# **pr-single-photons Documentation** *Release 0.1.0.dev0*

**Measurement Standards Laboratory of New Zealand**

**Jan 15, 2024**

## **CONTENTS**

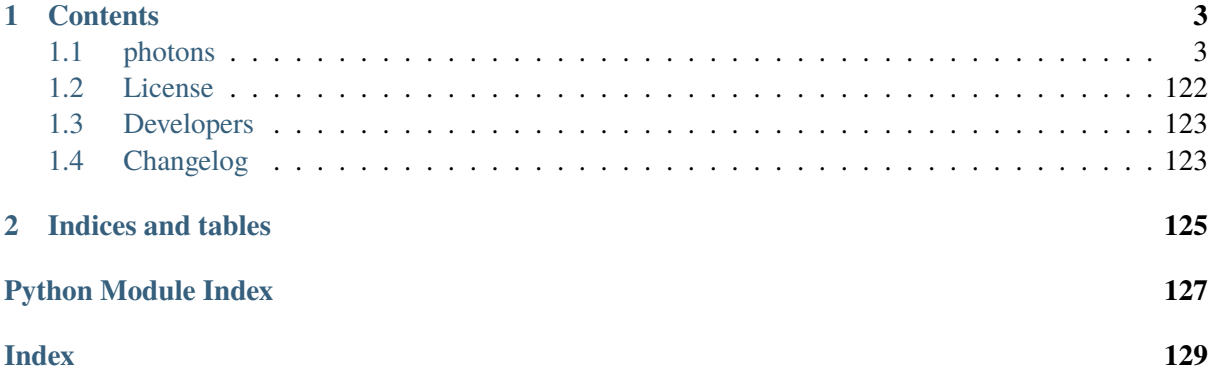

Software for single-photon generation and detection.

## **CHAPTER**

## **ONE**

## **CONTENTS**

## <span id="page-6-1"></span><span id="page-6-0"></span>**1.1 photons**

### **1.1.1 photons package**

Console script entry points.

### photons.version\_info =  $(0, 1, 0, 'dev0')$

Contains the version information as a (major, minor, micro, releaselevel) tuple.

### **Type**

[namedtuple](https://docs.python.org/3/library/collections.html#collections.namedtuple)

### photons.cli\_parser(*\*args*)

Parse the command line arguments.

#### **Return type**

[Namespace](https://docs.python.org/3/library/argparse.html#argparse.Namespace)

#### photons.main(*\*args*)

Main console script entry point.

Run photons --help for more details.

### **Parameters**

args ([str](https://docs.python.org/3/library/stdtypes.html#str)) – Command-line arguments.

**Return type** [None](https://docs.python.org/3/library/constants.html#None)

### **Examples**

- Start the main application using the default configuration path photons
- Start the main application using the specified configuration file photons my\_config.xml
- Start an equipment Service (using the default configuration path) photons --alias shutter
- Start an equipment Service using the specified configuration file photons my\_config.xml --alias shutter
- Start a registered Service and specify kwargs photons --name MyService --kwargs "{\"host\":\"localhost\", \"port\":1876}"
- Start a JupyterLab web server photons --jupyter
- Find equipment photons --find
- Find equipment (with a 5-second timeout for network devices) photons --find 5

#### photons.start\_app(*config*, *no\_user*)

Start the main application instance.

#### **Parameters**

- config ([Optional](https://docs.python.org/3/library/typing.html#typing.Optional)[[str](https://docs.python.org/3/library/stdtypes.html#str)]) The path to a configuration file.
- no\_user ([bool](https://docs.python.org/3/library/functions.html#bool)) Whether to call *input('Press <Enter> to exit. . . ')* if there was an error.

#### **Return type**

[int](https://docs.python.org/3/library/functions.html#int)

### **Returns**

The exit code (0 for success, 1 for error).

photons.start\_service(*\**, *alias=None*, *config=None*, *name=None*, *kwargs=None*, *no\_user=False*, *\*\*ignored*)

Start a Service.

#### **Parameters**

- alias ([str](https://docs.python.org/3/library/stdtypes.html#str)) The alias of an EquipmentRecord to start a generic equipment Service.
- config ([str](https://docs.python.org/3/library/stdtypes.html#str)) The path to a configuration file. Not required if *name* is specified.
- **name** ([str](https://docs.python.org/3/library/stdtypes.html#str)) The name of a registered Service to start.
- **kwargs** ([str](https://docs.python.org/3/library/stdtypes.html#str)) The keyword arguments from the command line.
- no\_user ([bool](https://docs.python.org/3/library/functions.html#bool)) Whether to call *input('Press <Enter> to exit. . . ')* if there was an error.
- **ignored** All other keyword arguments are ignored.

#### **Return type**

[int](https://docs.python.org/3/library/functions.html#int)

#### **Returns**

The exit code (0 for success, 1 for error).

#### photons.start\_jupyter(*config*, *no\_user*)

Start a Jupyter web server.

### **Parameters**

- **config** ([Optional](https://docs.python.org/3/library/typing.html#typing.Optional)[[str](https://docs.python.org/3/library/stdtypes.html#str)]) The path to a configuration file.
- no\_user ([bool](https://docs.python.org/3/library/functions.html#bool)) Whether to call *input('Press <Enter> to exit. . . ')* if there was an error.

[int](https://docs.python.org/3/library/functions.html#int)

#### **Returns**

The exit code (0 for success, 1 for error).

### **Subpackages**

**photons.analysis package**

**Submodules**

**photons.analysis.spatial\_scan module**

### **photons.equipment package**

Custom classes for communicating with equipment.

#### **Subpackages**

#### **photons.equipment.widgets package**

Custom Qt widgets for equipment.

### **Submodules**

### **photons.equipment.widgets.daq\_counter module**

Widget for a NIDAQ to counts pulse edges.

class photons.equipment.widgets.daq\_counter.DAQCounterWidget(*connection*, *\**, *parent=None*)

Bases: [BaseEquipmentWidget](#page-29-0)

Widget for a NIDAQ to counts pulse edges.

**Parameters**

- **connection** ([NIDAQ](#page-75-0)) The connection to the NIDAQ.
- **parent** ([QWidget](https://doc.qt.io/qtforpython/PySide6/QtWidgets/QWidget.html#PySide6.QtWidgets.PySide6.QtWidgets.QWidget)) The parent widget.

### on\_counts\_changed(*samples*)

Update the text in the LineEdit.

**Return type** [None](https://docs.python.org/3/library/constants.html#None)

### on\_live\_checkbox\_changed(*checked*)

Start or stop the QTimer.

## **Return type**

[None](https://docs.python.org/3/library/constants.html#None)

### on\_live\_spinbox\_changed(*msec*)

Change the timeout interval of the QTimer.

#### **Return type**

[None](https://docs.python.org/3/library/constants.html#None)

### on timer timeout()

Start the worker thread.

**Return type**

[None](https://docs.python.org/3/library/constants.html#None)

### notification\_handler(*\*\*kwargs*)

Handle a notification emitted by the NIDAQ Service.

**Return type** [None](https://docs.python.org/3/library/constants.html#None)

### stop\_timer\_and\_thread()

Stop the QTimer and the QThread.

**Return type** [None](https://docs.python.org/3/library/constants.html#None)

closeEvent(*event*)

Override [QtWidgets.QWidget.closeEvent\(\)](https://doc.qt.io/qtforpython/PySide6/QtWidgets/QWidget.html#PySide6.QtWidgets.PySide6.QtWidgets.QWidget.closeEvent) to stop the QTimer and QThread.

#### **Return type** [None](https://docs.python.org/3/library/constants.html#None)

class photons.equipment.widgets.daq\_counter.CountEdgesWorker(*connection*, *duration*, *edge*, *pfi*, *nsamples*)

Bases: [Worker](https://msl-qt.readthedocs.io/en/latest/_api/msl.qt.threading.html#msl.qt.threading.Worker)

Count edges in a worker thread.

### process()

The expensive or blocking operation to process. :rtype: [None](https://docs.python.org/3/library/constants.html#None)

**Attention:** You must override this method.

class photons.equipment.widgets.daq\_counter.CountEdgesThread(*parent*)

Bases: [Thread](https://msl-qt.readthedocs.io/en/latest/_api/msl.qt.threading.html#msl.qt.threading.Thread)

Moves a [Worker](https://msl-qt.readthedocs.io/en/latest/_api/msl.qt.threading.html#msl.qt.threading.Worker) to a new [QThread](https://doc.qt.io/qtforpython/PySide6/QtCore/QThread.html#PySide6.QtCore.PySide6.QtCore.QThread).

### **Parameters**

#### **worker**

A [Worker](https://msl-qt.readthedocs.io/en/latest/_api/msl.qt.threading.html#msl.qt.threading.Worker) subclass that has *not* been instantiated.

### **Example**

See [Sleep](https://msl-qt.readthedocs.io/en/latest/_api/msl.qt.sleep.html#msl.qt.sleep.Sleep) for an example of a [Thread](https://msl-qt.readthedocs.io/en/latest/_api/msl.qt.threading.html#msl.qt.threading.Thread).

#### error\_handler(*exception*, *traceback*)

If an exception is raised by the [Worker](https://msl-qt.readthedocs.io/en/latest/_api/msl.qt.threading.html#msl.qt.threading.Worker) then the default behaviour is to show the error message in a [critical\(\)](https://msl-qt.readthedocs.io/en/latest/_api/msl.qt.prompt.html#msl.qt.prompt.critical) dialog window.

You can override this method to implement your own error handler.

**Return type** [None](https://docs.python.org/3/library/constants.html#None)

### **Parameters**

#### **exception**

[[BaseException](https://docs.python.org/3/library/exceptions.html#BaseException)] The exception instance

#### **traceback**

[[traceback](https://docs.python.org/3/library/traceback.html#module-traceback)] A traceback object.

### **photons.equipment.widgets.dmm module**

Widget for a digital multimeter.

class photons.equipment.widgets.dmm.FetchWorker(*connection*, *trigger\_mode*) Bases: [Worker](https://msl-qt.readthedocs.io/en/latest/_api/msl.qt.threading.html#msl.qt.threading.Worker)

Fetch samples from the DMM in a worker thread.

#### process()

Fetch the samples from the DMM.

class photons.equipment.widgets.dmm.DMMWidget(*connection*, *\**, *parent=None*)

Bases: [BaseEquipmentWidget](#page-29-0)

Widget for a digital multimeter.

### **Parameters**

- **connection**  $(DMM)$  $(DMM)$  $(DMM)$  The connection to the digital multimeter.
- **parent** ([QWidget](https://doc.qt.io/qtforpython/PySide6/QtWidgets/QWidget.html#PySide6.QtWidgets.PySide6.QtWidgets.QWidget)) The parent widget.

### get\_settings()

Get the configuration settings of the DMM.

**Return type** [Settings](#page-33-1)

### on\_digits\_spinbox\_changed(*\_*)

Change the number of digits in the uncertainty to retain.

## **Return type**

[None](https://docs.python.org/3/library/constants.html#None)

### on\_edit\_configuration()

Show the QDialog to edit the configuration settings of the DMM.

## **Return type**

[None](https://docs.python.org/3/library/constants.html#None)

### on\_fetched(*samples*)

Samples were fetched.

### **Return type**

[None](https://docs.python.org/3/library/constants.html#None)

### on\_live\_checkbox\_changed(*checked*)

Start or stop the QTimer.

## **Return type**

[None](https://docs.python.org/3/library/constants.html#None)

### on\_show\_plot()

Show the RealTimePlot widget.

**Return type** [None](https://docs.python.org/3/library/constants.html#None)

### on\_settings\_changed(*settings*)

Slot for the connection.config\_changed signal.

## **Return type**

[None](https://docs.python.org/3/library/constants.html#None)

## on\_timer\_timeout()

Start the worker thread.

### **Return type**

[None](https://docs.python.org/3/library/constants.html#None)

### notification\_handler(*\*args*, *\*\*kwargs*)

Handle a notification emitted by the DMM Service.

## **Return type**

[None](https://docs.python.org/3/library/constants.html#None)

## restart\_timer\_and\_thread()

Restart the Thread and the QTimer.

#### **Return type** [None](https://docs.python.org/3/library/constants.html#None)

## stop timer and thread $()$

Stop the QTimer and the QThread.

#### **Return type** [None](https://docs.python.org/3/library/constants.html#None)

#### update\_tooltip()

Update the tooltip of the 'value' LineEdit.

#### **Return type**

[None](https://docs.python.org/3/library/constants.html#None)

### closeEvent(*event*)

Override [QtWidgets.QWidget.closeEvent\(\)](https://doc.qt.io/qtforpython/PySide6/QtWidgets/QWidget.html#PySide6.QtWidgets.PySide6.QtWidgets.QWidget.closeEvent) to stop the QTimer and QThread.

### **Return type**

[None](https://docs.python.org/3/library/constants.html#None)

class photons.equipment.widgets.dmm.ConfigureDialog(*parent*)

Bases: [QDialog](https://doc.qt.io/qtforpython/PySide6/QtWidgets/QDialog.html#PySide6.QtWidgets.PySide6.QtWidgets.QDialog)

Edit the configuration of the DMM.

### auto\_delay\_changed(*checked*)

The Trigger auto-delay CheckBox was clicked.

**Return type** [None](https://docs.python.org/3/library/constants.html#None)

### on\_apply\_clicked()

The Apply button was clicked.

**Return type** [None](https://docs.python.org/3/library/constants.html#None)

### on\_reset()

Send the \*RST command to the digital multimeter.

### **Return type**

[None](https://docs.python.org/3/library/constants.html#None)

### save\_settings()

Save the settings to the digital multimeter.

#### **Return type**

[None](https://docs.python.org/3/library/constants.html#None)

#### closeEvent(*event*)

Overrides [QtWidgets.QWidget.closeEvent\(\)](https://doc.qt.io/qtforpython/PySide6/QtWidgets/QWidget.html#PySide6.QtWidgets.PySide6.QtWidgets.QWidget.closeEvent) and maybe prompt to save.

## **Return type**

[None](https://docs.python.org/3/library/constants.html#None)

### **photons.equipment.widgets.hrs\_monochromator module**

Widget for a HRS500M Monochromator from Princeton Instruments.

class photons.equipment.widgets.hrs\_monochromator.HRSMonochromatorWorker(*method*,

Bases: [Worker](https://msl-qt.readthedocs.io/en/latest/_api/msl.qt.threading.html#msl.qt.threading.Worker)

Execute the call to the Princeton Instruments DLL in a worker thread.

*\*args*)

### process()

The expensive or blocking operation to process. :rtype: [None](https://docs.python.org/3/library/constants.html#None)

**Attention:** You must override this method.

class photons.equipment.widgets.hrs\_monochromator.HRSMonochromatorWidget(*connection*,

*\**, *parent=None*)

Bases: [BaseEquipmentWidget](#page-29-0)

Widget for a HRS500M Monochromator from Princeton Instruments.

### **Parameters**

- connection ([HRSMonochromator](#page-50-0)) The connection to the monochromator.
- **parent** ([QWidget](https://doc.qt.io/qtforpython/PySide6/QtWidgets/QWidget.html#PySide6.QtWidgets.PySide6.QtWidgets.QWidget)) The parent widget.

### on\_grating\_index\_changed(*index*)

Slot for the Grating QComboBox.currentIndexChanged signal.

**Parameters index** ([int](https://docs.python.org/3/library/functions.html#int)) – The grating index  $[0, 1, 2]$ .

**Return type**

[None](https://docs.python.org/3/library/constants.html#None)

#### on\_grating\_position\_changed(*position*)

Slot for the HRSMonochromator.grating position changed signal.

Updates the Grating QComboBox without emitting the currentIndexChanged signal.

### **Parameters position** ([int](https://docs.python.org/3/library/functions.html#int)) – The grating position  $[1, 2, 3]$ .

**Return type** [None](https://docs.python.org/3/library/constants.html#None)

#### on\_filter\_index\_changed(*index*)

Slot for the Filter QComboBox.currentIndexChanged signal.

### **Parameters**

**index** ([int](https://docs.python.org/3/library/functions.html#int)) – The filter index  $[0, 1, 2, 3, 4, 5]$ .

**Return type** [None](https://docs.python.org/3/library/constants.html#None)

#### on\_filter\_position\_changed(*position*)

Slot for the HRSMonochromator.filter\_position\_changed signal.

Updates the Filter QComboBox without emitting the currentIndexChanged signal.

#### **Parameters**

**position** ([int](https://docs.python.org/3/library/functions.html#int)) – The filter position  $[1, 2, 3, 4, 5, 6]$ .

#### **Return type** [None](https://docs.python.org/3/library/constants.html#None)

### on\_wavelength\_editing\_finished()

Slot for the Wavelength QDoubleSpinBox.editingFinished signal.

#### **Return type**

[None](https://docs.python.org/3/library/constants.html#None)

### on\_wavelength\_changed(*requested*, *encoder*)

Slot for the HRSMonochromator.wavelength\_changed signal.

#### **Parameters**

- **requested** ([float](https://docs.python.org/3/library/functions.html#float)) The requested wavelength.
- encoder  $(f$ loat) The wavelength that the encoder indicates that it is at.

#### **Return type**

[None](https://docs.python.org/3/library/constants.html#None)

### on\_front\_entrance\_slit\_editing\_finished()

Slot for the front entrance slit QSpinBox.editingFinished signal.

#### **Return type**

[None](https://docs.python.org/3/library/constants.html#None)

### on\_front\_entrance\_slit\_changed(*width*)

Slot for the HRSMonochromator.front\_entrance\_slit\_changed signal.

#### **Parameters**

width ([int](https://docs.python.org/3/library/functions.html#int)) – The front entrance slit width, in um.

### **Return type**

[None](https://docs.python.org/3/library/constants.html#None)

### on\_front\_exit\_slit\_editing\_finished()

Slot for the front exit slit QSpinBox.editingFinished signal.

## **Return type**

[None](https://docs.python.org/3/library/constants.html#None)

#### on\_front\_exit\_slit\_changed(*width*)

Slot for the HRSMonochromator.front\_exit\_slit\_changed signal.

### **Parameters**

width  $(int)$  $(int)$  $(int)$  – The front exit slit width, in um.

### **Return type**

[None](https://docs.python.org/3/library/constants.html#None)

### on home front entrance slit()

Home the front entrance slit.

#### **Return type**

[None](https://docs.python.org/3/library/constants.html#None)

#### on\_home\_front\_exit\_slit()

Home the front exit slit.

#### **Return type**

[None](https://docs.python.org/3/library/constants.html#None)

#### on\_home\_filter\_wheel()

Home the filter wheel.

## **Return type**

[None](https://docs.python.org/3/library/constants.html#None)

## on\_thread\_finished()

Called when the worker thread is finished.

## **Return type**

[None](https://docs.python.org/3/library/constants.html#None)

### notification\_handler(*\*args*, *\*\*kwargs*)

Handle notifications emitted by the HRSMonochromator Service.

**Return type** [None](https://docs.python.org/3/library/constants.html#None)

### prepare\_thread()

Prepare to start a new worker thread.

**Return type**

[bool](https://docs.python.org/3/library/functions.html#bool)

#### **Returns**

Whether a new thread can be started.

### **photons.equipment.widgets.keithley\_6430 module**

Widget for a Keithley 6430 sub-femtoAmp SourceMeter.

class photons.equipment.widgets.keithley\_6430.Keithley6430Widget(*connection*, *\**, *parent=None*)

Bases: [BaseEquipmentWidget](#page-29-0)

Widget for a Keithley 6430 sub-femtoAmp SourceMeter.

### **Parameters**

- **connection** ([Keithley6430](#page-63-0)) The connection to the SourceMeter.
- parent  $(QW \text{ idget})$  The parent widget.

connection: [Keithley6430](#page-63-0)

### on\_function\_text\_changed(*text*)

Slot for the Function QComboBox.currentTextChanged signal.

### **Return type**

[None](https://docs.python.org/3/library/constants.html#None)

### on\_source\_settings\_changed(*settings*)

Slot for the Keithley6430.source settings changed signal.

### **Return type**

[None](https://docs.python.org/3/library/constants.html#None)

### on\_configure\_source()

Slot to configure the Source subsystem.

## **Return type**

[None](https://docs.python.org/3/library/constants.html#None)

### **photons.equipment.widgets.laser\_superk module**

Widget for a SuperK Fianium laser from NKT Photonics.

class photons.equipment.widgets.laser\_superk.Watchdog(*connection*, *qu*)

Bases: [Worker](https://msl-qt.readthedocs.io/en/latest/_api/msl.qt.threading.html#msl.qt.threading.Worker)

Handle NKTDLL callbacks.

emission\_changed: [SignalInstance](https://doc.qt.io/qtforpython/PySide6/QtCore/Signal.html#PySide6.QtCore.PySide6.QtCore.Signal)

level changed: [SignalInstance](https://doc.qt.io/qtforpython/PySide6/QtCore/Signal.html#PySide6.QtCore.PySide6.QtCore.Signal)

mode\_changed: [SignalInstance](https://doc.qt.io/qtforpython/PySide6/QtCore/Signal.html#PySide6.QtCore.PySide6.QtCore.Signal)

#### process()

The expensive or blocking operation to process. :rtype: [None](https://docs.python.org/3/library/constants.html#None)

**Attention:** You must override this method.

class photons.equipment.widgets.laser\_superk.SuperKWidget(*connection*, *\**,

*parent=None*)

#### Bases: [BaseEquipmentWidget](#page-29-0)

Widget for a SuperK Fianium laser from NKT Photonics.

### **Parameters**

• **connection**  $(SuperK)$  $(SuperK)$  $(SuperK)$  – The connection to the laser.

• parent ([QWidget](https://doc.qt.io/qtforpython/PySide6/QtWidgets/QWidget.html#PySide6.QtWidgets.PySide6.QtWidgets.QWidget)) – The parent widget.

### connection: [SuperK](#page-70-0)

### closeEvent(*event*)

Stop the Watchdog thread and close the Widget.

### **Return type**

[None](https://docs.python.org/3/library/constants.html#None)

### notification\_handler(*\*args*, *\*\*kwargs*)

Handle notifications emitted by the SuperK Service.

## **Return type**

[None](https://docs.python.org/3/library/constants.html#None)

### on\_mode\_changed(*text*)

Change the operating mode.

[None](https://docs.python.org/3/library/constants.html#None)

### on\_level\_editing\_finished()

Set the level when the DoubleSpinBox loses focus.

**Return type**

[None](https://docs.python.org/3/library/constants.html#None)

### on\_level\_changed(*level*)

Update the value of the DoubleSpinBox without emitting the signal.

**Return type** [None](https://docs.python.org/3/library/constants.html#None)

#### on\_device\_status\_changed(*status*)

Called by the DeviceStatusCallback from the DLL.

**Return type** [None](https://docs.python.org/3/library/constants.html#None)

### on\_emission\_changed(*state*)

Update the ToggleSwitch without emitting the signal.

**Return type** [None](https://docs.python.org/3/library/constants.html#None)

#### on\_user\_text\_changed(*text*)

Set the user text.

#### **Return type** [None](https://docs.python.org/3/library/constants.html#None)

#### update\_mode(*mode*)

Update the ComboBox without emitting the signal.

#### **Return type**

[None](https://docs.python.org/3/library/constants.html#None)

### **photons.equipment.widgets.shot702\_controller module**

Widget for an OptoSigma SHOT-702 controller.

<span id="page-17-0"></span>class photons.equipment.widgets.shot702\_controller.OptoSigmaSHOT702Widget(*connection*,

*\**, *parent=None*)

#### Bases: [BaseEquipmentWidget](#page-29-0)

Widget for an OptoSigma SHOT-702 controller.

### **Parameters**

- connection ([OptoSigmaSHOT702](#page-88-0)) The connection to the SHOT-702 controller.
- **parent** ([QWidget](https://doc.qt.io/qtforpython/PySide6/QtWidgets/QWidget.html#PySide6.QtWidgets.PySide6.QtWidgets.QWidget)) The parent widget.

#### connection: [OptoSigmaSHOT702](#page-88-0)

#### has\_move\_started()

Return whether the rotation stage is moving.

**Return type** [bool](https://docs.python.org/3/library/functions.html#bool)

### notification\_handler(*position*, *angle*, *is\_moving*)

Handle notifications emitted by the OptoSigmaSHOT702 Service.

**Return type** [None](https://docs.python.org/3/library/constants.html#None)

#### on\_angle\_editing\_finished()

Set the angle of the stage.

**Return type**

[None](https://docs.python.org/3/library/constants.html#None)

### on\_edit\_settings()

Show the Settings Dialog.

### **Return type**

[None](https://docs.python.org/3/library/constants.html#None)

#### on\_home()

Home the stage.

#### **Return type**

[None](https://docs.python.org/3/library/constants.html#None)

### on\_stop()

Stop the stage from moving.

#### **Return type**

[None](https://docs.python.org/3/library/constants.html#None)

### on\_timer\_timeout()

Slot for the QTimer timeout signal.

### **Return type**

[None](https://docs.python.org/3/library/constants.html#None)

### update\_angle\_spinbox(*position*, *angle*)

Update the value and tooltip Angle spinbox.

#### **Return type**

[None](https://docs.python.org/3/library/constants.html#None)

### class photons.equipment.widgets.shot702\_controller.SettingsDialog(*parent*)

Bases: [QDialog](https://doc.qt.io/qtforpython/PySide6/QtWidgets/QDialog.html#PySide6.QtWidgets.PySide6.QtWidgets.QDialog)

Edit the rotation rate and the acceleration settings.

#### **Parameters**

parent ([OptoSigmaSHOT702Widget](#page-17-0)) – The parent widget.

#### on\_apply\_clicked()

The Apply button was clicked.

**Return type** [None](https://docs.python.org/3/library/constants.html#None)

#### save\_settings()

Save the settings to the controller.

#### **Return type** [None](https://docs.python.org/3/library/constants.html#None)

### closeEvent(*event*)

Overrides [QtWidgets.QWidget.closeEvent\(\)](https://doc.qt.io/qtforpython/PySide6/QtWidgets/QWidget.html#PySide6.QtWidgets.PySide6.QtWidgets.QWidget.closeEvent).

### **Return type**

[None](https://docs.python.org/3/library/constants.html#None)

### **photons.equipment.widgets.shutter module**

Widget for a shutter.

class photons.equipment.widgets.shutter.ShutterWidget(*connection*, *\**, *parent=None*) Bases: [BaseEquipmentWidget](#page-29-0)

Widget for a shutter.

#### **Parameters**

• **connection** ([Shutter](#page-91-0)) – The connection to the shutter controller.

• parent ([QWidget](https://doc.qt.io/qtforpython/PySide6/QtWidgets/QWidget.html#PySide6.QtWidgets.PySide6.QtWidgets.QWidget)) – The parent widget.

### connection: [Shutter](#page-91-0)

### notification\_handler(*state*)

Handle notifications emitted by the Shutter Service.

#### **Return type**

[None](https://docs.python.org/3/library/constants.html#None)

### on\_toggled(*state*)

Toggle the state of the shutter.

### **Return type**

[None](https://docs.python.org/3/library/constants.html#None)

### on\_state\_changed(*state*)

Update the ToggleSwitch without emitting the signal.

**Return type** [None](https://docs.python.org/3/library/constants.html#None)

### update\_tooltip()

Update the tooltip of the ToggleSwitch.

**Return type** [None](https://docs.python.org/3/library/constants.html#None)

### **photons.equipment.widgets.sia\_cmi module**

Widget for a Switched Integrator Amplifier from CMI.

class photons.equipment.widgets.sia\_cmi.SIA3CMIWidget(*connection*, *\**, *parent=None*) Bases: [BaseEquipmentWidget](#page-29-0)

Widget for a Switched Integrator Amplifier from CMI.

#### **Parameters**

- **connection** ([SIA3CMI](#page-93-0)) The connection to the amplifier.
- **parent** ([QWidget](https://doc.qt.io/qtforpython/PySide6/QtWidgets/QWidget.html#PySide6.QtWidgets.PySide6.QtWidgets.QWidget)) The parent widget.

connection: [SIA3CMI](#page-93-0)

### notification\_handler(*integration\_time*)

Handle notifications from the SIA3CMI Service.

#### **Return type**

[None](https://docs.python.org/3/library/constants.html#None)

#### on\_index\_changed(*index*)

Set the integration time.

#### **Return type**

[None](https://docs.python.org/3/library/constants.html#None)

### on\_integration\_time\_changed(*value*)

Update the combobox without emitting the signal.

**Return type**

[None](https://docs.python.org/3/library/constants.html#None)

### **photons.equipment.widgets.thorlabs\_flipper module**

Widget for a Thorlabs filter flipper (MFF101 or MFF102).

class photons.equipment.widgets.thorlabs\_flipper.ThorlabsFlipperWidget(*connection*,

*\**, *parent=None*)

Bases: [BaseEquipmentWidget](#page-29-0)

Widget for a Thorlabs filter flipper (MFF101 or MFF102).

#### **Parameters**

• **connection** (*[ThorlabsFlipper](#page-94-0)*) – The connection to the flipper.

• **parent** ([QWidget](https://doc.qt.io/qtforpython/PySide6/QtWidgets/QWidget.html#PySide6.QtWidgets.PySide6.QtWidgets.QWidget)) – The parent widget.

#### connection: [ThorlabsFlipper](#page-94-0)

### notification\_handler(*info*)

Handle the notifications from a MotionControlCallback.

### **Return type** [None](https://docs.python.org/3/library/constants.html#None)

on\_index\_changed(*index*) Slot for the QComboBox.currentIndexChanged signal.

> **Return type** [None](https://docs.python.org/3/library/constants.html#None)

on\_callback(*info*) Slot for the MotionControlCallback signal.

### **Return type**

[None](https://docs.python.org/3/library/constants.html#None)

### **photons.equipment.widgets.thorlabs\_stage module**

Widget for a Thorlabs translational/rotational stage.

class photons.equipment.widgets.thorlabs\_stage.ThorlabsStageWidget(*connection*, *\**, *parent=None*)

Bases: [BaseEquipmentWidget](#page-29-0)

Widget for a Thorlabs translational/rotational stage.

### **Parameters**

- **connection** (*[ThorlabsStage](#page-95-0)*) The connection to the stage controller.
- parent ([QWidget](https://doc.qt.io/qtforpython/PySide6/QtWidgets/QWidget.html#PySide6.QtWidgets.PySide6.QtWidgets.QWidget)) The parent widget.

connection: [ThorlabsStage](#page-95-0)

#### notification\_handler(*info*)

Handle the notifications from a MotionControlCallback.

#### **Return type** [None](https://docs.python.org/3/library/constants.html#None)

on\_callback(*info*)

Slot for the MotionControlCallback.

### **Return type**

[None](https://docs.python.org/3/library/constants.html#None)

### on edit settings()

Slot for the self.settings button click.

## **Return type**

[None](https://docs.python.org/3/library/constants.html#None)

### on\_editing\_finished()

Slot for the DoubleSpinBox.editingFinished signal.

### **Return type**

[None](https://docs.python.org/3/library/constants.html#None)

#### on\_home()

Home the stage.

### **Return type**

[None](https://docs.python.org/3/library/constants.html#None)

### on\_stop()

Stop the stage from moving.

#### **Return type**

[None](https://docs.python.org/3/library/constants.html#None)

class photons.equipment.widgets.thorlabs\_stage.Settings(*parent*)

Bases: [QDialog](https://doc.qt.io/qtforpython/PySide6/QtWidgets/QDialog.html#PySide6.QtWidgets.PySide6.QtWidgets.QDialog)

Edit the jog step size.

### closeEvent(*event*)

Overrides [QtWidgets.QWidget.closeEvent\(\)](https://doc.qt.io/qtforpython/PySide6/QtWidgets/QWidget.html#PySide6.QtWidgets.PySide6.QtWidgets.QWidget.closeEvent) and maybe prompt to save.

**Return type** [None](https://docs.python.org/3/library/constants.html#None)

### on\_apply()

Apply the settings.

**Return type** [None](https://docs.python.org/3/library/constants.html#None)

### save\_settings()

Save the step size to the DoubleSpinBox.

**Return type**

[None](https://docs.python.org/3/library/constants.html#None)

### **Submodules**

### **photons.equipment.arroyo\_6305 module**

ComboSource 6305 laser-diode controller from Arroyo Instruments.

class photons.equipment.arroyo\_6305.ComboSource(*record*, *\*\*kwargs*)

Bases: [BaseEquipment](#page-28-0)

ComboSource 6305 laser-diode controller from Arroyo Instruments.

#### **Parameters**

- record ([EquipmentRecord](https://msl-equipment.readthedocs.io/en/latest/_api/msl.equipment.record_types.html#msl.equipment.record_types.EquipmentRecord)) The equipment record.
- \*\*kwargs Keyword arguments. Can be specified as attributes of an XML element in a configuration file (with the tag of the element equal to the alias of *record*).

connection: [ConnectionMessageBased](https://msl-equipment.readthedocs.io/en/latest/_api/msl.equipment.connection_message_based.html#msl.equipment.connection_message_based.ConnectionMessageBased)

- CURRENT\_LIMIT = 1
- VOLTAGE\_LIMIT = 2
- SENSOR\_LIMIT = 4
- PHOTODIODE\_CURRENT\_LIMIT = 4
- PHOTODIODE\_POWER\_LIMIT = 8
- TEMPERATURE\_HIGH\_LIMIT = 8
- TEMPERATURE\_LOW\_LIMIT = 16
- INTERLOCK\_DISABLED = 16
- SENSOR\_SHORTED = 32
- SENSOR\_OPEN = 64
- OPEN\_CIRCUIT = 128
- LASER\_SHORT\_CIRCUIT = 256
- OUT\_OF\_TOLERANCE = 512
- OUTPUT\_ON = 1024
- THERMAL\_RUN\_AWAY = 4096
- R\_LIMIT = 8192
- $T_LIMIT = 16384$
- clear()

Clears the standard event status register, all event registers, and the error queue.

### **Return type**

[None](https://docs.python.org/3/library/constants.html#None)

### condition\_register\_laser()

Returns the condition-register value of the laser.

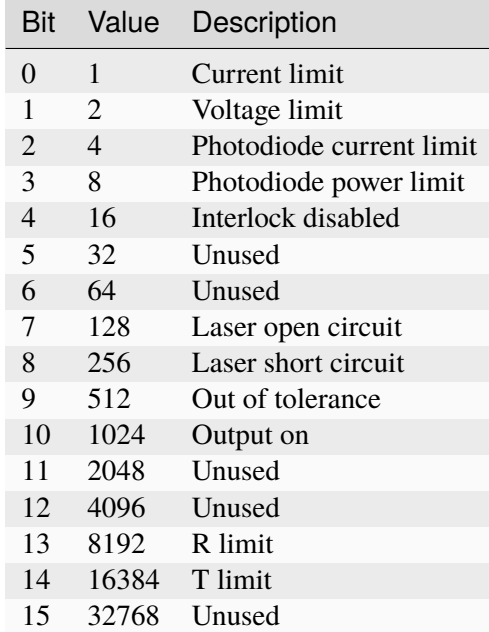

[int](https://docs.python.org/3/library/functions.html#int)

## condition\_register\_tec()

Returns the condition-register value of the TEC.

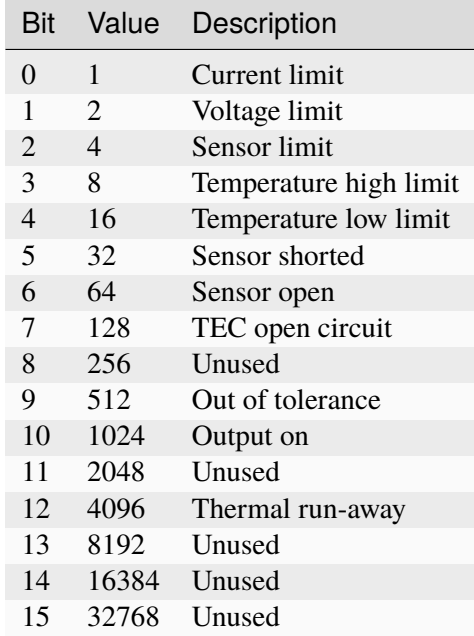

### **Return type**

[int](https://docs.python.org/3/library/functions.html#int)

## disable\_error\_checking()

Disable error checking.

[None](https://docs.python.org/3/library/constants.html#None)

### enable\_error\_checking()

Enable error checking.

**Return type** [None](https://docs.python.org/3/library/constants.html#None)

## get\_laser\_current()

Returns the applied current (in milliamps) to the laser diode.

**Return type** [float](https://docs.python.org/3/library/functions.html#float)

### get\_laser\_current\_setpoint()

Returns the setpoint current (in milliamps) of the laser diode.

**Return type** [float](https://docs.python.org/3/library/functions.html#float)

### get\_laser\_temperature()

Returns the temperature (in Celsius) of the laser diode.

**Return type** [float](https://docs.python.org/3/library/functions.html#float)

### get\_laser\_tolerance()

Returns the *tolerance* (in milliamps) and the time window (in seconds) that is required to achieve *tolerance*.

### **Return type**

[tuple](https://docs.python.org/3/library/stdtypes.html#tuple)[[float](https://docs.python.org/3/library/functions.html#float), [float](https://docs.python.org/3/library/functions.html#float)]

### get\_tec\_temperature\_setpoint()

Returns the setpoint temperature of the TEC.

### **Return type**

[float](https://docs.python.org/3/library/functions.html#float)

### get\_tec\_tolerance()

Returns the *tolerance* value (in Celsius) and the time window (in seconds) that is required to achieve *tolerance*.

### **Return type**

[tuple](https://docs.python.org/3/library/stdtypes.html#tuple)[[float](https://docs.python.org/3/library/functions.html#float), [float](https://docs.python.org/3/library/functions.html#float)]

### is\_laser\_enabled()

Checks if the laser is lasing.

**Return type** [bool](https://docs.python.org/3/library/functions.html#bool)

## is\_tec\_enabled()

Checks if the TEC is enabled or disabled.

**Return type** [bool](https://docs.python.org/3/library/functions.html#bool)

### laser\_off()

Turn the laser output off.

### **Return type**

[None](https://docs.python.org/3/library/constants.html#None)

laser\_on(*\**, *wait=True*, *timeout=120*)

Turn the laser output on.

#### **Parameters**

- wait ([bool](https://docs.python.org/3/library/functions.html#bool)) Whether to wait for the laser diode current and temperature to stabilize before returning to the calling program.
- **timeout** ([float](https://docs.python.org/3/library/functions.html#float)) The maximum number of seconds to wait before raising an exception.

#### **Return type**

[None](https://docs.python.org/3/library/constants.html#None)

#### photodiode\_current()

Returns the current (in uA) of the monitoring photodiode.

### **Return type**

[float](https://docs.python.org/3/library/functions.html#float)

set\_laser\_current(*milliamps*, *\**, *wait=True*, *timeout=120*)

Set the laser diode current.

### **Parameters**

- milliamps ([float](https://docs.python.org/3/library/functions.html#float)) The laser diode setpoint current, in mA.
- wait ([bool](https://docs.python.org/3/library/functions.html#bool)) Whether to wait for the laser diode current and temperature to stabilize before returning to the calling program.
- **timeout** ([float](https://docs.python.org/3/library/functions.html#float)) The maximum number of seconds to wait before raising an exception.

#### **Return type**

[None](https://docs.python.org/3/library/constants.html#None)

### set\_laser\_tolerance(*tolerance*, *duration*)

Set the laser tolerance criteria.

Allows control over when the output of the laser driver is considered in tolerance (or stable), in order to satisfy the tolerance condition of the operation complete definition.

### **Parameters**

- tolerance ([float](https://docs.python.org/3/library/functions.html#float)) Tolerance value (in milliamps) for the measured laser diode current to be within the setpoint. Must be between 0 and 100.
- duration  $(f$ loat) The measured current must be within the setpoint value plus or minus the *tolerance* value for *duration* seconds. Must be between 0.1 and 50 seconds.

#### **Return type**

[None](https://docs.python.org/3/library/constants.html#None)

#### set\_tec\_temperature(*celsius*, *\**, *wait=True*, *timeout=120*)

Set the laser diode current.

### **Parameters**

- celsius ([float](https://docs.python.org/3/library/functions.html#float)) The TEC temperature, in Celsius.
- wait ([bool](https://docs.python.org/3/library/functions.html#bool)) Whether to wait for the laser diode current and temperature to stabilize before returning to the calling program.
- **timeout** ([float](https://docs.python.org/3/library/functions.html#float)) The maximum number of seconds to wait before raising an exception.

#### **Return type**

[None](https://docs.python.org/3/library/constants.html#None)

#### set\_tec\_tolerance(*tolerance*, *duration*)

Set the TEC tolerance criteria.

Allows control over when the output of the temperature controller is considered in tolerance (or stable), in order to satisfy the tolerance condition of the operation complete definition.

#### **Parameters**

- **tolerance** ([float](https://docs.python.org/3/library/functions.html#float)) Tolerance value, in Celsius, for the measured laser temperature to be within the setpoint. Must be between 0.01 and 10.
- $\bullet$  duration ([float](https://docs.python.org/3/library/functions.html#float)) The measured temperature must be within the setpoint value plus or minus the *tolerance* value for *duration* seconds. Must be between 0.1 and 50 seconds.

#### **Return type**

[None](https://docs.python.org/3/library/constants.html#None)

#### tec\_off()

Disable TEC control.

#### **Return type**

[None](https://docs.python.org/3/library/constants.html#None)

#### tec\_on(*\**, *wait=True*, *timeout=120*)

Enable TEC control.

#### **Parameters**

- wait ([bool](https://docs.python.org/3/library/functions.html#bool)) Whether to wait for the laser diode current and temperature to stabilize before returning to the calling program.
- **timeout**  $(f$ loat) The maximum number of seconds to wait before raising an exception.

#### **Return type**

[None](https://docs.python.org/3/library/constants.html#None)

### wait(*timeout=120*)

Wait for the laser diode current and temperature to be stable.

The condition-register value must be okay and the laser diode current and temperature values must be within tolerance of the setpoint value.

#### **Parameters**

timeout ([float](https://docs.python.org/3/library/functions.html#float)) - The maximum number of seconds to wait before raising an exception.

#### **Return type**

[None](https://docs.python.org/3/library/constants.html#None)

### **photons.equipment.base module**

Base classes and decorators for equipment.

#### <span id="page-28-0"></span>class photons.equipment.base.BaseEquipment(*record*, *\*\*kwargs*)

Bases: [QObject](https://doc.qt.io/qtforpython/PySide6/QtCore/QObject.html#PySide6.QtCore.PySide6.QtCore.QObject), [Service](https://msl-network.readthedocs.io/en/latest/_api/msl.network.service.html#msl.network.service.Service)

Base class for all equipment connections.

#### **Parameters**

- record ([EquipmentRecord](https://msl-equipment.readthedocs.io/en/latest/_api/msl.equipment.record_types.html#msl.equipment.record_types.EquipmentRecord)) The equipment record.
- \*\***kwargs** Keyword arguments that a subclass requires. Can be specified as attributes of an XML element in a configuration file (with the tag of the element equal to the alias of *record*).

#### \_\_getattr\_\_(*item*)

Pass all attributes that do not exist to the connection object.

#### **Return type**

[Any](https://docs.python.org/3/library/typing.html#typing.Any)

static convert\_to\_enum(*obj*, *enum*, *prefix=None*, *to\_upper=False*)

See convert to enum() for more details.

#### **Return type**

[TypeVar](https://docs.python.org/3/library/typing.html#typing.TypeVar)(E, bound= [Enum](https://docs.python.org/3/library/enum.html#enum.Enum))

#### disconnect\_equipment()

Disconnect from the equipment and log an INFO message.

#### **Return type**

[None](https://docs.python.org/3/library/constants.html#None)

#### property logger

Reference to the package logger.

### maybe\_emit\_notification(*\*args*, *\*\*kwargs*)

Emit a notification to all Clients that are linked with this Service.

#### **Return type**

[None](https://docs.python.org/3/library/constants.html#None)

### property notifications\_allowed: [bool](https://docs.python.org/3/library/functions.html#bool)

Returns whether notifications are allowed to be sent to Clients.

#### raise\_exception(*message*)

Log the message then raise an exception.

[None](https://docs.python.org/3/library/constants.html#None)

### record\_to\_json()

Returns the EquipmentRecord as a JSON-serializable object.

**Return type**

[dict](https://docs.python.org/3/library/stdtypes.html#dict)

### property timeout: [float](https://docs.python.org/3/library/functions.html#float) | [None](https://docs.python.org/3/library/constants.html#None)

The timeout, in seconds, for read and write operations.

This property is valid only if the underlying connection is [ConnectionMessageBased](https://msl-equipment.readthedocs.io/en/latest/_api/msl.equipment.connection_message_based.html#msl.equipment.connection_message_based.ConnectionMessageBased).

### <span id="page-29-0"></span>class photons.equipment.base.BaseEquipmentWidget(*connection*, *\**, *parent=None*,

*\*\*kwargs*)

### Bases: [QWidget](https://doc.qt.io/qtforpython/PySide6/QtWidgets/QWidget.html#PySide6.QtWidgets.PySide6.QtWidgets.QWidget)

Base class for all Qt widgets that connect to equipment.

### **Parameters**

- **connection** ([Link](https://msl-network.readthedocs.io/en/latest/_api/msl.network.client.html#msl.network.client.Link) | [BaseEquipment](#page-28-0) | [Connection](https://msl-equipment.readthedocs.io/en/latest/_api/msl.equipment.connection.html#msl.equipment.connection.Connection)) The connection to the equipment.
- **parent**  $(QW \text{ idget})$  The parent widget.
- \*\* kwargs All keyword arguments are passed to super().

### closing: [SignalInstance](https://doc.qt.io/qtforpython/PySide6/QtCore/Signal.html#PySide6.QtCore.PySide6.QtCore.Signal)

### closeEvent(*event*)

Overrides [QtWidgets.QWidget.closeEvent\(\)](https://doc.qt.io/qtforpython/PySide6/QtWidgets/QWidget.html#PySide6.QtWidgets.PySide6.QtWidgets.QWidget.closeEvent).

### **Return type**

### [None](https://docs.python.org/3/library/constants.html#None)

### property logger

Reference to the package logger.

### notification\_handler(*\*args*, *\*\*kwargs*)

Override in subclass to handle notifications emitted by a Service.

### **Return type**

[None](https://docs.python.org/3/library/constants.html#None)

### class photons.equipment.base.EquipmentMatcher(*cls*, *manufacturer*, *model*, *flags*)

### Bases: [object](https://docs.python.org/3/library/functions.html#object)

Performs match operations on an [EquipmentRecord](https://msl-equipment.readthedocs.io/en/latest/_api/msl.equipment.record_types.html#msl.equipment.record_types.EquipmentRecord).

### **Parameters**

- cls ([type](https://docs.python.org/3/library/functions.html#type)[[BaseEquipment](#page-28-0) | [BaseEquipmentWidget](#page-29-0)]) The class to associate with the matcher. The class must not be instantiated.
- manufacturer ([Optional](https://docs.python.org/3/library/typing.html#typing.Optional)[[str](https://docs.python.org/3/library/stdtypes.html#str)]) The name of the manufacturer. Can be a regex pattern.
- model ([Optional](https://docs.python.org/3/library/typing.html#typing.Optional)[[str](https://docs.python.org/3/library/stdtypes.html#str)]) The model number of the equipment. Can be a regex pattern.

• **flags** ([int](https://docs.python.org/3/library/functions.html#int)) – The flags to use to compile the regex patterns.

#### matches(*record*)

Checks if *record* is a match.

### **Parameters**

record ([EquipmentRecord](https://msl-equipment.readthedocs.io/en/latest/_api/msl.equipment.record_types.html#msl.equipment.record_types.EquipmentRecord)) – The equipment record to check if the manufacturer and the model number are a match.

#### **Return type**

[bool](https://docs.python.org/3/library/functions.html#bool)

#### **Returns**

Whether *record* is a match.

photons.equipment.base.equipment(*\**, *manufacturer=None*, *model=None*, *flags=0*) A decorator to register equipment (for connections).

#### **Parameters**

- manufacturer  $(str)$  $(str)$  $(str)$  The name of the manufacturer. Can be a regex pattern.
- **model** ([str](https://docs.python.org/3/library/stdtypes.html#str)) The model number of the equipment. Can be a regex pattern.
- **flags** ([int](https://docs.python.org/3/library/functions.html#int)) The flags to use to compile the regex patterns.

photons.equipment.base.widget(*\**, *manufacturer=None*, *model=None*, *flags=0*) A decorator to register a widget (for equipment).

#### **Parameters**

- manufacturer ([str](https://docs.python.org/3/library/stdtypes.html#str)) The name of the manufacturer. Can be a regex pattern.
- model ([str](https://docs.python.org/3/library/stdtypes.html#str)) The model number of the equipment. Can be a regex pattern.
- **flags** ([int](https://docs.python.org/3/library/functions.html#int)) The flags to use to compile the regex patterns.

### **photons.equipment.coherent\_fieldmaster module**

#### Coherent FieldMaster GS power meter.

### class photons.equipment.coherent\_fieldmaster.FieldMasterGS(*record*, *\*\*kwargs*) Bases: [BaseEquipment](#page-28-0)

Coherent FieldMaster GS power meter.

### **Parameters**

- **record** ([EquipmentRecord](https://msl-equipment.readthedocs.io/en/latest/_api/msl.equipment.record_types.html#msl.equipment.record_types.EquipmentRecord)) The equipment record.
- \*\***kwargs** Keyword arguments. Can be specified as attributes of an XML element in a configuration file (with the tag of the element equal to the alias of *record*).

### connection: [ConnectionMessageBased](https://msl-equipment.readthedocs.io/en/latest/_api/msl.equipment.connection_message_based.html#msl.equipment.connection_message_based.ConnectionMessageBased)

#### detector()

Returns the detector type.

[str](https://docs.python.org/3/library/stdtypes.html#str)

### get\_attenuation()

Returns the attenuation factor.

### **Return type**

[float](https://docs.python.org/3/library/functions.html#float)

### get\_offset()

Returns the offset.

### **Return type**

[float](https://docs.python.org/3/library/functions.html#float)

#### get\_wavelength()

Returns the wavelength (in nm).

## **Return type**

[float](https://docs.python.org/3/library/functions.html#float)

### power(*nsamples=1*)

Returns the power readings (in Watts).

### **Parameters**

nsamples ([int](https://docs.python.org/3/library/functions.html#int)) – The number of samples to acquire.

## **Return type**

[Samples](#page-121-0)

### restart()

Restart the system.

### **Return type**

[None](https://docs.python.org/3/library/constants.html#None)

### set\_attenuation(*attenuation*)

Sets the attenuation factor.

#### **Return type**

[None](https://docs.python.org/3/library/constants.html#None)

#### set\_offset(*enabled*)

Whether to use the current reading as the offset or to turn the offset off.

#### **Return type**

[None](https://docs.python.org/3/library/constants.html#None)

### set\_wavelength(*nm*)

Sets the wavelength (in nm).

### **Return type**

[None](https://docs.python.org/3/library/constants.html#None)

### **photons.equipment.dmm module**

Base class for a digital multimeter.

```
class photons.equipment.dmm.Auto(value, names=None, *values, module=None,
                                    qualname=None, type=None, start=1, boundary=None)
     Bases: StrEnum
     For settings that can be in an auto mode (e.g., RANGE, ZERO).
     OFF = 'OFF'ON = 'ON'ONCE = 'ONCE'class photons.equipment.dmm.Edge(value, names=None, *values, module=None,
                                    qualname=None, type=None, start=1, boundary=None)
     Bases: StrEnum
     The trigger edge.
     RISING = 'RISING'
     FALLING = 'FALLING'
     BOTH = 'BOTH'
class photons.equipment.dmm.Function(value, names=None, *values, module=None,
                                         qualname=None, type=None, start=1,
                                         boundary=None)
     Bases: StrEnum
     The measurement function.
     DCV = 'DCV'DCI = 'DCI'class photons.equipment.dmm.Mode(value, names=None, *values, module=None,
                                    qualname=None, type=None, start=1, boundary=None)
     Bases: StrEnum
     The trigger mode.
     IMMEDIATE = 'IMMEDIATE'
     BUS = 'BUS'EXTERNAL = 'EXTERNAL'
class photons.equipment.dmm.Range(value, names=None, *values, module=None,
                                     qualname=None, type=None, start=1, boundary=None)
```
Bases: [StrEnum](https://docs.python.org/3/library/enum.html#enum.StrEnum)

Function range.

AUTO = 'AUTO'

MINIMUM = 'MINIMUM'

MAXIMUM = 'MAXIMUM'

DEFAULT = 'DEFAULT'

class photons.equipment.dmm.Trigger(*\*\*kwargs*)

Bases: [object](https://docs.python.org/3/library/functions.html#object)

The trigger settings of a DMM.

to\_json()

#### **Return type**

[dict](https://docs.python.org/3/library/stdtypes.html#dict)[[str](https://docs.python.org/3/library/stdtypes.html#str), [bool](https://docs.python.org/3/library/functions.html#bool) | [int](https://docs.python.org/3/library/functions.html#int) | [float](https://docs.python.org/3/library/functions.html#float) | [str](https://docs.python.org/3/library/stdtypes.html#str)]

<span id="page-33-1"></span>class photons.equipment.dmm.Settings(*\*\*kwargs*)

Bases: [object](https://docs.python.org/3/library/functions.html#object)

The configuration settings of a DMM.

to\_json()

### **Return type** [dict](https://docs.python.org/3/library/stdtypes.html#dict)[[str](https://docs.python.org/3/library/stdtypes.html#str), [int](https://docs.python.org/3/library/functions.html#int) | [float](https://docs.python.org/3/library/functions.html#float) | [str](https://docs.python.org/3/library/stdtypes.html#str) | [dict](https://docs.python.org/3/library/stdtypes.html#dict)]

<span id="page-33-0"></span>class photons.equipment.dmm.DMM(*record*, *\*\*kwargs*)

Bases: [BaseEquipment](#page-28-0)

Base class for a digital multimeter.

### **Parameters**

- record ([EquipmentRecord](https://msl-equipment.readthedocs.io/en/latest/_api/msl.equipment.record_types.html#msl.equipment.record_types.EquipmentRecord)) The equipment record.
- \*\*kwargs Keyword arguments. Can be specified as attributes of an XML element in a configuration file (with the tag of the element equal to the alias of *record*).
- class Auto(*value*, *names=None*, *\*values*, *module=None*, *qualname=None*, *type=None*, *start=1*, *boundary=None*)

Bases: [StrEnum](https://docs.python.org/3/library/enum.html#enum.StrEnum)

For settings that can be in an auto mode (e.g., RANGE, ZERO).

OFF = 'OFF'

 $ON = 'ON'$ 

 $ONCE = 'ONCE'$ 

class Edge(*value*, *names=None*, *\*values*, *module=None*, *qualname=None*, *type=None*, *start=1*, *boundary=None*)

Bases: [StrEnum](https://docs.python.org/3/library/enum.html#enum.StrEnum)

The trigger edge.

RISING = 'RISING'

FALLING = 'FALLING'

BOTH = 'BOTH'

class Function(*value*, *names=None*, *\*values*, *module=None*, *qualname=None*, *type=None*, *start=1*, *boundary=None*)

Bases: [StrEnum](https://docs.python.org/3/library/enum.html#enum.StrEnum)

The measurement function.

 $DCV = 'DCV'$ 

 $DCI = 'DCI'$ 

class Mode(*value*, *names=None*, *\*values*, *module=None*, *qualname=None*, *type=None*, *start=1*, *boundary=None*)

Bases: [StrEnum](https://docs.python.org/3/library/enum.html#enum.StrEnum)

The trigger mode.

IMMEDIATE = 'IMMEDIATE'

 $BUS = 'BUS'$ 

EXTERNAL = 'EXTERNAL'

class Range(*value*, *names=None*, *\*values*, *module=None*, *qualname=None*, *type=None*, *start=1*, *boundary=None*)

Bases: [StrEnum](https://docs.python.org/3/library/enum.html#enum.StrEnum)

Function range.

 $AUTO = 'AUTO'$ 

MINIMUM = 'MINIMUM'

MAXIMUM = 'MAXIMUM'

DEFAULT = 'DEFAULT'

connection: [ConnectionMessageBased](https://msl-equipment.readthedocs.io/en/latest/_api/msl.equipment.connection_message_based.html#msl.equipment.connection_message_based.ConnectionMessageBased)

fetched: [SignalInstance](https://doc.qt.io/qtforpython/PySide6/QtCore/Signal.html#PySide6.QtCore.PySide6.QtCore.Signal)

settings\_changed: [SignalInstance](https://doc.qt.io/qtforpython/PySide6/QtCore/Signal.html#PySide6.QtCore.PySide6.QtCore.Signal)

abort()

Abort a measurement in progress.

**Return type** [None](https://docs.python.org/3/library/constants.html#None)

acquisition\_time(*\**, *settings=None*, *all\_triggers=True*, *line\_freq=50.0*) Get the approximate number of seconds it takes to acquire samples.

**Parameters**

- settings ([Settings](#page-33-1)) The configuration settings of the digital multimeter.
- all\_triggers ([bool](https://docs.python.org/3/library/functions.html#bool)) Whether to include the time to acquire all triggers.
- line\_freq  $(f$ loat) The line frequency, in Hz.

[float](https://docs.python.org/3/library/functions.html#float)

#### check\_errors()

Query the error queue.

Raises an exception if there is an error.

### **Return type**

[None](https://docs.python.org/3/library/constants.html#None)

### clear()

Clears the event registers in all register groups and the error queue.

#### **Return type** [None](https://docs.python.org/3/library/constants.html#None)

configure(*\**, *function=Function.DCV*, *range=10*, *nsamples=10*, *nplc=10*, *auto\_zero=Auto.ON*, *trigger=Mode.IMMEDIATE*, *edge=Edge.FALLING*,

*ntriggers=1*, *delay=None*)

Configure the digital multimeter.

### **Return type**

[Settings](#page-33-1)

#### **Returns**

The result of [settings\(\)](#page-35-0) after applying the configuration.

#### fetch(*initiate=False*)

Fetch the samples.

### **Parameters**

**initiate** ([bool](https://docs.python.org/3/library/functions.html#bool)) – Whether to call *initiate* () before fetching the data.

### **Return type**

[Samples](#page-121-0)

### <span id="page-35-1"></span>initiate()

Put the digital multimeter in the wait-for-trigger state (arm the trigger).

#### **Return type**

[None](https://docs.python.org/3/library/constants.html#None)

### reset()

Resets the digital multimeter to the factory default state.

#### **Return type**

[None](https://docs.python.org/3/library/constants.html#None)

### <span id="page-35-0"></span>settings()

Returns the configuration settings of the digital multimeter.
[Settings](#page-33-0)

### trigger()

Send a software trigger.

#### **Return type**

[None](https://docs.python.org/3/library/constants.html#None)

# zero()

Reset the zero value.

When the multimeter is configured with *auto zero* set to OFF, the multimeter may gradually drift out of specification. To minimize the drift, you may call this method to take a new zero measurement.

#### **Return type**

[None](https://docs.python.org/3/library/constants.html#None)

#### **photons.equipment.dmm\_34401a module**

Hewlett Packard 34401A digital multimeter.

### class photons.equipment.dmm\_34401a.HP34401A(*record*, *\*\*kwargs*)

Bases: [DMM](#page-33-1)

Hewlett Packard 34401A digital multimeter.

#### **Parameters**

- record ([EquipmentRecord](https://msl-equipment.readthedocs.io/en/latest/_api/msl.equipment.record_types.html#msl.equipment.record_types.EquipmentRecord)) The equipment record.
- \*\***kwargs** Keyword arguments. Can be specified as attributes of an XML element in a configuration file (with the tag of the element equal to the alias of *record*).

### abort()

Abort a measurement in progress.

#### **Return type**

[None](https://docs.python.org/3/library/constants.html#None)

### check\_errors()

Query the error queue.

Raises an exception if there is an error.

### **Return type**

[None](https://docs.python.org/3/library/constants.html#None)

```
configure(*, function=Function.DCV, range=10, nsamples=10, nplc=10,
           auto_zero=Auto.ON, trigger=Mode.IMMEDIATE, edge=Edge.FALLING,
           ntriggers=1, delay=None)
```
Configure the digital multimeter.

#### **Parameters**

• function ([Function](#page-32-0)  $|\text{str}|$  $|\text{str}|$  $|\text{str}|$  – The measurement function.

- range ([Range](#page-32-1) | [str](https://docs.python.org/3/library/stdtypes.html#str) | [float](https://docs.python.org/3/library/functions.html#float)) The range to use for the measurement.
- **nsamples** ([int](https://docs.python.org/3/library/functions.html#int)) The number of samples to acquire after a trigger event.
- **nplc** ([float](https://docs.python.org/3/library/functions.html#float)) The number of power-line cycles.
- auto\_zero ([Auto](#page-32-2) | [bool](https://docs.python.org/3/library/functions.html#bool) | [int](https://docs.python.org/3/library/functions.html#int) | [str](https://docs.python.org/3/library/stdtypes.html#str)) The auto-zero mode.
- trigger ([Mode](#page-32-3)  $|str)$  $|str)$  $|str)$  The trigger mode.
- edge  $(Edge | str)$  $(Edge | str)$  $(Edge | str)$  $(Edge | str)$  $(Edge | str)$  The edge to trigger on.
- ntriggers ([int](https://docs.python.org/3/library/functions.html#int)) The number of triggers that are accepted before returning to the wait-for-trigger state.
- delay  $(f$ loat) The number of seconds to wait after a trigger event before acquiring samples. If None, then the auto-delay feature is enabled where the digital multimeter automatically determines the delay based on the function, range and NPLC.

[Settings](#page-33-0)

#### **Returns**

The result of [settings\(\)](#page-37-0) after applying the configuration.

#### disconnect\_equipment()

Set the digital multimeter to be in LOCAL mode and then close the connection.

**Return type** [None](https://docs.python.org/3/library/constants.html#None)

fetch(*initiate=False*)

Fetch the samples.

### **Parameters**

initiate ([bool](https://docs.python.org/3/library/functions.html#bool)) – Whether to call initiate () before fetching the data.

#### **Return type**

[Samples](#page-121-0)

### local\_mode()

Set the multimeter to be in LOCAL mode for the RS-232 interface.

All keys on the front panel are fully functional.

# **Return type**

[None](https://docs.python.org/3/library/constants.html#None)

# remote\_mode()

Set the multimeter to be in REMOTE mode for the RS-232 interface.

All keys on the front panel, except the LOCAL key, are disabled.

### **Return type**

[None](https://docs.python.org/3/library/constants.html#None)

# <span id="page-37-0"></span>settings()

Returns the configuration settings of the digital multimeter.

[Settings](#page-33-0)

### **photons.equipment.dmm\_344xxA module**

Keysight 344(60|61|65|70)A digital multimeter.

```
class photons.equipment.dmm_344xxA.Keysight344XXA(record, **kwargs)
```
Bases: [DMM](#page-33-1)

Keysight 344(60|61|65|70)A digital multimeter.

### **Parameters**

- record ([EquipmentRecord](https://msl-equipment.readthedocs.io/en/latest/_api/msl.equipment.record_types.html#msl.equipment.record_types.EquipmentRecord)) The equipment record.
- \*\*kwargs Keyword arguments. Can be specified as attributes of an XML element in a configuration file (with the tag of the element equal to the alias of *record*).

# check\_errors()

Query the error queue.

Raises an exception if there is an error.

### **Return type** [None](https://docs.python.org/3/library/constants.html#None)

```
configure(*, function=Function.DCV, range=10, nsamples=10, nplc=10,
           auto_zero=Auto.ON, trigger=Mode.IMMEDIATE, edge=Edge.FALLING,
           ntriggers=1, delay=None)
```
Configure the digital multimeter.

# **Parameters**

- function (*[Function](#page-32-0)* | [str](https://docs.python.org/3/library/stdtypes.html#str)) The measurement function.
- **range** ([Range](#page-32-1) | [str](https://docs.python.org/3/library/stdtypes.html#str) | [float](https://docs.python.org/3/library/functions.html#float)) The range to use for the measurement.
- **nsamples** ([int](https://docs.python.org/3/library/functions.html#int)) The number of samples to acquire after a trigger event.
- **nplc** ([float](https://docs.python.org/3/library/functions.html#float)) The number of power-line cycles.
- auto\_zero ([Auto](#page-32-2) | [bool](https://docs.python.org/3/library/functions.html#bool) | [int](https://docs.python.org/3/library/functions.html#int) | [str](https://docs.python.org/3/library/stdtypes.html#str)) The auto-zero mode.
- trigger ([Mode](#page-32-3)  $|\text{str}|$  $|\text{str}|$  $|\text{str}|$  The trigger mode.
- edge  $(Edge | str)$  $(Edge | str)$  $(Edge | str)$  $(Edge | str)$  $(Edge | str)$  The edge to trigger on.
- ntriggers ([int](https://docs.python.org/3/library/functions.html#int)) The number of triggers that are accepted before returning to the wait-for-trigger state.
- delay  $(f$ loat) The number of seconds to wait after a trigger event before acquiring samples. If None, then the auto-delay feature is enabled where the digital multimeter automatically determines the delay based on the function, range and NPLC.

### **Return type**

[Settings](#page-33-0)

### **Returns**

The result of [settings\(\)](#page-39-0) after applying the configuration.

### fetch(*initiate=False*)

Fetch the samples.

# **Parameters**

initiate ([bool](https://docs.python.org/3/library/functions.html#bool)) – Whether to call initiate () before fetching the data.

### **Return type**

[Samples](#page-121-0)

### <span id="page-39-0"></span>settings()

Returns the configuration settings of the digital multimeter.

#### **Return type**

[Settings](#page-33-0)

### **photons.equipment.dmm\_3458A module**

Keysight 3458A digital multimeter.

# class photons.equipment.dmm\_3458A.Keysight3458A(*record*, *\*\*kwargs*)

Bases: [DMM](#page-33-1)

Keysight 3458A digital multimeter.

#### **Parameters**

- **record** ([EquipmentRecord](https://msl-equipment.readthedocs.io/en/latest/_api/msl.equipment.record_types.html#msl.equipment.record_types.EquipmentRecord)) The equipment record.
- \*\*kwargs Keyword arguments. Can be specified as attributes of an XML element in a configuration file (with the tag of the element equal to the alias of *record*).

### abort()

Abort a measurement in progress.

#### **Return type**

[None](https://docs.python.org/3/library/constants.html#None)

#### check\_errors()

Query the error queue.

Raises an exception if there is an error.

# **Return type**

[None](https://docs.python.org/3/library/constants.html#None)

#### clear()

Clears the event registers in all register groups and the error queue.

#### **Return type** [None](https://docs.python.org/3/library/constants.html#None)

configure(*\**, *function=Function.DCV*, *range=10*, *nsamples=10*, *nplc=10*, *auto\_zero=Auto.ON*, *trigger=Mode.IMMEDIATE*, *edge=Edge.FALLING*, *ntriggers=1*, *delay=None*)

Configure the digital multimeter.

### **Parameters**

- function ([Function](#page-32-0) | [str](https://docs.python.org/3/library/stdtypes.html#str)) The measurement function.
- range ([Range](#page-32-1) | [str](https://docs.python.org/3/library/stdtypes.html#str) | [float](https://docs.python.org/3/library/functions.html#float)) The range to use for the measurement.
- **nsamples** ([int](https://docs.python.org/3/library/functions.html#int)) The number of samples to acquire after a trigger event.
- **nplc** ([float](https://docs.python.org/3/library/functions.html#float)) The number of power-line cycles.
- auto\_zero ([Auto](#page-32-2) | [bool](https://docs.python.org/3/library/functions.html#bool) | [int](https://docs.python.org/3/library/functions.html#int) | [str](https://docs.python.org/3/library/stdtypes.html#str)) The auto-zero mode.
- trigger ([Mode](#page-32-3) | [str](https://docs.python.org/3/library/stdtypes.html#str)) The trigger mode.
- edge  $(Edge | str)$  $(Edge | str)$  $(Edge | str)$  $(Edge | str)$  $(Edge | str)$  The edge to trigger on.
- ntriggers ([int](https://docs.python.org/3/library/functions.html#int)) The number of triggers that are accepted before returning to the wait-for-trigger state.
- delay  $(f$ loat) The number of seconds to wait after a trigger event before acquiring samples. A value of [None](https://docs.python.org/3/library/constants.html#None) is equivalent to zero.

### **Return type**

[Settings](#page-33-0)

### **Returns**

The result of [settings\(\)](#page-40-0) after applying the configuration.

### fetch(*initiate=False*)

Fetch the samples.

#### **Parameters**

 $initiate (bool) - Whether to call *initiate()* before fetching the samples.$  $initiate (bool) - Whether to call *initiate()* before fetching the samples.$  $initiate (bool) - Whether to call *initiate()* before fetching the samples.$  $initiate (bool) - Whether to call *initiate()* before fetching the samples.$  $initiate (bool) - Whether to call *initiate()* before fetching the samples.$ 

#### **Return type**

[Samples](#page-121-0)

#### reset()

Resets the digital multimeter to the factory default state.

### **Return type**

[None](https://docs.python.org/3/library/constants.html#None)

### <span id="page-40-0"></span>settings()

Returns the configuration settings of the digital multimeter.

### **Return type**

[Settings](#page-33-0)

### temperature()

Returns the temperature (in Celsius) of the digital multimeter.

# **Return type**

[float](https://docs.python.org/3/library/functions.html#float)

# zero()

Reset the zero value.

When the multimeter is configured with *auto\_zero* set to OFF, the multimeter may gradually drift out of specification. To minimize the drift, you may call this method to take a new zero measurement.

**Return type**

[None](https://docs.python.org/3/library/constants.html#None)

### **photons.equipment.highfinesse module**

Communicate with a Wavemeter or Laser Spectrum Analyser from HighFinesse.

#### class photons.equipment.highfinesse.WLMData64(*record*)

Bases: [Connection](https://msl-equipment.readthedocs.io/en/latest/_api/msl.equipment.connection.html#msl.equipment.connection.Connection)

Wrapper around the [WLMData32](#page-46-0) class.

### **Parameters**

record ([EquipmentRecord](https://msl-equipment.readthedocs.io/en/latest/_api/msl.equipment.record_types.html#msl.equipment.record_types.EquipmentRecord)) – The equipment record.

#### disconnect()

Disconnect from the device.

#### **Return type** [None](https://docs.python.org/3/library/constants.html#None)

<span id="page-41-0"></span>class photons.equipment.highfinesse.Range(*value*, *names=None*, *\*values*, *module=None*, *qualname=None*, *type=None*, *start=1*,

*boundary=None*)

Bases: [IntEnum](https://docs.python.org/3/library/enum.html#enum.IntEnum)

Wavelength ranges that are supported.

 $nm245_325 = 0$ nm320\_420 = 1

 $nm410_610 = 2$ 

 $nm600$  1190 = 3

<span id="page-41-1"></span>class photons.equipment.highfinesse.RangeModel(*value*, *names=None*, *\*values*, *module=None*, *qualname=None*,

*type=None*, *start=1*, *boundary=None*)

Bases: [IntEnum](https://docs.python.org/3/library/enum.html#enum.IntEnum)

Range models that are supported.

 $OLD = 65535$ 

 $ORDER = 65534$ 

WAVELENGTH  $= 65533$ 

class photons.equipment.highfinesse.HighFinesse(*record*, *\*\*kwargs*)

Bases: [BaseEquipment](#page-28-0)

Communicate with a Wavemeter or Laser Spectrum Analyser from HighFinesse.

### **Parameters**

- record ([EquipmentRecord](https://msl-equipment.readthedocs.io/en/latest/_api/msl.equipment.record_types.html#msl.equipment.record_types.EquipmentRecord)) The equipment record.
- \*\*kwargs Keyword arguments. Can be specified as attributes of an XML element in a configuration file (with the tag of the element equal to the alias of *record*).

### connection: [WLMData32](#page-46-0)

<span id="page-42-1"></span>class Range(*value*, *names=None*, *\*values*, *module=None*, *qualname=None*, *type=None*, *start=1*, *boundary=None*)

#### Bases: [IntEnum](https://docs.python.org/3/library/enum.html#enum.IntEnum)

Wavelength ranges that are supported.

 $nm245_325 = 0$ 

 $nm320_420 = 1$ 

 $nm410_610 = 2$ 

- $nm600_1190 = 3$
- class RangeModel(*value*, *names=None*, *\*values*, *module=None*, *qualname=None*, *type=None*, *start=1*, *boundary=None*)

Bases: [IntEnum](https://docs.python.org/3/library/enum.html#enum.IntEnum)

Range models that are supported.

 $OLD = 65535$ 

<span id="page-42-0"></span>ORDER = 65534

 $WAVELENGTH = 65533$ 

### <span id="page-42-2"></span>get\_analysis\_mode()

Whether analysis mode is enabled or disabled.

**Return type**

[bool](https://docs.python.org/3/library/functions.html#bool)

#### get\_auto\_exposure\_mode()

Whether auto-exposure mode is enabled or disabled.

#### **Return type**

[bool](https://docs.python.org/3/library/functions.html#bool)

### get\_exposure\_time()

Returns the exposure time, in milliseconds.

**Return type**

[int](https://docs.python.org/3/library/functions.html#int)

#### get\_pattern\_data(*index=0*, *timeout=10*)

Returns the interferometer pattern data.

If this class is running as a Service, a list is returned.

#### **Parameters**

- index ([int](https://docs.python.org/3/library/functions.html#int)) The index of the data type to receive.
	- **–** 0 Fizeau interferometers or diffraction grating
	- **–** 1 Additional long interferometer or grating analyzing versions (spectrum analysis)
	- **–** 2 Fizeau interferometers that support double pulses
	- **–** 3 Additional interferometer for second pulse
- **timeout** ([float](https://docs.python.org/3/library/functions.html#float)) The number of seconds to wait for the pattern data to be available.

```
Return type
```
[ndarray](https://numpy.org/doc/stable/reference/generated/numpy.ndarray.html#numpy.ndarray) | [list](https://docs.python.org/3/library/stdtypes.html#list)[[int](https://docs.python.org/3/library/functions.html#int)]

### get\_pulse\_mode()

Returns whether pulse mode is enabled (False=CW, True=Pulsed).

**Return type**

[bool](https://docs.python.org/3/library/functions.html#bool)

### get\_wavelength\_range()

Returns the currently-selected wavelength range or range model.

**Return type** [Range](#page-41-0) | [RangeModel](#page-41-1) | [int](https://docs.python.org/3/library/functions.html#int)

### get\_wide\_mode()

Returns the measurement precision mode (False=fine, True=wide).

### **Return type**

[bool](https://docs.python.org/3/library/functions.html#bool)

### linewidth(*in\_air=True*)

Returns the linewidth, in nm.

# **Parameters**

**in\_air** ([bool](https://docs.python.org/3/library/functions.html#bool)) – Whether to return the linewidth value in air (True) or vacuum (False).

### **Return type**

[float](https://docs.python.org/3/library/functions.html#float)

#### set\_analysis\_mode(*mode*)

Whether to enable or disable analysis mode.

# **Parameters**

mode ([bool](https://docs.python.org/3/library/functions.html#bool)) – Enable (True) or disable (False) analysis mode.

# **Return type**

[None](https://docs.python.org/3/library/constants.html#None)

### set\_auto\_exposure\_mode(*mode*)

Whether to enable or disable auto-exposure mode.

### **Parameters**

mode ([bool](https://docs.python.org/3/library/functions.html#bool)) – Enable (True) or disable (False) auto-exposure mode.

[None](https://docs.python.org/3/library/constants.html#None)

### set\_exposure\_time(*ms*)

Set the exposure time, in milliseconds.

This method will disable auto-exposure mode.

### **Parameters**

ms ([int](https://docs.python.org/3/library/functions.html#int)) – The exposure time, in milliseconds.

**Return type**

[None](https://docs.python.org/3/library/constants.html#None)

### set\_linewidth\_mode(*mode*)

Whether to enable or disable linewidth mode.

### **Parameters**

mode ([bool](https://docs.python.org/3/library/functions.html#bool)) – Enable (True) or disable (False) linewidth mode.

#### **Return type**

[None](https://docs.python.org/3/library/constants.html#None)

### set\_pulse\_mode(*mode*)

Set the pulse mode.

# **Parameters**

mode ([int](https://docs.python.org/3/library/functions.html#int) | [bool](https://docs.python.org/3/library/functions.html#bool)) – CW=0|False, Pulsed=1|True

# **Return type**

[None](https://docs.python.org/3/library/constants.html#None)

### set\_wavelength\_range(*value*)

Set the wavelength range.

**Important:** The [set\\_wavelength\\_range\\_model\(\)](#page-44-0) must be called before this method is called in order to select the range model.

### **Parameters**

**value** ([Range](#page-41-0)  $|$  [int](https://docs.python.org/3/library/functions.html#int)) – If the range model is RangeModel. ORDER, the wave-length range is set by a [Range](#page-42-1) enum value. If the range model is [RangeModel.](#page-42-2) [WAVELENGTH](#page-42-2), the wavelength range is set by a wavelength value, in nm, as an [int](https://docs.python.org/3/library/functions.html#int) data type.

#### **Return type**

[None](https://docs.python.org/3/library/constants.html#None)

### <span id="page-44-0"></span>set\_wavelength\_range\_model(*model*)

Set the wavelength range model.

### **Parameters**

model ([RangeModel](#page-41-1) | [int](https://docs.python.org/3/library/functions.html#int)) – The wavelength range model.

# **Return type**

[None](https://docs.python.org/3/library/constants.html#None)

### set\_wide\_mode(*mode*)

Set the measurement precision mode.

# **Parameters**

mode ([bool](https://docs.python.org/3/library/functions.html#bool)) – The precision mode (e.g., False=fine, True=wide).

**Return type**

[None](https://docs.python.org/3/library/constants.html#None)

### start\_measurement()

Start measurements.

# **Return type**

[None](https://docs.python.org/3/library/constants.html#None)

#### stop\_measurement()

Stop all measurements.

#### **Return type**

[None](https://docs.python.org/3/library/constants.html#None)

### temperature()

Get the temperature inside the optical unit, in Celsius.

#### **Return type**

[float](https://docs.python.org/3/library/functions.html#float)

#### wait(*stable*, *timeout=30*)

Wait for a valid wavelength to be measured and for the exposure time to be stable.

### **Parameters**

- stable ([float](https://docs.python.org/3/library/functions.html#float)) The number of seconds the device must be stable for.
- timeout ([float](https://docs.python.org/3/library/functions.html#float)) The maximum number of seconds to wait.

#### **Return type**

[None](https://docs.python.org/3/library/constants.html#None)

### wavelength(*in\_air=True*)

Returns the wavelength, in nanometers.

### **Parameters**

in\_air ([bool](https://docs.python.org/3/library/functions.html#bool)) – Whether to return the wavelength in air (True) or vacuum (False).

### **Return type**

[float](https://docs.python.org/3/library/functions.html#float)

# static wavelength\_ranges()

Returns the available wavelength ranges for the Laser Spectrum Analyser.

#### **Return type**

[dict](https://docs.python.org/3/library/stdtypes.html#dict)[[str](https://docs.python.org/3/library/stdtypes.html#str), [int](https://docs.python.org/3/library/functions.html#int)]

### static wavelength\_range\_models()

Returns the available wavelength range models for the Laser Spectrum Analyser.

**Return type** [dict](https://docs.python.org/3/library/stdtypes.html#dict)[[str](https://docs.python.org/3/library/stdtypes.html#str), [int](https://docs.python.org/3/library/functions.html#int)]

### **photons.equipment.highfinesse\_sdk module**

Wrapper around the 32-bit wlmData.dll library from HighFinesse.

photons.equipment.highfinesse\_sdk.check(*r*)

Check the result for an error.

Returns the result if there is no error.

### **Return type**

[bool](https://docs.python.org/3/library/functions.html#bool) | [int](https://docs.python.org/3/library/functions.html#int) | [float](https://docs.python.org/3/library/functions.html#float)

photons.equipment.highfinesse\_sdk.check\_set(*r*)

Check the result of a "Set\*" function for an error.

Returns the result if there is no error.

### **Return type**

[int](https://docs.python.org/3/library/functions.html#int) | [float](https://docs.python.org/3/library/functions.html#float)

<span id="page-46-0"></span>class photons.equipment.highfinesse\_sdk.WLMData32(*host*, *port*)

Bases: [Server32](https://msl-loadlib.readthedocs.io/en/latest/_api/msl.loadlib.server32.html#msl.loadlib.server32.Server32)

Wrapper around the 32-bit wlmData.dll library from HighFinesse.

### convert\_unit(*value*, *frm*, *to*)

Convert a value into a representation of another unit.

#### **Parameters**

- value  $(f$ loat) The value to convert. Must be  $\geq 0$ .
- frm ([int](https://docs.python.org/3/library/functions.html#int)) The unit index of that *value* is currently in.
- to ([int](https://docs.python.org/3/library/functions.html#int)) The unit index to convert *value* to.

### **Return type**

[float](https://docs.python.org/3/library/functions.html#float)

### get analysis mode()

Whether analysis mode is enabled or disabled.

### **Return type**

[bool](https://docs.python.org/3/library/functions.html#bool)

#### get\_auto\_exposure\_mode()

Whether auto-exposure mode is enabled or disabled.

# **Return type**

[bool](https://docs.python.org/3/library/functions.html#bool)

### get\_exposure\_time(*channel=1*, *index=1*)

Returns the exposure time (in ms).

### **Parameters**

• **channel** ([int](https://docs.python.org/3/library/functions.html#int)) – The signal channel for devices with a multichannel switcher. Should be set to 1 for devices that do not have this option.

• index ([int](https://docs.python.org/3/library/functions.html#int)) – The CCD array index for devices with more than one CCD array. Can be 1 or 2. For devices with only one CCD array set the value to be 1.

### **Return type**

[int](https://docs.python.org/3/library/functions.html#int)

### get\_linewidth(*index*)

Returns the linewidth in the specified unit.

#### **Parameters**

index ([int](https://docs.python.org/3/library/functions.html#int)) – The unit to return the linewidth in.

#### **Return type**

[float](https://docs.python.org/3/library/functions.html#float)

### get\_linewidth\_mode()

Whether linewidth mode is enabled or disabled.

**Return type**

[bool](https://docs.python.org/3/library/functions.html#bool)

### get\_pattern\_data(*index*, *channel=1*)

Returns the interferometer pattern data.

#### **Parameters**

- $index(int)$  $index(int)$  $index(int)$  The index of the data type to receive.
	- **–** 0 Fizeau interferometers or diffraction grating
	- **–** 1 Additional long interferometer or grating analyzing versions (spectrum analysis)
	- **–** 2 Fizeau interferometers that support double pulses
	- **–** 3 Additional interferometer for second pulse
- **channel** ([int](https://docs.python.org/3/library/functions.html#int)) Identifies the switcher channel number. Versions without a switcher must use 1.

# **Return type**

[list](https://docs.python.org/3/library/stdtypes.html#list)[[int](https://docs.python.org/3/library/functions.html#int)]

#### **Returns**

The interferometer pattern data.

# get\_pulse\_mode()

Returns the pulse mode.

# **Return type**

[int](https://docs.python.org/3/library/functions.html#int)

#### get\_range()

Returns the wavelength range that is selected.

# **Return type**

[int](https://docs.python.org/3/library/functions.html#int)

### get\_wide\_mode()

Returns the measurement precision mode.

### **Return type**

[int](https://docs.python.org/3/library/functions.html#int)

# get\_wlm\_count()

Returns the number of wavemeter and spectrum-analyser applications that are running.

#### **Return type** [int](https://docs.python.org/3/library/functions.html#int)

### get\_wlm\_version()

Returns version information about the device.

### **Return type**

[dict](https://docs.python.org/3/library/stdtypes.html#dict)[[str](https://docs.python.org/3/library/stdtypes.html#str), [int](https://docs.python.org/3/library/functions.html#int)]

### instantiate(*rfc*, *mode*, *p1*, *p2*)

Checks whether the Wavelength Meter or Laser Spectrum Analyser server application is running, changes the return mode of the measurement values, installs/removes an extended exporting mechanism, changes the appearance of the server application window or starts/terminates the server application.

See the manual for more details about the input parameters.

# **Return type**

[int](https://docs.python.org/3/library/functions.html#int)

### **Returns**

If the function succeeds and at least one Wavelength Meter or Laser Spectrum Analyser is active or terminated due to this instantiating operation the function returns a value greater than 0, else 0.

### operation(*mode*)

Set the operation mode.

#### **Parameters**

mode ([int](https://docs.python.org/3/library/functions.html#int)) – Controls how a measurement or file accessing activity will be started or stopped. See manual for more details.

### **Return type**

[int](https://docs.python.org/3/library/functions.html#int)

### set\_analysis\_mode(*mode*)

Set the analysis mode.

#### **Parameters**

mode ([bool](https://docs.python.org/3/library/functions.html#bool)) – Whether to enable (True) or disable (False) analysis mode.

#### **Return type**

[None](https://docs.python.org/3/library/constants.html#None)

#### set\_auto\_exposure\_mode(*mode*)

Set the auto-exposure mode.

#### **Parameters**

mode ([bool](https://docs.python.org/3/library/functions.html#bool)) – Whether to enable (True) or disable (False) auto-exposure mode.

[None](https://docs.python.org/3/library/constants.html#None)

### set\_exposure\_time(*ms*, *channel=1*, *index=1*)

Set the exposure time.

### **Parameters**

- $\text{ms}(\text{int})$  $\text{ms}(\text{int})$  $\text{ms}(\text{int})$  The exposure time, in ms.
- **channel** ([int](https://docs.python.org/3/library/functions.html#int)) The signal channel for devices with a multichannel switcher. Should be set to 1 for devices that do not have this option.
- **index** ([int](https://docs.python.org/3/library/functions.html#int)) The CCD array index for devices with more than one CCD array. Can be 1 or 2. For devices with only one CCD array set the value to be 1.

# set\_linewidth\_mode(*mode*)

Set the linewidth mode.

### **Parameters**

mode ([bool](https://docs.python.org/3/library/functions.html#bool)) – Whether to enable (True) or disable (False) linewidth mode.

### **Return type**

[None](https://docs.python.org/3/library/constants.html#None)

# set\_pulse\_mode(*mode*)

Set the pulse mode.

### **Parameters**

mode ([int](https://docs.python.org/3/library/functions.html#int)) – The pulse mode (e.g., 0=CW, 1=Pulsed).

### **Return type**

[None](https://docs.python.org/3/library/constants.html#None)

#### set\_range(*value*)

Set the wavelength range.

### **Parameters**

value ([int](https://docs.python.org/3/library/functions.html#int)) – The enum value of the wavelength range.

### **Return type**

[None](https://docs.python.org/3/library/constants.html#None)

### set wide mode(mode)

Set the measurement precision mode.

#### **Parameters**

mode  $(int)$  $(int)$  $(int)$  – The precision mode (e.g., 0=fine, 1=wide, 2=grating analysis).

# **Return type**

[None](https://docs.python.org/3/library/constants.html#None)

### temperature()

Returns the temperature of the device, in Celsius.

### **Return type**

[float](https://docs.python.org/3/library/functions.html#float)

#### wait(*duration*, *timeout=30*)

Wait for a valid wavelength to be measured and for the exposure time to be stable.

### **Parameters**

- duration ([float](https://docs.python.org/3/library/functions.html#float)) The number of seconds the device must be stable for.
- **timeout** ([float](https://docs.python.org/3/library/functions.html#float)) The maximum number of seconds to wait.

#### **Return type**

[None](https://docs.python.org/3/library/constants.html#None)

### wavelength(*number=0*)

Returns the wavelength (in nm)

### **Parameters**

**number** ([int](https://docs.python.org/3/library/functions.html#int)) – The signal number (1 to 8) if the wavemeter has a multichannel switcher or contains the double-pulse option. For wavemeters without these options set to 0.

**Return type**

[float](https://docs.python.org/3/library/functions.html#float)

### **photons.equipment.hrs\_monochromator module**

HRS500M Monochromator from Princeton Instruments.

# class photons.equipment.hrs\_monochromator.HRSMonochromator(*record*, *\*\*kwargs*) Bases: [BaseEquipment](#page-28-0)

HRS500M Monochromator from Princeton Instruments.

### **Parameters**

- record ([EquipmentRecord](https://msl-equipment.readthedocs.io/en/latest/_api/msl.equipment.record_types.html#msl.equipment.record_types.EquipmentRecord)) The equipment record.
- \*\*kwargs Keyword arguments. Can be specified as attributes of an XML element in a configuration file (with the tag of the element equal to the alias of *record*).

connection: [PrincetonInstruments](https://msl-equipment.readthedocs.io/en/latest/_api/msl.equipment.resources.princeton_instruments.arc_instrument.html#msl.equipment.resources.princeton_instruments.arc_instrument.PrincetonInstruments)

#### FRONT ENTRANCE SLIT = 2

FRONT\_EXIT\_SLIT = 3

grating\_position\_changed: [SignalInstance](https://doc.qt.io/qtforpython/PySide6/QtCore/Signal.html#PySide6.QtCore.PySide6.QtCore.Signal)

filter\_position\_changed: [SignalInstance](https://doc.qt.io/qtforpython/PySide6/QtCore/Signal.html#PySide6.QtCore.PySide6.QtCore.Signal)

wavelength\_changed: [SignalInstance](https://doc.qt.io/qtforpython/PySide6/QtCore/Signal.html#PySide6.QtCore.PySide6.QtCore.Signal)

front\_entrance\_slit\_changed: [SignalInstance](https://doc.qt.io/qtforpython/PySide6/QtCore/Signal.html#PySide6.QtCore.PySide6.QtCore.Signal)

front\_exit\_slit\_changed: [SignalInstance](https://doc.qt.io/qtforpython/PySide6/QtCore/Signal.html#PySide6.QtCore.PySide6.QtCore.Signal)

#### filter\_info()

Returns a description of the filters that are installed in each position.

The keys are the position numbers of each filter.

### **Return type**

[dict](https://docs.python.org/3/library/stdtypes.html#dict)[[int](https://docs.python.org/3/library/functions.html#int), [str](https://docs.python.org/3/library/stdtypes.html#str)]

# get\_filter\_position()

Returns the filter position, in the range [1, 6].

**Return type**

[int](https://docs.python.org/3/library/functions.html#int)

# get\_front\_entrance\_slit\_width()

Returns the front entrance slit width (in microns).

### **Return type**

[int](https://docs.python.org/3/library/functions.html#int)

### get\_front\_exit\_slit\_width()

Returns the front exit slit width (in microns).

**Return type**

[int](https://docs.python.org/3/library/functions.html#int)

### get\_grating\_position()

Returns the current grating position. Either 1, 2 or 3.

#### **Return type**

[int](https://docs.python.org/3/library/functions.html#int)

### get\_wavelength()

Returns the current wavelength (in nm).

# **Return type**

[float](https://docs.python.org/3/library/functions.html#float)

### grating\_info()

Returns the density and blaze values for each grating.

The keys are the position numbers of each grating.

# **Return type**

[dict](https://docs.python.org/3/library/stdtypes.html#dict)[[int](https://docs.python.org/3/library/functions.html#int), [dict](https://docs.python.org/3/library/stdtypes.html#dict)[[str](https://docs.python.org/3/library/stdtypes.html#str), [str](https://docs.python.org/3/library/stdtypes.html#str)]]

### home\_filter\_wheel()

Home the filter wheel.

**Return type**

[int](https://docs.python.org/3/library/functions.html#int)

**Returns**

The filter wheel position after homing.

### home\_front\_entrance\_slit()

Home the front entrance slit.

# **Return type**

[int](https://docs.python.org/3/library/functions.html#int)

### **Returns**

The slit width (in microns) after homing.

#### home\_front\_exit\_slit()

Home the front exit slit.

### **Return type**

[int](https://docs.python.org/3/library/functions.html#int)

#### **Returns**

The slit width (in microns) after homing.

### set\_filter\_position(*position*)

Set the filter wheel position.

#### **Parameters**

**position** ([int](https://docs.python.org/3/library/functions.html#int)) – The filter wheel position, in the range  $[1, 6]$ .

**Return type**

[int](https://docs.python.org/3/library/functions.html#int)

#### **Returns**

The actual filter wheel position after it has finished moving.

### set\_front\_entrance\_slit\_width(*um*)

Set the front entrance slit width.

### **Parameters**

 $um (int) - The slit width (in microns).$  $um (int) - The slit width (in microns).$  $um (int) - The slit width (in microns).$ 

### **Return type**

[int](https://docs.python.org/3/library/functions.html#int)

#### **Returns**

The actual slit width (in microns) after it has finished moving.

# set\_front\_exit\_slit\_width(*um*)

Set the front exit slit width.

# **Parameters**

 $um (int) - The slit width (in microns).$  $um (int) - The slit width (in microns).$  $um (int) - The slit width (in microns).$ 

# **Return type**

[int](https://docs.python.org/3/library/functions.html#int)

# **Returns**

The actual slit width (in microns) after it has finished moving.

## set\_grating\_position(*position*)

Set the grating position.

### **Parameters**

position ([int](https://docs.python.org/3/library/functions.html#int)) – The grating position. Either 1, 2 or 3.

# **Return type**

[int](https://docs.python.org/3/library/functions.html#int)

#### **Returns**

The actual grating position after it has finished moving.

set\_wavelength(*nm*)

Set the wavelength.

**Parameters**  $nm$  ([float](https://docs.python.org/3/library/functions.html#float)) – The wavelength (in nm).

**Return type** [float](https://docs.python.org/3/library/functions.html#float)

### **Returns**

The actual wavelength (in nm) after it has finished moving.

# **photons.equipment.idq\_time\_controller module**

Time Controller from ID Quantique.

```
class photons.equipment.idq_time_controller.Clock(value, names=None, *values,
                                                      module=None, qualname=None,
                                                      type=None, start=1,
                                                      boundary=None)
```

```
Bases: Enum
```
INTERNAL = 'INTERNAL' EXTERNAL = 'EXTERNAL' INT = 'INTERNAL' EXT = 'EXTERNAL'

<span id="page-53-2"></span>class photons.equipment.idq\_time\_controller.Coupling(*value*, *names=None*, *\*values*, *module=None*, *qualname=None*, *type=None*, *start=1*, *boundary=None*)

Bases: [Enum](https://docs.python.org/3/library/enum.html#enum.Enum)  $AC = 'AC'$  $DC = 'DC'$ 

<span id="page-53-3"></span>class photons.equipment.idq\_time\_controller.Edge(*value*, *names=None*, *\*values*, *module=None*, *qualname=None*, *type=None*, *start=1*, *boundary=None*)

Bases: [Enum](https://docs.python.org/3/library/enum.html#enum.Enum) RISING = 'RISING' FALLING = 'FALLING'

<span id="page-53-1"></span>class photons.equipment.idq\_time\_controller.Mode(*value*, *names=None*, *\*values*, *module=None*, *qualname=None*, *type=None*, *start=1*, *boundary=None*)

Bases: [Enum](https://docs.python.org/3/library/enum.html#enum.Enum)

ACCUMULATE = 'ACCUM'

*boundary=None*)

```
ACCUM = 'ACCUM'
CYCLE = 'CYCLE'
NIM = 'NIM'
TTL = 'TTL'
HIGH_SPEED = 'LOWRES'
HIGH_RESOLUTION = 'HIRES'
LOW_SPEED = 'HIRES'
LOW_RESOLUTION = 'LOWRES'
FAST = 'LOWRES'
SLOW = 'HIRES'
```
<span id="page-54-0"></span>class photons.equipment.idq\_time\_controller.ResyncPolicy(*value*, *names=None*, *\*values*, *module=None*, *qualname=None*, *type=None*, *start=1*,

Bases: [Enum](https://docs.python.org/3/library/enum.html#enum.Enum)

 $AUTO = 'AUTO'$ 

MANUAL = 'MANUAL'

<span id="page-54-1"></span>class photons.equipment.idq\_time\_controller.Select(*value*, *names=None*, *\*values*, *module=None*, *qualname=None*, *type=None*, *start=1*, *boundary=None*)

Bases: [Enum](https://docs.python.org/3/library/enum.html#enum.Enum)

 $LOOP = 'LOOP'$ 

OUTPUT = 'OUTPUT'

SHAPED = 'SHAPED'

UNSHAPED = 'UNSHAPED'

<span id="page-54-2"></span>class photons.equipment.idq\_time\_controller.DelaySettings(*address*, *value*) Bases: [object](https://docs.python.org/3/library/functions.html#object)

address: [str](https://docs.python.org/3/library/stdtypes.html#str)

value: [float](https://docs.python.org/3/library/functions.html#float)

<span id="page-54-3"></span>to\_json()

Return the settings as a JSON serializable object.

**Return type** [dict](https://docs.python.org/3/library/stdtypes.html#dict)[[str](https://docs.python.org/3/library/stdtypes.html#str), [str](https://docs.python.org/3/library/stdtypes.html#str) | [float](https://docs.python.org/3/library/functions.html#float)] class photons.equipment.idq\_time\_controller.DeviceSettings(*clock*, *mode*)

Bases: [object](https://docs.python.org/3/library/functions.html#object)

clock: [Clock](#page-53-0)

mode: [Mode](#page-53-1)

to\_json()

Return the settings as a JSON serializable object.

**Return type** [dict](https://docs.python.org/3/library/stdtypes.html#dict)[[str](https://docs.python.org/3/library/stdtypes.html#str), [str](https://docs.python.org/3/library/stdtypes.html#str)]

<span id="page-55-2"></span>class photons.equipment.idq\_time\_controller.Histogram(*hist1*, *hist2*, *hist3*, *hist4*)

Bases: [object](https://docs.python.org/3/library/functions.html#object)

hist1: [ndarray](https://numpy.org/doc/stable/reference/generated/numpy.ndarray.html#numpy.ndarray)

hist2: [ndarray](https://numpy.org/doc/stable/reference/generated/numpy.ndarray.html#numpy.ndarray)

hist3: [ndarray](https://numpy.org/doc/stable/reference/generated/numpy.ndarray.html#numpy.ndarray)

hist4: [ndarray](https://numpy.org/doc/stable/reference/generated/numpy.ndarray.html#numpy.ndarray)

```
to_json()
```
Return the histogram data as a JSON serializable object.

**Return type** [dict](https://docs.python.org/3/library/stdtypes.html#dict)[[str](https://docs.python.org/3/library/stdtypes.html#str), [list](https://docs.python.org/3/library/stdtypes.html#list)]

<span id="page-55-0"></span>class photons.equipment.idq\_time\_controller.HistogramSettings(*channel*, *ref* , *stop*,

*enabler*, *minimum*, *maximum*, *bin\_count*, *bin\_width*)

Bases: [object](https://docs.python.org/3/library/functions.html#object)

channel: [int](https://docs.python.org/3/library/functions.html#int)

ref: [str](https://docs.python.org/3/library/stdtypes.html#str)

stop: [str](https://docs.python.org/3/library/stdtypes.html#str)

enabler: [str](https://docs.python.org/3/library/stdtypes.html#str)

minimum: [float](https://docs.python.org/3/library/functions.html#float)

maximum: [float](https://docs.python.org/3/library/functions.html#float)

bin\_count: [int](https://docs.python.org/3/library/functions.html#int)

bin width: [float](https://docs.python.org/3/library/functions.html#float)

<span id="page-55-1"></span>to\_json()

Return the settings as a JSON serializable object.

**Return type** [dict](https://docs.python.org/3/library/stdtypes.html#dict)[[str](https://docs.python.org/3/library/stdtypes.html#str), [str](https://docs.python.org/3/library/stdtypes.html#str) | [int](https://docs.python.org/3/library/functions.html#int) | [float](https://docs.python.org/3/library/functions.html#float)] class photons.equipment.idq\_time\_controller.InputSettings(*channel*, *coupling*, *edge*, *enabled*, *delay*, *duration*, *mode*, *resync\_policy*, *select*, *threshold*)

Bases: [object](https://docs.python.org/3/library/functions.html#object)

channel: [int](https://docs.python.org/3/library/functions.html#int)

coupling: [Coupling](#page-53-2)

edge: [Edge](#page-53-3)

enabled: [bool](https://docs.python.org/3/library/functions.html#bool)

delay: [float](https://docs.python.org/3/library/functions.html#float)

duration: [float](https://docs.python.org/3/library/functions.html#float)

mode: [Mode](#page-53-1)

resync\_policy: [ResyncPolicy](#page-54-0)

select: [Select](#page-54-1)

threshold: [float](https://docs.python.org/3/library/functions.html#float)

to\_json()

Return the settings as a JSON serializable object.

**Return type** [dict](https://docs.python.org/3/library/stdtypes.html#dict)[[str](https://docs.python.org/3/library/stdtypes.html#str), [str](https://docs.python.org/3/library/stdtypes.html#str) | [bool](https://docs.python.org/3/library/functions.html#bool) | [int](https://docs.python.org/3/library/functions.html#int) | [float](https://docs.python.org/3/library/functions.html#float)]

<span id="page-56-0"></span>class photons.equipment.idq\_time\_controller.StartSettings(*coupling*, *edge*, *enabled*, *delay*, *duration*, *mode*, *select*, *threshold*)

Bases: [object](https://docs.python.org/3/library/functions.html#object)

coupling: [Coupling](#page-53-2)

edge: [Edge](#page-53-3)

enabled: [bool](https://docs.python.org/3/library/functions.html#bool)

delay: [float](https://docs.python.org/3/library/functions.html#float)

duration: [float](https://docs.python.org/3/library/functions.html#float)

mode: [Mode](#page-53-1)

select: [Select](#page-54-1)

threshold: [float](https://docs.python.org/3/library/functions.html#float)

to\_json()

Return the settings as a JSON serializable object.

**Return type** [dict](https://docs.python.org/3/library/stdtypes.html#dict)[[str](https://docs.python.org/3/library/stdtypes.html#str), [str](https://docs.python.org/3/library/stdtypes.html#str) | [bool](https://docs.python.org/3/library/functions.html#bool) | [float](https://docs.python.org/3/library/functions.html#float)] class photons.equipment.idq\_time\_controller.IDQTimeController(*record*, *\*\*kwargs*) Bases: [BaseEquipment](#page-28-0)

Time Controller from ID Quantique.

**Parameters**

- record ([EquipmentRecord](https://msl-equipment.readthedocs.io/en/latest/_api/msl.equipment.record_types.html#msl.equipment.record_types.EquipmentRecord)) The equipment record.
- \*\*kwargs Keyword arguments. Can be specified as attributes of an XML element in a configuration file (with the tag of the element equal to the alias of *record*).
- class Clock(*value*, *names=None*, *\*values*, *module=None*, *qualname=None*, *type=None*, *start=1*, *boundary=None*)

Bases: [Enum](https://docs.python.org/3/library/enum.html#enum.Enum)

INTERNAL = 'INTERNAL'

EXTERNAL = 'EXTERNAL'

INT = 'INTERNAL'

- EXT = 'EXTERNAL'
- class Coupling(*value*, *names=None*, *\*values*, *module=None*, *qualname=None*, *type=None*, *start=1*, *boundary=None*)

Bases: [Enum](https://docs.python.org/3/library/enum.html#enum.Enum)

 $AC = 'AC'$ 

 $DC = 'DC'$ 

class Edge(*value*, *names=None*, *\*values*, *module=None*, *qualname=None*, *type=None*, *start=1*, *boundary=None*)

Bases: [Enum](https://docs.python.org/3/library/enum.html#enum.Enum)

RISING = 'RISING'

FALLING = 'FALLING'

class Mode(*value*, *names=None*, *\*values*, *module=None*, *qualname=None*, *type=None*, *start=1*, *boundary=None*)

Bases: [Enum](https://docs.python.org/3/library/enum.html#enum.Enum)

ACCUMULATE = 'ACCUM' ACCUM = 'ACCUM' CYCLE = 'CYCLE'  $NIM = 'NIM'$ TTL = 'TTL' HIGH\_SPEED = 'LOWRES' HIGH\_RESOLUTION = 'HIRES'

```
LOW_SPEED = 'HIRES'
LOW_RESOLUTION = 'LOWRES'
FAST = 'LOWRES'
SLOW = 'HIRES'
```
class ResyncPolicy(*value*, *names=None*, *\*values*, *module=None*, *qualname=None*, *type=None*, *start=1*, *boundary=None*)

Bases: [Enum](https://docs.python.org/3/library/enum.html#enum.Enum)

 $AUTO = 'AUTO'$ 

MANUAL = 'MANUAL'

class Select(*value*, *names=None*, *\*values*, *module=None*, *qualname=None*, *type=None*, *start=1*, *boundary=None*)

Bases: [Enum](https://docs.python.org/3/library/enum.html#enum.Enum)

 $LOOP = 'LOOP'$ 

OUTPUT = 'OUTPUT'

SHAPED = 'SHAPED'

UNSHAPED = 'UNSHAPED'

connection: [ConnectionZeroMQ](https://msl-equipment.readthedocs.io/en/latest/_api/msl.equipment.connection_zeromq.html#msl.equipment.connection_zeromq.ConnectionZeroMQ)

counts\_changed: [SignalInstance](https://doc.qt.io/qtforpython/PySide6/QtCore/Signal.html#PySide6.QtCore.PySide6.QtCore.Signal)

#### clear\_high\_resolution\_error(*channel*)

Clear the high-resolution error for an input channel.

**Parameters**

**channel** ([int](https://docs.python.org/3/library/functions.html#int)) – The input channel number  $(1, 2, 3 \text{ or } 4)$ .

**Return type** [None](https://docs.python.org/3/library/constants.html#None)

#### configure\_delay(*\**, *block*, *address*, *value=0*)

Configure the settings for a DELAY block.

### **Parameters**

- block ([int](https://docs.python.org/3/library/functions.html#int)) The DELAY block number (1 through 8).
- address ([UnionType](https://docs.python.org/3/library/types.html#types.UnionType)[[int](https://docs.python.org/3/library/functions.html#int), [str](https://docs.python.org/3/library/stdtypes.html#str), [None](https://docs.python.org/3/library/constants.html#None)]) The address to link the DELAY to. Can be an INPUT channel number (e.g., 1 or 'INPUT1'), 'START' or None.
- value ([float](https://docs.python.org/3/library/functions.html#float)) The delay value, in seconds.

### **Return type**

[DelaySettings](#page-54-2)

### **Returns**

The DELAY settings that were read from the device after the settings were written.

### configure\_device(*\**, *clock*, *mode*)

Configure the DEVICE settings.

### **Parameters**

- $clock (Clock | str) Use the internal or external clock.$  $clock (Clock | str) Use the internal or external clock.$  $clock (Clock | str) Use the internal or external clock.$  $clock (Clock | str) Use the internal or external clock.$  $clock (Clock | str) Use the internal or external clock.$
- mode ([Mode](#page-53-1) | [str](https://docs.python.org/3/library/stdtypes.html#str)) The resolution mode (high speed or high resolution).

#### **Return type**

[DeviceSettings](#page-54-3)

#### **Returns**

The DEVICE settings that were read from the device after the settings were written.

configure\_histogram(*\**, *channel*, *ref* , *stop=None*, *enabler='TSGE8'*, *minimum=0*, *maximum=1e-06*, *bin\_count=None*, *bin\_width=1e-10*)

Configure a HISTOGRAM channel.

#### **Parameters**

- channel  $(int)$  $(int)$  $(int)$  The HISTOGRAM channel number  $(1, 2, 3 \text{ or } 4)$ .
- ref ([UnionType](https://docs.python.org/3/library/types.html#types.UnionType)[[int](https://docs.python.org/3/library/functions.html#int), [str](https://docs.python.org/3/library/stdtypes.html#str), [None](https://docs.python.org/3/library/constants.html#None)]) The INPUT channel number (0[START], 1, 2, 3 or 4) or the name of the reference channel (e.g., 'TSCO5')
- stop ([UnionType](https://docs.python.org/3/library/types.html#types.UnionType)[[int](https://docs.python.org/3/library/functions.html#int), [str](https://docs.python.org/3/library/stdtypes.html#str), [None](https://docs.python.org/3/library/constants.html#None)]) The INPUT channel number (0[START], 1, 2, 3 or 4) or the name of the stop channel (e.g., 'TSCO5'). If not specified, then the value of *ref* is used.
- enabler  $(str)$  $(str)$  $(str)$  The timestamp-generator block that determines when data acquisition begins and ends.
- minimum ([float](https://docs.python.org/3/library/functions.html#float)) Minimum time value, in seconds.
- maximum ([float](https://docs.python.org/3/library/functions.html#float)) Maximum time value, in seconds.
- **bin\_count** ([Optional](https://docs.python.org/3/library/typing.html#typing.Optional)[[int](https://docs.python.org/3/library/functions.html#int)]) The number of time bins. If specified, then *maximum* is ignored. Must be between 1 and 16384.
- bin\_width ([float](https://docs.python.org/3/library/functions.html#float)) The time-bin width, in seconds.

#### **Return type**

[HistogramSettings](#page-55-0)

### **Returns**

The HISTOGRAM settings that were read from the device after the settings were written.

<span id="page-59-0"></span>configure\_input(*\**, *channel*, *coupling=Coupling.DC*, *delay=0*, *duration=1*, *edge=Edge.RISING*, *enabled=False*, *mode=Mode.CYCLE*, *resync\_policy=ResyncPolicy.AUTO*, *select=Select.UNSHAPED*, *threshold=1*)

Configure an INPUT channel.

#### **Parameters**

- **channel** ([int](https://docs.python.org/3/library/functions.html#int)) The input channel number  $(1, 2, 3 \text{ or } 4)$ .
- **coupling** (*[Coupling](#page-53-2)* | [str](https://docs.python.org/3/library/stdtypes.html#str)) Either AC or DC coupling.
- $\bullet$  delay ([float](https://docs.python.org/3/library/functions.html#float)) The delay, in seconds, to add to the timestamp when an edge is detected. Must be between 0 and 1 second.
- $\bullet$  duration ([float](https://docs.python.org/3/library/functions.html#float)) The number of seconds to count edges (integration time). Must be between 0.001 and 65.535 seconds.
- edge ([Edge](#page-53-3) | [str](https://docs.python.org/3/library/stdtypes.html#str)) The discriminator edge, either RISING or FALLING.
- enabled ([bool](https://docs.python.org/3/library/functions.html#bool)) Whether the channel is enabled or disabled.
- mode ([Mode](#page-53-1) | [str](https://docs.python.org/3/library/stdtypes.html#str)) The counter mode (either CYCLE or ACCUMULATE).
- resync policy ([ResyncPolicy](#page-54-0) | [str](https://docs.python.org/3/library/stdtypes.html#str)) The resync policy.
- select ([Select](#page-54-1) | [str](https://docs.python.org/3/library/stdtypes.html#str)) Select what feeds the INPUT block.
- threshold ([float](https://docs.python.org/3/library/functions.html#float)) The discriminator threshold value, in volts.

[InputSettings](#page-55-1)

### **Returns**

The INPUT settings that were read from the device after the settings were written.

configure\_start(*\**, *coupling=Coupling.DC*, *delay=0*, *edge=Edge.RISING*, *enabled=False*, *duration=1*, *mode=Mode.CYCLE*, *select=Select.UNSHAPED*, *threshold=1*)

Configure the START channel.

#### **Parameters**

- coupling ([Coupling](#page-53-2) | [str](https://docs.python.org/3/library/stdtypes.html#str)) Either AC or DC coupling.
- delay  $(f$ loat) The delay, in seconds, to add to the timestamp when an edge is detected. Must be between 0 and 1 second.
- edge ([Edge](#page-53-3) | [str](https://docs.python.org/3/library/stdtypes.html#str)) The discriminator edge, either RISING or FALLING.
- enabled ([bool](https://docs.python.org/3/library/functions.html#bool)) Whether the channel is enabled or disabled.
- duration  $(f$ loat) The number of seconds to count edges (integration time). Must be between 0.001 and 65.535 seconds.
- mode ([Mode](#page-53-1) | [str](https://docs.python.org/3/library/stdtypes.html#str)) The counter mode (either CYCLE or ACCUMULATE).
- select ([Select](#page-54-1) | [str](https://docs.python.org/3/library/stdtypes.html#str)) Select what feeds the START block.
- **threshold**  $(f$ loat) The discriminator threshold value, in volts.

#### **Return type**

[StartSettings](#page-56-0)

#### **Returns**

The START settings that were read from the device after the settings were written.

#### count\_edges(*\**, *channel*, *allow\_zero=False*, *nsamples=1*)

Count the number of edges per second.

#### **Parameters**

• **channel** ([int](https://docs.python.org/3/library/functions.html#int)) – The input channel number (e.g.,  $0$ [START], 1, 2, 3 or 4).

- allow\_zero ([bool](https://docs.python.org/3/library/functions.html#bool)) Whether to allow zero edges per second to be counted. Querying the COUNTER? value from the device immediately returns the value that is stored in the device's memory. After resetting the device (i.e., the value returned by COUNTER? is 0) Python sleeps for *duration* seconds (see [configure\\_input\(\)](#page-59-0)) before querying COUNTER?. Since the computer clock and the device clock are not synced it is possible that COUNTER? is queried before the device writes a value to memory. If zero edges are detected and *allow\_zero* is [False](https://docs.python.org/3/library/constants.html#False) then this method will block until at least 1 edge is detected.
- **nsamples** ([int](https://docs.python.org/3/library/functions.html#int)) The number of samples to acquire.

[Samples](#page-121-0)

### **Returns**

The number of edges per second.

### has\_high\_resolution\_error(*channel*)

Check if an input channel has a high-resolution error.

# **Parameters**

**channel** ([int](https://docs.python.org/3/library/functions.html#int)) – The input channel number  $(1, 2, 3 \text{ or } 4)$ .

**Return type** [bool](https://docs.python.org/3/library/functions.html#bool)

### **Returns**

Whether the specified channel has a high-resolution error.

### load(*config*)

Load a pre-defined configuration.

### **Parameters**

config ([str](https://docs.python.org/3/library/stdtypes.html#str)) – The configuration to load ('INIT', 'HISTO', 'COUNT', or 'BLANK').

### **Return type**

[None](https://docs.python.org/3/library/constants.html#None)

### recalibrate()

Recalibrate the Time Controller.

### **Return type**

[None](https://docs.python.org/3/library/constants.html#None)

### settings\_delay(*block*)

Get the settings of a DELAY block.

### **Parameters**

block ([int](https://docs.python.org/3/library/functions.html#int)) – The DELAY block number (1 through 8).

# **Return type**

[DelaySettings](#page-54-2)

# settings\_device()

Get the DEVICE settings.

[DeviceSettings](#page-54-3)

### settings\_histogram(*channel*)

Get the settings of a HISTOGRAM channel.

### **Parameters**

channel ([int](https://docs.python.org/3/library/functions.html#int)) – The HISTOGRAM channel number (1, 2, 3 or 4).

### **Return type**

[HistogramSettings](#page-55-0)

# settings\_input(*channel*)

Get the settings of an INPUT channel.

### **Parameters**

**channel** ([int](https://docs.python.org/3/library/functions.html#int)) – The INPUT channel number  $(1, 2, 3 \text{ or } 4)$ .

# **Return type**

**[InputSettings](#page-55-1)** 

# settings\_start()

Get the settings of the START channel.

### **Return type**

### [StartSettings](#page-56-0)

start\_stop(*\**, *clear=True*, *duration=30*, *enabler='TSGE8'*, *min\_events=0*, *timeout=None*) Acquire a start-stop histogram of the duration between two edges.

#### **Parameters**

- **clear** ([bool](https://docs.python.org/3/library/functions.html#bool)) Whether to clear the histogram data before acquiring data.
- duration ([float](https://docs.python.org/3/library/functions.html#float)) The number of seconds to acquire data for.
- enabler ([str](https://docs.python.org/3/library/stdtypes.html#str)) The timestamp-generator block that determines when data acquisition begins and ends.
- min\_events ([Union](https://docs.python.org/3/library/typing.html#typing.Union)[[int](https://docs.python.org/3/library/functions.html#int), [Sequence](https://docs.python.org/3/library/typing.html#typing.Sequence)[int]]) The minimum number of start-stop events, on each histogram channel, that must occur before returning to the calling program. If specified, then iteratively acquires data for *duration* seconds until the specified number of events has occurred.
- timeout ([Optional](https://docs.python.org/3/library/typing.html#typing.Optional) [[float](https://docs.python.org/3/library/functions.html#float)]) The maximum number of seconds to wait for *min\_events* to occur. If a timeout occurs, the data that has been acquired is returned (an error is not raised).

#### **Return type**

[Histogram](#page-55-2)

#### **Returns**

The histogram data.

### **photons.equipment.keithley\_6430 module**

Keithley 6430 sub-femtoAmp SourceMeter.

```
class photons.equipment.keithley_6430.Keithley6430(record, **kwargs)
```
Bases: [DMM](#page-33-1)

Keithley 6430 sub-femtoAmp SourceMeter.

### **Parameters**

- record ([EquipmentRecord](https://msl-equipment.readthedocs.io/en/latest/_api/msl.equipment.record_types.html#msl.equipment.record_types.EquipmentRecord)) The equipment record.
- \*\*kwargs Keyword arguments. Can be specified as attributes of an XML element in a configuration file (with the tag of the element equal to the alias of *record*).

```
MODES: dict[str, str] = {'FIX': 'FIXED', 'FIXED': 'FIXED', 'LIST': 'LIST',
'SWE': 'SWEEP', 'SWEEP': 'SWEEP'}
```

```
TRIGGERS: dict[str, str] = {'BST': 'BSTEST', 'BSTEST': 'BSTEST', 'BUS':
'BUS', 'IMM': 'IMMEDIATE', 'IMMEDIATE': 'IMMEDIATE', 'MAN': 'MANUAL',
'MANUAL': 'MANUAL', 'NST': 'NSTEST', 'NSTEST': 'NSTEST', 'PST': 'PSTEST',
'PSTEST': 'PSTEST', 'TIM': 'TIMER', 'TIMER': 'TIMER', 'TLIN': 'TLINK',
'TLINK': 'TLINK'}
```

```
SignalInstance
```
### check\_errors()

Query the error queue of the SourceMeter.

If there is an error then raise an exception.

### **Return type**

[None](https://docs.python.org/3/library/constants.html#None)

```
configure(*, function='current', range=1.05e-06, nsamples=10, nplc=10, auto_zero=True,
            trigger='bus', edge=None, ntriggers=1, delay=0.0, cmpl=0.000105, enable=True)
```
Configure the Sense subsystem.

#### **Parameters**

- function ([str](https://docs.python.org/3/library/stdtypes.html#str)) The function to measure. Can be any key in DMM. FUNCTIONS (case insensitive).
- **range** ([float](https://docs.python.org/3/library/functions.html#float) | [str](https://docs.python.org/3/library/stdtypes.html#str)) The range to use for the measurement. Can be any key in DMM.RANGES.
- **nsamples** ([int](https://docs.python.org/3/library/functions.html#int)) The number of samples to acquire after a trigger event.
- **nplc** ([int](https://docs.python.org/3/library/functions.html#int)) The number of power-line cycles.
- **auto\_zero** ([bool](https://docs.python.org/3/library/functions.html#bool) | [int](https://docs.python.org/3/library/functions.html#int) | [str](https://docs.python.org/3/library/stdtypes.html#str)) The auto-zero mode. Can be any key in DMM.AUTO.
- trigger  $(str)$  $(str)$  $(str)$  The trigger mode. Can be any key in [Keithley6430.](#page-63-0) [TRIGGERS](#page-63-0) (case insensitive).
- edge ([None](https://docs.python.org/3/library/constants.html#None)) Not supported and must be None (the edge to trigger on).
- **ntriggers** ([int](https://docs.python.org/3/library/functions.html#int)) The number of triggers that are accepted by the SourceMeter before returning to the wait-for-trigger state.
- delay ([float](https://docs.python.org/3/library/functions.html#float)) The trigger delay in seconds (auto delay is not supported).
- **cmpl** ([float](https://docs.python.org/3/library/functions.html#float)) The protection (compliance) value.
- enable ([bool](https://docs.python.org/3/library/functions.html#bool)) Whether to enable the output.

[dict](https://docs.python.org/3/library/stdtypes.html#dict)[[str](https://docs.python.org/3/library/stdtypes.html#str), [...](https://docs.python.org/3/library/constants.html#Ellipsis)]

### **Returns**

The result of [settings\(\)](#page-65-0) after applying the configuration.

configure\_source(*\**, *function='current'*, *range=1e-06*, *nsamples=10*, *auto\_zero=True*, *trigger='bus'*, *delay=0.0*, *mode='fixed'*, *cmpl=0.01*, *cmpl\_range=0.21*)

Configure the Source subsystem.

#### **Parameters**

- function  $(str)$  $(str)$  $(str)$  The output source. Can be any key in DMM. FUNCTIONS (case insensitive).
- **range** ([float](https://docs.python.org/3/library/functions.html#float)) The range to use for the output level.
- **nsamples** ([int](https://docs.python.org/3/library/functions.html#int)) The number of samples to acquire after a trigger event.
- auto\_zero ([bool](https://docs.python.org/3/library/functions.html#bool) | [int](https://docs.python.org/3/library/functions.html#int) | [str](https://docs.python.org/3/library/stdtypes.html#str)) The auto-zero mode. Can be any key in DMM.AUTO.
- trigger  $(str)$  $(str)$  $(str)$  The trigger mode. Can be any key in [Keithley6430.](#page-63-0) [TRIGGERS](#page-63-0) (case insensitive).
- delay ([float](https://docs.python.org/3/library/functions.html#float)) The trigger delay in seconds.
- mode  $(str)$  $(str)$  $(str)$  The output mode. Can be any key in  $Keithley6430$ . MODES (case insensitive).
- **cmpl** ([float](https://docs.python.org/3/library/functions.html#float)) The protection (compliance) value.
- cmpl\_range ([float](https://docs.python.org/3/library/functions.html#float)) The range to use for the protection (compliance).

### **Return type**

[dict](https://docs.python.org/3/library/stdtypes.html#dict)[[str](https://docs.python.org/3/library/stdtypes.html#str), [...](https://docs.python.org/3/library/constants.html#Ellipsis)]

### **Returns**

The result of [settings\\_source\(\)](#page-66-0) after applying the configuration.

# disable\_output()

Turn the output off.

#### **Return type** [None](https://docs.python.org/3/library/constants.html#None)

#### enable\_output()

Turn the output on.

#### **Return type** [None](https://docs.python.org/3/library/constants.html#None)

### get\_output\_level()

Returns the output level.

# **Return type**

[float](https://docs.python.org/3/library/functions.html#float)

# is\_output\_enabled()

Returns whether the source output is on or off.

#### **Return type** [bool](https://docs.python.org/3/library/functions.html#bool)

### is\_output\_stable(*tol=0.001*)

Whether the output level has stabilized.

You must call [set\\_output\\_level\(\)](#page-65-1) once before calling this method, otherwise the level comparison is meaningless.

### **Parameters**

tol ([float](https://docs.python.org/3/library/functions.html#float)) – The fractional tolerance for the output to be considered stable.

# **Return type**

[bool](https://docs.python.org/3/library/functions.html#bool)

<span id="page-65-1"></span>set\_output\_level(*level*, *\**, *wait=False*, *tol=0.001*, *timeout=60*)

Set the level of the Source output.

### **Parameters**

- **level** ([float](https://docs.python.org/3/library/functions.html#float)) The value to set the output to.
- wait ([bool](https://docs.python.org/3/library/functions.html#bool)) Whether to wait for the output level to stabilize before returning.
- tol ([float](https://docs.python.org/3/library/functions.html#float)) The fractional tolerance for the level to be considered stable.
- **timeout** ([float](https://docs.python.org/3/library/functions.html#float)) The maximum number of seconds to wait.

#### **Return type**

[None](https://docs.python.org/3/library/constants.html#None)

#### <span id="page-65-0"></span>settings()

### **Return type** [dict](https://docs.python.org/3/library/stdtypes.html#dict)[[str](https://docs.python.org/3/library/stdtypes.html#str), [...](https://docs.python.org/3/library/constants.html#Ellipsis)]

Returns the configuration settings of the Sense subsystem.

```
{
  'auto_range': str,
  'auto_zero': str,
  'cmpl': float,
  'function': str,
 'nplc': float,
  'nsamples': 1,
  'range': float,
  'trigger_count' int,
  'trigger_delay': float,
```
(continues on next page)

(continued from previous page)

```
'trigger_delay_auto': False,
  'trigger_edge': 'N/A',
  'trigger_mode': str
}
```
<span id="page-66-0"></span>settings\_source()

#### **Return type**

[dict](https://docs.python.org/3/library/stdtypes.html#dict)[[str](https://docs.python.org/3/library/stdtypes.html#str), [...](https://docs.python.org/3/library/constants.html#Ellipsis)]

Returns the configuration settings of the Source subsystem.

```
{
  'auto_zero': str,
  'cmpl': float,
  'cmpl_range': float,
  'function': str,
 'mode': str,
  'nsamples': int,
 'range': float,
  'trigger_delay': float,
  'trigger_mode': str
}
```
### disconnect\_equipment()

Turn the output off and disconnect.

**Return type** [None](https://docs.python.org/3/library/constants.html#None)

#### **photons.equipment.kinesis module**

Base class for equipment that use the Kinesis SDK from Thorlabs.

```
class photons.equipment.kinesis.KinesisBase(record, **kwargs)
```
Bases: [BaseEquipment](#page-28-0)

Base class for equipment that use the Kinesis SDK from Thorlabs.

**Parameters**

- record ([EquipmentRecord](https://msl-equipment.readthedocs.io/en/latest/_api/msl.equipment.record_types.html#msl.equipment.record_types.EquipmentRecord)) The equipment record.
- \*\*kwargs Keyword arguments. Can be specified as attributes of an XML element in a configuration file (with the tag of the element equal to the alias of *record*).

connection: [MotionControl](https://msl-equipment.readthedocs.io/en/latest/_api/msl.equipment.resources.thorlabs.kinesis.motion_control.html#msl.equipment.resources.thorlabs.kinesis.motion_control.MotionControl)

MOVING\_CLOCKWISE = 16

MOVING\_COUNTERCLOCKWISE = 32

```
JOGGING_CLOCKWISE = 64
```
JOGGING\_COUNTERCLOCKWISE = 128

 $HOMING = 512$ 

 $HOMED = 1024$ 

 $MOVING = 752$ 

### static build\_device\_list()

Builds the Thorlabs device list.

Only builds the device list once per application instance. This function can be called multiple times.

### **Return type**

[None](https://docs.python.org/3/library/constants.html#None)

#### get\_position()

Get the current position of the device.

### **Return type**

[int](https://docs.python.org/3/library/functions.html#int) | [float](https://docs.python.org/3/library/functions.html#float)

# info()

Return information about the device.

The subclass must populate the dict.

**Return type** [dict](https://docs.python.org/3/library/stdtypes.html#dict)

### is\_moving(*delay=0.2*)

Returns whether the device moving.

#### **Parameters**

delay ([float](https://docs.python.org/3/library/functions.html#float)) – The number of seconds to wait before checking whether the device is moving. Starting from rest, the motors take time to start moving the device and if this method is called too soon after requesting the device to move to a new position then the callback that checks the moving status might indicate that the motors are not currently moving.

### **Return type**

[bool](https://docs.python.org/3/library/functions.html#bool)

# set\_position(*position*)

Set the current position of the device.

#### **Return type**

[None](https://docs.python.org/3/library/constants.html#None)

#### status\_bits()

Returns the device status bits.

This method gets called automatically in the registered callback.

# **Return type**

[int](https://docs.python.org/3/library/functions.html#int)

wait(*timeout=None*)

Wait for the device to stop moving.

```
Parameters
```
timeout ([float](https://docs.python.org/3/library/functions.html#float)) – The maximum number of seconds to wait. Default is to wait forever.

**Return type** [None](https://docs.python.org/3/library/constants.html#None)

class photons.equipment.kinesis.Signaler(*kinesis*)

Bases: [QObject](https://doc.qt.io/qtforpython/PySide6/QtCore/QObject.html#PySide6.QtCore.PySide6.QtCore.QObject)

Qt Signaler for callbacks that are received from the DLL.

position\_changed: [SignalInstance](https://doc.qt.io/qtforpython/PySide6/QtCore/Signal.html#PySide6.QtCore.PySide6.QtCore.Signal)

photons.equipment.kinesis.callback(*signaler*)

Create a callback for the *signaler*.

### **photons.equipment.laser\_superk module**

SuperK Fianium laser from NKT Photonics.

```
class photons.equipment.laser_superk.ID60(value, names=None, *values, module=None,
                                             qualname=None, type=None, start=1,
                                             boundary=None)
     Bases: IntEnum
     Register IDs for "SK Fianium" (Module type 0x0060).
     INLET_TEMPERATURE = 17
     EMISSION = 48
     MODE = 49INTERLOCK = 50
     PULSE_PICKER_RATIO = 52
     WATCHDOG_INTERVAL = 54
     POWER_LEVEL = 55
     CURRENT_LEVEL = 56
     NIM DELAY = 57
     SERIAL_NUMBER = 101
     STATUS_BITS = 102
     SYSTEM_TYPE = 107
```
 $USER_TEXT = 108$ 

class photons.equipment.laser\_superk.ID88(*value*, *names=None*, *\*values*, *module=None*, *qualname=None*, *type=None*, *start=1*, *boundary=None*) Bases: [IntEnum](https://docs.python.org/3/library/enum.html#enum.IntEnum) Register IDs for "SuperK G3 Mainboard" (Module type 0x0088). INLET\_TEMPERATURE = 17  $EMISSION = 48$  $MODE = 49$ INTERLOCK = 50 DATETIME  $= 51$ PULSE\_PICKER\_RATIO = 52 WATCHDOG INTERVAL = 54 CURRENT\_LEVEL = 55 PULSE\_PICKER\_NIM\_DELAY = 57 MAINBOARD\_NIM\_DELAY = 58 USER\_CONFIG = 59 MAX\_PULSE\_PICKER\_RATIO = 61 STATUS BITS  $= 102$ ERROR\_CODE = 103  $USER_TEXT = 141$ class photons.equipment.laser\_superk.ID61(*value*, *names=None*, *\*values*, *module=None*, *qualname=None*, *type=None*, *start=1*, *boundary=None*) Bases: [IntEnum](https://docs.python.org/3/library/enum.html#enum.IntEnum) Register IDs for "SuperK Front panel" (Module type 0x61). PANEL LOCK  $= 61$ DISPLAY\_TEXT = 114 ERROR\_FLASH = 141 class photons.equipment.laser\_superk.ID89(*value*, *names=None*, *\*values*, *module=None*, *qualname=None*, *type=None*, *start=1*,

*boundary=None*)

Bases: [IntEnum](https://docs.python.org/3/library/enum.html#enum.IntEnum)

Register IDs for "SuperK G3 Front Panel" (Module type 0x0089).

According to the NKT engineers, there are no front-panel registers available. This means that the PANEL\_LOCK, DISPLAY\_TEXT and ERROR\_FLASH do not exist.

class photons.equipment.laser\_superk.OperatingModes(*value*, *names=None*, *\*values*,

*module=None*, *qualname=None*, *type=None*, *start=1*, *boundary=None*)

Bases: [IntEnum](https://docs.python.org/3/library/enum.html#enum.IntEnum)

The operating modes for a SuperK Fianium laser.

CONSTANT\_CURRENT = 0

CONSTANT\_POWER = 1

MODULATED\_CURRENT = 2

MODULATED\_POWER = 3

POWER\_LOCK = 4

class photons.equipment.laser\_superk.SuperK(*record*, *\*\*kwargs*)

Bases: [BaseEquipment](#page-28-0)

SuperK Fianium laser from NKT Photonics.

#### **Parameters**

- record ([EquipmentRecord](https://msl-equipment.readthedocs.io/en/latest/_api/msl.equipment.record_types.html#msl.equipment.record_types.EquipmentRecord)) The equipment record.
- \*\***kwargs** Keyword arguments. Can be specified as attributes of an XML element in a configuration file (with the tag of the element equal to the alias of *record*).

### connection: [NKT](https://msl-equipment.readthedocs.io/en/latest/_api/msl.equipment.resources.nkt.nktpdll.html#msl.equipment.resources.nkt.nktpdll.NKT)

class OperatingModes(*value*, *names=None*, *\*values*, *module=None*, *qualname=None*, *type=None*, *start=1*, *boundary=None*)

Bases: [IntEnum](https://docs.python.org/3/library/enum.html#enum.IntEnum)

The operating modes for a SuperK Fianium laser.

```
CONSTANT_CURRENT = 0
    CONSTANT_POWER = 1
    MODULATED_CURRENT = 2
    MODULATED_POWER = 3
    POWER_LOCK = 4
DEVICE_ID = 15
FRONT_PANEL_ID = 1
MODULE_TYPE_0x60 = 96
MODULE TYPE 0x88 = 136level_changed: SignalInstance
```
emission\_changed: [SignalInstance](https://doc.qt.io/qtforpython/PySide6/QtCore/Signal.html#PySide6.QtCore.PySide6.QtCore.Signal)

#### mode\_changed: [SignalInstance](https://doc.qt.io/qtforpython/PySide6/QtCore/Signal.html#PySide6.QtCore.PySide6.QtCore.Signal)

#### emission(*enable*)

Turn the laser emission on or off.

#### **Parameters**

enable ([bool](https://docs.python.org/3/library/functions.html#bool)) – Whether to turn the laser emission on or off.

### **Return type**

[None](https://docs.python.org/3/library/constants.html#None)

### enable\_constant\_current\_mode()

Set the laser to be in constant current mode.

#### **Return type**

[None](https://docs.python.org/3/library/constants.html#None)

### enable\_constant\_power\_mode()

Set the laser to be in constant power mode.

# **Return type**

[None](https://docs.python.org/3/library/constants.html#None)

# enable\_modulated\_current\_mode()

Set the laser to be in modulated current mode.

#### **Return type** [None](https://docs.python.org/3/library/constants.html#None)

### enable\_modulated\_power\_mode()

Set the laser to be in modulated power mode.

### **Return type**

[None](https://docs.python.org/3/library/constants.html#None)

### enable\_power\_lock\_mode()

Set the laser to be power lock (external feedback) mode.

#### **Return type**

[None](https://docs.python.org/3/library/constants.html#None)

### ensure\_interlock\_ok()

Make sure that the interlock is okay.

Raises an exception if it is not okay, and it cannot be reset.

# **Return type**

[bool](https://docs.python.org/3/library/functions.html#bool)

### get\_current\_level()

Returns the constant/modulated current level of the laser.

#### **Return type**

[float](https://docs.python.org/3/library/functions.html#float)
### get\_feedback\_level()

Get the power lock (external feedback) level of the laser.

### **Return type**

[float](https://docs.python.org/3/library/functions.html#float)

### get\_operating\_mode()

Returns the operating mode of the laser.

### **Return type**

[OperatingModes](#page-69-0)

### get\_operating\_modes()

Get all supported operating modes of the laser.

### **Return type**

[dict](https://docs.python.org/3/library/stdtypes.html#dict)[[str](https://docs.python.org/3/library/stdtypes.html#str), [OperatingModes](#page-69-0)]

# get\_power\_level()

Returns the constant/modulated power level of the laser.

#### **Return type**

[float](https://docs.python.org/3/library/functions.html#float)

### get\_temperature()

Returns the temperature of the laser.

**Return type**

[float](https://docs.python.org/3/library/functions.html#float)

# get\_user\_text()

Returns the custom user-text value.

#### **Return type**

[str](https://docs.python.org/3/library/stdtypes.html#str)

### is\_constant\_current\_mode()

Whether the laser in constant current mode.

**Return type**

[bool](https://docs.python.org/3/library/functions.html#bool)

### is\_constant\_power\_mode()

Whether the laser in constant power mode.

### **Return type**

[bool](https://docs.python.org/3/library/functions.html#bool)

### is\_emission\_on()

Check if the laser emission is on or off.

### **Return type**

[bool](https://docs.python.org/3/library/functions.html#bool)

### is modulated current mode()

Whether the laser in modulated current mode.

#### **Return type** [bool](https://docs.python.org/3/library/functions.html#bool)

### is\_modulated\_power\_mode()

Whether the laser in modulated power mode.

# **Return type**

[bool](https://docs.python.org/3/library/functions.html#bool)

### is\_power\_lock\_mode()

Whether the laser in power lock (external feedback) mode.

# **Return type**

[bool](https://docs.python.org/3/library/functions.html#bool)

### lock\_front\_panel(*lock*)

Lock the front panel so that the level cannot be changed manually.

### **Parameters**

lock ([bool](https://docs.python.org/3/library/functions.html#bool)) – Whether to lock (True) or unlock (False) the front panel.

**Return type**

[bool](https://docs.python.org/3/library/functions.html#bool)

#### **Returns**

Whether the request to (un)lock the front panel was successful. A laser with a module type 0x88 does not permit the front panel to be (un)locked and therefore this method will always return False for this laser.

### set\_current\_level(*percentage*)

Set the constant/modulated current level of the laser.

### **Parameters**

**percentage** ([float](https://docs.python.org/3/library/functions.html#float)) – The current level as a percentage  $0 - 100$  (resolution 0.1).

### **Return type**

[float](https://docs.python.org/3/library/functions.html#float)

#### **Returns**

The actual current level that the laser is at.

### set\_feedback\_level(*percentage*)

Set the power-lock (external feedback) level of the laser.

### **Parameters**

percentage ([float](https://docs.python.org/3/library/functions.html#float)) – The power-lock level as a percentage 0 - 100 (resolution 0.1).

#### **Return type**

[float](https://docs.python.org/3/library/functions.html#float)

#### **Returns**

The power-lock level that the laser is at.

### set\_operating\_mode(*mode*)

Set the operating mode of the laser.

### **Parameters**

mode ([int](https://docs.python.org/3/library/functions.html#int) | [str](https://docs.python.org/3/library/stdtypes.html#str) | [OperatingModes](#page-69-0)) – The operating mode. Can be an [OperatingModes](#page-69-0) value or member name.

[None](https://docs.python.org/3/library/constants.html#None)

### set\_power\_level(*percentage*)

Set the constant/modulated power level of the laser.

### **Parameters**

**percentage** ([float](https://docs.python.org/3/library/functions.html#float)) – The power level as a percentage  $0 - 100$  (resolution 0.1).

#### **Return type**

[float](https://docs.python.org/3/library/functions.html#float)

#### **Returns**

The actual power level that the laser is at.

#### set\_user\_text(*text*)

Set the custom user-text value.

### **Parameters**

**text**  $(str)$  $(str)$  $(str)$  – The text to write to the laser's firmware. Only ASCII characters are allowed. The maximum number of characters is 20 for the laser with module type 0x60 and 240 characters for module type 0x88. The laser with module type 0x60 can display the text on the front panel (if selected from the menu option).

### **Return type**

[str](https://docs.python.org/3/library/stdtypes.html#str)

### **Returns**

The text that was actually stored in the laser's firmware.

### disconnect\_equipment()

Unlock the front panel, set the user text to an empty string and close the port.

<span id="page-74-0"></span>class photons.equipment.laser\_superk.Signaler(*device*)

Bases: [QObject](https://doc.qt.io/qtforpython/PySide6/QtCore/QObject.html#PySide6.QtCore.PySide6.QtCore.QObject)

Qt Signaler for callbacks that are received from the DLL.

device\_status\_changed: [SignalInstance](https://doc.qt.io/qtforpython/PySide6/QtCore/Signal.html#PySide6.QtCore.PySide6.QtCore.Signal)

register\_status\_changed: [SignalInstance](https://doc.qt.io/qtforpython/PySide6/QtCore/Signal.html#PySide6.QtCore.PySide6.QtCore.Signal)

port\_status\_changed: [SignalInstance](https://doc.qt.io/qtforpython/PySide6/QtCore/Signal.html#PySide6.QtCore.PySide6.QtCore.Signal)

maybe\_emit\_notification(*\*args*, *\*\*kwargs*)

Notify all linked Clients.

# **Return type**

[None](https://docs.python.org/3/library/constants.html#None)

photons.equipment.laser\_superk.register\_callbacks(*superk*) Register the callbacks from the DLL.

### **Return type**

[Signaler](#page-74-0)

### **photons.equipment.nidaq module**

DAQ from National Instruments.

<span id="page-75-0"></span>class photons.equipment.nidaq.Timing(*\*\*kwargs*)

Bases: [object](https://docs.python.org/3/library/functions.html#object)

Do not instantiate this class directly. Use [NIDAQ.timing\(\)](#page-83-0).

add\_to(*task*)

Add the timing configuration to a task.

**Parameters**

task ([Task](https://nidaqmx-python.readthedocs.io/en/stable/task.html#nidaqmx.task.Task)) – The task to add the timing configuration to.

**Return type**

[None](https://docs.python.org/3/library/constants.html#None)

property rate: [float](https://docs.python.org/3/library/functions.html#float)

Returns the sample rate (in Hz).

property sample\_mode: [AcquisitionType](https://nidaqmx-python.readthedocs.io/en/stable/constants.html#nidaqmx.constants.AcquisitionType)

Returns the sample mode.

### property samples\_per\_channel: [int](https://docs.python.org/3/library/functions.html#int)

Returns the number of samples per channel to acquire or generate.

<span id="page-75-1"></span>class photons.equipment.nidaq.Trigger(*\*\*kwargs*)

Bases: [object](https://docs.python.org/3/library/functions.html#object)

Do not instantiate this class directly. Use [NIDAQ.trigger\(\)](#page-83-1).

#### add\_to(*task*)

Add this trigger to a task.

### **Parameters**

task ([Task](https://nidaqmx-python.readthedocs.io/en/stable/task.html#nidaqmx.task.Task)) – The task to add the trigger event to.

### **Return type**

[None](https://docs.python.org/3/library/constants.html#None)

class photons.equipment.nidaq.NIDAQ(*record*, *\*\*kwargs*)

Bases: [BaseEquipment](#page-28-0)

DAQ from National Instruments.

#### **Parameters**

- **record** ([EquipmentRecord](https://msl-equipment.readthedocs.io/en/latest/_api/msl.equipment.record_types.html#msl.equipment.record_types.EquipmentRecord)) The equipment record.
- \*\*kwargs Keyword arguments. Can be specified as attributes of an XML element in a configuration file (with the tag of the element equal to the alias of *record*).

#### connection: [ConnectionNIDAQ](https://msl-equipment.readthedocs.io/en/latest/_api/msl.equipment.connection_nidaq.html#msl.equipment.connection_nidaq.ConnectionNIDAQ)

counts\_changed: [SignalInstance](https://doc.qt.io/qtforpython/PySide6/QtCore/Signal.html#PySide6.QtCore.PySide6.QtCore.Signal)

#### WAIT\_INFINITELY =  $-1.0$

<span id="page-76-0"></span>analog\_in(*channel*, *\**, *config='DIFF'*, *duration=None*, *maximum=10*, *minimum=-10*, *nsamples=1*, *timeout=10*, *timing=None*, *trigger=None*, *wait=True*)

Read the voltage(s) of the analog-input channel(s).

#### **Parameters**

- **channel** ([int](https://docs.python.org/3/library/functions.html#int)  $|str)$  $|str)$  $|str)$  The analog-input channel number(s), e.g., channel=0, channel='0:7'.
- config ([int](https://docs.python.org/3/library/functions.html#int) | [str](https://docs.python.org/3/library/stdtypes.html#str)) Specifies the input terminal configuration for the channel, see [TerminalConfiguration](https://nidaqmx-python.readthedocs.io/en/stable/constants.html#nidaqmx.constants.TerminalConfiguration).
- duration ([float](https://docs.python.org/3/library/functions.html#float)) The number of seconds to read voltages for. If specified then this value is used instead of *nsamples*.
- **maximum** ([float](https://docs.python.org/3/library/functions.html#float)) The maximum voltage that is expected to be measured.
- **minimum** ([float](https://docs.python.org/3/library/functions.html#float)) The minimum voltage that is expected to be measured.
- nsamples ([int](https://docs.python.org/3/library/functions.html#int)) The number of samples per channel to read. If a *duration* is also specified then that value is used instead of *nsamples*.
- **timeout** ([float](https://docs.python.org/3/library/functions.html#float)) The maximum number of seconds to wait for the task to finish. Set to -1 to wait forever.
- timing  $(Timing)$  $(Timing)$  $(Timing)$  The timing settings to use. See  $timing(.)$ .
- trigger  $(Trigger)$  $(Trigger)$  $(Trigger)$  The trigger settings to use. See  $trigger(.)$ .
- wait ([bool](https://docs.python.org/3/library/functions.html#bool)) Whether to wait for the task to finish. If enabled then also closes the task when it is finished.

#### **Return type**

[tuple](https://docs.python.org/3/library/stdtypes.html#tuple)[[ndarray](https://numpy.org/doc/stable/reference/generated/numpy.ndarray.html#numpy.ndarray) | [Task](https://nidaqmx-python.readthedocs.io/en/stable/task.html#nidaqmx.task.Task), [float](https://docs.python.org/3/library/functions.html#float)]

#### **Returns**

If *wait* is True then the voltage(s) of the requested analog-input channel(s) and the time interval between samples (i.e., dt) are returned. Otherwise, the analoginput task, which has *not* been started yet and the time interval between samples are returned. Not starting the task allows one to register a callback before starting the task.

### **Examples**

Read the value of a single analog-input channel

```
>>> daq.analog_in(0)
(array([-0.48746041]), 0.001)
>>> daq.analog_in(6, nsamples=5)
(array([-0.44944232, -0.45040888, -0.45137544, -0.45556387, -0.\rightarrow45298637]), 0.001)
```
Read the values of multiple analog-input channels

```
>>> daq.analog_in('0:3', nsamples=4)
(array([[ 0.03512726, 0.03770475, 0.03867132, 0.03512726],
      [-0.1675285 , 0.17527869, -0.17171693, 0.17237901],
      [ 0.08248878, 0.12243999, 0.00741916, 0.07991128],
       [ 0.08861033, 0.09859814, 0.05832474, 0.06831254]]), 0.001)
```
analog\_out(*channel*, *voltage*, *\**, *auto\_start=True*, *timeout=10*, *timing=None*, *trigger=None*, *wait=True*)

Write the voltage(s) to the analog-output channel(s).

### **Parameters**

- **channel** ([int](https://docs.python.org/3/library/functions.html#int)  $|\text{str}|$  $|\text{str}|$  $|\text{str}|$  The analog-output channel number(s), e.g., channel=0, channel='0:1'.
- voltage ([float](https://docs.python.org/3/library/functions.html#float) | [list](https://docs.python.org/3/library/stdtypes.html#list)[[float](https://docs.python.org/3/library/functions.html#float)] | [list](https://docs.python.org/3/library/stdtypes.html#list)[[list](https://docs.python.org/3/library/stdtypes.html#list)[[float](https://docs.python.org/3/library/functions.html#float)]] | [ndarray](https://numpy.org/doc/stable/reference/generated/numpy.ndarray.html#numpy.ndarray)) The voltage(s) to output.
- auto\_start ([bool](https://docs.python.org/3/library/functions.html#bool)) Whether to automatically start the task.
- **timeout** ([float](https://docs.python.org/3/library/functions.html#float)) The maximum number of seconds to wait for the task to finish. Set to -1 to wait forever.
- timing  $(Timing)$  $(Timing)$  $(Timing)$  The timing settings to use. See timing ().
- trigger ( $Trigger$ ) The trigger settings to use. See  $trigger$  ().
- wait ([bool](https://docs.python.org/3/library/functions.html#bool)) Whether to wait for the task to finish. If enabled then also closes the task when it is finished.

### **Return type**

[Task](https://nidaqmx-python.readthedocs.io/en/stable/task.html#nidaqmx.task.Task)

#### **Returns**

The analog-output task.

### **Examples**

Write to a single analog-output channel

 $\gg$  daq.analog\_out(0, 1.123)

Write to multiple analog-output channels

```
>>> daq.analog_out('0:1', [0.2, -1.2])
>>> daq.analog_out('0:1', [[0.2, 0.1, 0.], [-0.1, 0., 0.1]])
```
### analog\_out\_read(*channel*, *\*\*kwargs*)

Read the output voltage(s) from the analog-output channel(s).

- **channel** ([int](https://docs.python.org/3/library/functions.html#int)  $|\text{str}|$  $|\text{str}|$  $|\text{str}|$  The analog-output channel number(s), e.g., channel=0, channel='0:1'.
- \*\***kwargs** All keyword arguments are passed to [analog\\_in\(\)](#page-76-0).

[tuple](https://docs.python.org/3/library/stdtypes.html#tuple)[[ndarray](https://numpy.org/doc/stable/reference/generated/numpy.ndarray.html#numpy.ndarray) | [Task](https://nidaqmx-python.readthedocs.io/en/stable/task.html#nidaqmx.task.Task), [float](https://docs.python.org/3/library/functions.html#float)]

### **Returns**

If *wait* is True then the voltage(s) of the requested analog-output channel(s) and the time interval between samples (i.e., dt) are returned. Otherwise, the analog-output task, which has *not* been started yet and the time interval between samples are returned. Not starting the task allows one to register a callback before starting the task.

### **Examples**

Read a single value from an analog-output channel

```
>>> daq.analog_out_read(0)
(array([-1.09800537]), 0.001)
```
Read multiple values from multiple analog-output channels

```
>>> daq.analog_out_read('0:1', nsamples=4)
(\text{array}([[-1.09832756, -1.09736099, -1.09800537, -1.09736099],[ 0.21168585, 0.21233022, 0.21200803, 0.21168585]]), 0.001)
```
### close\_all\_tasks()

Close all tasks.

#### **Return type**

[None](https://docs.python.org/3/library/constants.html#None)

count\_edges(*pfi*, *duration*, *\**, *nsamples=1*, *rising=True*)

Count the number of edges per second.

#### **Parameters**

- **pfi** ([int](https://docs.python.org/3/library/functions.html#int)) The PFI terminal number.
- $\bullet$  duration ([float](https://docs.python.org/3/library/functions.html#float)) The number of seconds to count edges for.
- nsamples ([int](https://docs.python.org/3/library/functions.html#int)) The number of times to count edges for *duration* seconds.
- rising ([bool](https://docs.python.org/3/library/functions.html#bool)) Whether to count rising edges, otherwise count falling edges.

#### **Return type**

[Samples](#page-121-0)

### **Returns**

The number of edges per second.

#### digital\_in(*lines*, *\**, *port=1*)

Read the state of the digital-input channel(s).

- lines ([int](https://docs.python.org/3/library/functions.html#int)  $|\sin \theta|$ ) The line number(s) (e.g., line=1, line='0:7', line='/Dev1/port0/line0:7,/Dev1/port1/line0:3').
- port  $(int)$  $(int)$  $(int)$  The port number.

### **Return type** [bool](https://docs.python.org/3/library/functions.html#bool) | [list](https://docs.python.org/3/library/stdtypes.html#list)[[bool](https://docs.python.org/3/library/functions.html#bool)]

### **Returns**

Whether the requested digital input channel(s) are HIGH or LOW.

### **Examples**

Read the state of a single digital-input channel (P1.0)

```
>>> daq.digital_in(0)
False
```
Read the state of a single digital-input channel (P0.2)

```
>>> daq.digital_in(2, port=0)
True
```
Read the state of multiple digital-input channels (P1.0-7)

```
>>> daq.digital_in('0:7')
[False, False, True, False, False, False, False, True]
```
### digital\_out(*lines*, *state*, *\**, *auto\_start=True*, *port=1*, *timeout=10*, *timing=None*, *trigger=None*, *wait=True*)

Write the state of digital-output channels(s).

### **Parameters**

- lines ([int](https://docs.python.org/3/library/functions.html#int)  $|$  [str](https://docs.python.org/3/library/stdtypes.html#str)) The line number(s) (e.g., line=1, line='0:7', line='/Dev1/port0/line0:7,/Dev1/port1/line0:3').
- state ([bool](https://docs.python.org/3/library/functions.html#bool) | [list](https://docs.python.org/3/library/stdtypes.html#list)[bool] | list[list[bool]]) Whether to set the specified line(s) to HIGH or LOW.
- auto\_start ([bool](https://docs.python.org/3/library/functions.html#bool)) Whether to automatically start the task.
- port  $(int)$  $(int)$  $(int)$  The port number.
- **timeout** ([float](https://docs.python.org/3/library/functions.html#float)) The maximum number of seconds to wait for the task to finish. Set to -1 to wait forever.
- timing  $(Timina)$  The timing settings to use. See timing ().
- trigger ( $Trigger$ ) The trigger settings to use. See  $trigger$  ().
- wait ([bool](https://docs.python.org/3/library/functions.html#bool)) Whether to wait for the task to finish. If enabled then also closes the task when it is finished.

#### **Return type**

[Task](https://nidaqmx-python.readthedocs.io/en/stable/task.html#nidaqmx.task.Task)

### **Returns**

The digital-output task.

### **Examples**

Set the state of a single digital-output channel (P1.0)

>>> daq.digital\_out(0, True)

Set multiple digital-output channels to be in the same state (P2.0-7)

```
>>> daq.digital_out('0:7', False, port=2)
```
Set the state of multiple digital-output channels (P1.2-4)

```
>>> daq.digital_out('2:4', [False, True, True])
```
#### digital\_out\_read(*lines*, *\**, *port=1*)

Read the state of digital-output channel(s).

#### **Parameters**

- lines ([int](https://docs.python.org/3/library/functions.html#int)  $|\sin \theta|$ ) The line number(s) (e.g., line=1, line='0:7', line='/Dev1/port0/line0:7,/Dev1/port1/line0:3').
- port  $(int)$  $(int)$  $(int)$  The port number.

#### **Return type**

[bool](https://docs.python.org/3/library/functions.html#bool) | [list](https://docs.python.org/3/library/stdtypes.html#list)[[bool](https://docs.python.org/3/library/functions.html#bool)]

#### **Returns**

Whether the requested digital-output channel(s) are HIGH or LOW.

### **Examples**

Read the state of a single digital-output channel (P1.0)

```
>>> daq.digital_out_read(0)
True
```
Read the state of a single digital-output channel (P0.5)

```
>>> daq.digital_out_read(5, port=0)
False
```
Read the state of multiple digital-output channels (P1.0-7)

```
>>> daq.digital_out_read('0:7')
[False, True, True, False, True, False, False, False]
```
edge\_separation(*start*, *stop*, *\**, *maximum=1.0*, *minimum=1e-07*, *nsamples=10*, *start\_edge='RISING'*, *stop\_edge='FALLING'*, *timeout=10*)

Get the duration, in seconds, between two edges.

#### **Parameters**

• start  $(int)$  $(int)$  $(int)$  – The PFI terminal number to use for the start time,  $t=0$ .

- stop ([int](https://docs.python.org/3/library/functions.html#int)) The PFI terminal number to use for the stop time, t=dt. Can be same as *start* provided that *start\_edge* and *stop\_edge* are different values.
- maximum  $(f$ loat) The maximum time, in seconds, between the start-stop edges that is expected.
- $minimum (float) The minimum time, in seconds, between the start-stop$  $minimum (float) The minimum time, in seconds, between the start-stop$  $minimum (float) The minimum time, in seconds, between the start-stop$ edges that is expected.
- **nsamples** ([int](https://docs.python.org/3/library/functions.html#int)) The number of start-stop samples to acquire.
- start\_edge ([int](https://docs.python.org/3/library/functions.html#int) | [str](https://docs.python.org/3/library/stdtypes.html#str)) Specifies on which edge to start each measurement. See [Edge](https://nidaqmx-python.readthedocs.io/en/stable/constants.html#nidaqmx.constants.Edge) for allowed values.
- stop\_edge  $(int | str) Specifies on which edge to stop each measurement.$  $(int | str) Specifies on which edge to stop each measurement.$  $(int | str) Specifies on which edge to stop each measurement.$  $(int | str) Specifies on which edge to stop each measurement.$  $(int | str) Specifies on which edge to stop each measurement.$ See [Edge](https://nidaqmx-python.readthedocs.io/en/stable/constants.html#nidaqmx.constants.Edge) for allowed values.
- **timeout** ([float](https://docs.python.org/3/library/functions.html#float)) The maximum number of seconds to wait for the task to finish. Set to -1 to wait forever.

[Samples](#page-121-0)

### **Returns**

The duration(s), in seconds, between the start-stop edges.

function\_generator(*channel*, *\**, *amplitude=1*, *duty=0.5*, *frequency=1000*, *offset=0*, *nsamples=1000*, *phase=0*, *preview=False*, *symmetry=1.0*, *trigger=None*, *waveform='sine'*)

Generate a waveform.

- **channel** ([int](https://docs.python.org/3/library/functions.html#int)  $|\sin \theta|$ ) The analog-output channel number(s), e.g., chan $nel=0$ , channel= $'0:1'$ .
- **amplitude** ([float](https://docs.python.org/3/library/functions.html#float)) The zero-to-peak amplitude of the waveform to generate in volts. Zero and negative values are valid.
- $\bullet$  duty ([float](https://docs.python.org/3/library/functions.html#float)) The duty cycle of the square wave. Must be in the interval [0, 1]. Only used if *waveform* is square.
- frequency  $(f$ loat) The frequency of the waveform to generate, in Hz.
- **offset** ([float](https://docs.python.org/3/library/functions.html#float)) The voltage offset of the waveform to generate.
- **nsamples** ([int](https://docs.python.org/3/library/functions.html#int)) The number of voltage samples per waveform period.
- **phase**  $(f$ loat) The phase of the waveform, in degrees.
- **preview** ([bool](https://docs.python.org/3/library/functions.html#bool)) Whether to return a [ndarray](https://numpy.org/doc/stable/reference/generated/numpy.ndarray.html#numpy.ndarray) of a single period of the waveform voltages.
- symmetry ([float](https://docs.python.org/3/library/functions.html#float)) The symmetry of the ramp. Corresponds to the ratio of the rising portion of the ramp to the ramp period. For example, a symmetry of 0.5 corresponds to a triangle wave. Must be in the interval [0, 1]. Only used if *waveform* is ramp.
- trigger ( $Trigger$ ) The trigger settings to use. See [trigger\(\)](#page-83-1).

• waveform  $(str)$  $(str)$  $(str)$  – Specifies the kind of waveform to generate. Can be: sine, square, ramp, triangle, sawtooth.

### **Return type**

[Task](https://nidaqmx-python.readthedocs.io/en/stable/task.html#nidaqmx.task.Task) | [ndarray](https://numpy.org/doc/stable/reference/generated/numpy.ndarray.html#numpy.ndarray)

### **Returns**

The analog-output task or a single period of the waveform if *preview* is True.

### info()

Returns the driver information about the NIDAQ board.

#### **Return type**

[dict](https://docs.python.org/3/library/stdtypes.html#dict)[[str](https://docs.python.org/3/library/stdtypes.html#str), [int](https://docs.python.org/3/library/functions.html#int)]

pulse(*pfi*, *duration*, *\**, *ctr=1*, *delay=0*, *npulses=1*, *state=True*, *timeout=10*, *wait=True*)

Generate one (or more) digital pulse(s).

If *state* is True then the *pfi* terminal will output 0V for *delay* seconds, generate *npulses* +5V pulse(s) (each with a width of *duration* seconds) and then remain at 0V when the task is done.

If *state* is False then the *pfi* terminal will output +5V for *delay* seconds, generate *npulses* 0V pulse(s) (each with a width of *duration* seconds) and then remain at +5V when the task is done.

### **Parameters**

- **pfi**  $(int)$  $(int)$  $(int)$  The PFI terminal number to output the pulse(s) from.
- $\bullet$  duration ([float](https://docs.python.org/3/library/functions.html#float)) The duration (width) of each pulse, in seconds.
- $ctr (int)$  $ctr (int)$  $ctr (int)$  The counter terminal number to use for timing.
- delay  $(f$ loat) The number of seconds to wait before generating the first pulse.
- **npulses** ([int](https://docs.python.org/3/library/functions.html#int)) The number of pulses to generate.
- state  $(bool)$  $(bool)$  $(bool)$  Whether to generate HIGH or LOW pulse(s).
- **timeout** ([float](https://docs.python.org/3/library/functions.html#float)) The maximum number of seconds to wait for the task to finish. Set to -1 to wait forever.
- wait ([bool](https://docs.python.org/3/library/functions.html#bool)) Whether to wait for the task to finish. If enabled then also closes the task when it is finished.

#### **Return type**

[Task](https://nidaqmx-python.readthedocs.io/en/stable/task.html#nidaqmx.task.Task)

#### **Returns**

The task.

### **Examples**

Generate a single HIGH pulse for 0.1 seconds from PFI2

```
\gg dag.pulse(2, 0.1)
```
storm(*camera*, *sequence*)

Create a task for STORM/PALM acquisition.

For example, for a 4-frame sequence controlling two lasers:

```
sequence = {
  'port0/line0': [True, False, False, False],
  'port0/line1': [False, True, True, True]
}
```
### **Parameters**

- camera ([int](https://docs.python.org/3/library/functions.html#int)) The PFI terminal number that the camera's Fire signal is connect to.
- sequence  $(dict)$  $(dict)$  $(dict)$  The keys are the digital-output terminals that turn the laser pulses on/off and the values represent the state of the lasers in each frame.

#### **Return type**

[Task](https://nidaqmx-python.readthedocs.io/en/stable/task.html#nidaqmx.task.Task)

#### **Returns**

The task.

### <span id="page-83-0"></span>timing(*\**, *finite=True*, *pfi=None*, *rate=1000*, *rising=True*)

Configure and return the sample clock to add to a task.

### **Parameters**

- finite ([bool](https://docs.python.org/3/library/functions.html#bool)) Whether to acquire/generate a continuous or a finite number of samples.
- **pfi**  $(int)$  $(int)$  $(int)$  The PFI terminal number to use as the external sample clock. If not specified then uses the default onboard clock of the device.
- rate ([float](https://docs.python.org/3/library/functions.html#float)) The sampling rate in Hz. If you specify an external sample clock (i.e., a value for *pfi*) then set the *rate* to be the maximum expected rate of the external clock.
- rising ([bool](https://docs.python.org/3/library/functions.html#bool)) Whether to acquire/generate samples on the rising or falling edge of the sample clock.

### **Return type**

[Timing](#page-75-0)

### **Returns**

The timing instance.

<span id="page-83-1"></span>trigger(*source*, *\**, *delay=0*, *hysteresis=0*, *level=None*, *retriggerable=False*, *rising=True*) Configure and return a trigger to add to a task.

### **Parameters**

- **source** ([int](https://docs.python.org/3/library/functions.html#int) | [str](https://docs.python.org/3/library/stdtypes.html#str)) Either a PFI or an AI channel number or a [terminal](https://www.ni.com/docs/en-US/bundle/ni-daqmx/page/mxcncpts/termnames.html) [name](https://www.ni.com/docs/en-US/bundle/ni-daqmx/page/mxcncpts/termnames.html) to use as the trigger source.
- delay ([float](https://docs.python.org/3/library/functions.html#float)) The time (in seconds) between the trigger event and when to acquire/generate samples. Can be < 0 to acquire/generate samples before the trigger event (only if the NIDAQ task supports it).
- hysteresis  $(f$ loat) A hysteresis level (in volts). Only applicable for an analog trigger.
- **level** ([float](https://docs.python.org/3/library/functions.html#float)) The voltage level to use for the trigger signal. Whether this value is set decides whether the trigger source is from a digital or an analog channel. If None then *channel* refers to a PFI channel (a digital trigger), otherwise, *channel* refers to an AI channel (an analog trigger).
- retriggerable ([bool](https://docs.python.org/3/library/functions.html#bool)) Whether the task can be retriggered.
- rising ([bool](https://docs.python.org/3/library/functions.html#bool)) Whether to use the rising or falling edge(slope) of the digital(analog) trigger signal.

#### **Return type**

[Trigger](#page-75-1)

#### **Returns**

The trigger instance.

```
staticMetaObject = PySide6.QtCore.QMetaObject("NIDAQ" inherits
"BaseEquipment": Methods: #5 type=Signal,
signature=counts_changed(PyObject), parameters=PyObject )
```
### static time\_array(*n*, *dt*)

Create an array based on a sampling time.

#### **Parameters**

- $n$  ([int](https://docs.python.org/3/library/functions.html#int) | [ndarray](https://numpy.org/doc/stable/reference/generated/numpy.ndarray.html#numpy.ndarray)) The number of samples. If an array of voltage samples is passed in, then the returned time array will have the appropriate size.
- $dt$  ([float](https://docs.python.org/3/library/functions.html#float)) The sampling time.

#### **Return type**

#### [ndarray](https://numpy.org/doc/stable/reference/generated/numpy.ndarray.html#numpy.ndarray)

### **Returns**

The array (e.g.,  $[0, dt, 2*dt, 3*dt, ..., (n-1)*dt]$ ).

#### static wait\_until\_done(*\*tasks*, *timeout=10.0*)

Wait until all tasks are done and then close each task.

### **Parameters**

- tasks  $(Task)$  $(Task)$  $(Task)$  The task(s) to wait for.
- **timeout** ([float](https://docs.python.org/3/library/functions.html#float)) The number of seconds to wait for each task to finish. Set to -1 to wait forever.

#### **Return type**

[None](https://docs.python.org/3/library/constants.html#None)

### **photons.equipment.oscilloscope module**

Base class for an oscilloscope.

```
class photons.equipment.oscilloscope.Oscilloscope(record, **kwargs)
```
Bases: [BaseEquipment](#page-28-0)

Base class for an oscilloscope.

#### **Parameters**

- record ([EquipmentRecord](https://msl-equipment.readthedocs.io/en/latest/_api/msl.equipment.record_types.html#msl.equipment.record_types.EquipmentRecord)) The equipment record.
- \*\*kwargs Keyword arguments. Can be specified as attributes of an XML element in a configuration file (with the tag of the element equal to the alias of *record*).

#### connection: [ConnectionMessageBased](https://msl-equipment.readthedocs.io/en/latest/_api/msl.equipment.connection_message_based.html#msl.equipment.connection_message_based.ConnectionMessageBased)

configure\_channel(*channel*, *\*\*kwargs*)

Configure a channel.

### **Return type**

[None](https://docs.python.org/3/library/constants.html#None)

### configure\_timebase(*\*\*kwargs*)

Configure the timebase.

# **Return type**

[None](https://docs.python.org/3/library/constants.html#None)

#### configure\_trigger(*\*\*kwargs*)

Configure the trigger.

### **Return type**

[None](https://docs.python.org/3/library/constants.html#None)

### run()

Start acquiring waveform data.

### **Return type**

[None](https://docs.python.org/3/library/constants.html#None)

### single()

Capture and display a single acquisition.

### **Return type**

[None](https://docs.python.org/3/library/constants.html#None)

### trigger()

Send a software trigger.

### **Return type**

[None](https://docs.python.org/3/library/constants.html#None)

#### stop()

Stop acquiring waveform data.

[None](https://docs.python.org/3/library/constants.html#None)

waveform(*\*channels*, *\*\*kwargs*) Get the waveform data.

### **Return type**

### [ndarray](https://numpy.org/doc/stable/reference/generated/numpy.ndarray.html#numpy.ndarray)

### **photons.equipment.oscilloscope\_rigol module**

An oscilloscope from Rigol.

class photons.equipment.oscilloscope\_rigol.RigolOscilloscope(*record*, *\*\*kwargs*) Bases: [Oscilloscope](#page-85-0)

An oscilloscope from Rigol.

Base class for an oscilloscope.

### **Parameters**

- **record** ([EquipmentRecord](https://msl-equipment.readthedocs.io/en/latest/_api/msl.equipment.record_types.html#msl.equipment.record_types.EquipmentRecord)) The equipment record.
- \*\***kwargs** Keyword arguments. Can be specified as attributes of an XML element in a configuration file (with the tag of the element equal to the alias of *record*).

### clear()

Clears the event registers and the error queue.

#### **Return type**

[None](https://docs.python.org/3/library/constants.html#None)

```
configure_channel(channel, *, bw_limit=False, coupling='DC', enable=True, invert=False,
                     offset=0, probe=1, scale=1)
```
Configure a channel.

#### **Parameters**

- **channel** ([int](https://docs.python.org/3/library/functions.html#int)) The channel number.
- bw\_limit ([bool](https://docs.python.org/3/library/functions.html#bool)) Whether to enable or disable the bandwidth limit.
- coupling ([Literal](https://docs.python.org/3/library/typing.html#typing.Literal)['DC', 'AC', 'GND']) The coupling mode (either DC, AC or GND).
- enable ([bool](https://docs.python.org/3/library/functions.html#bool)) Whether to enable or disable the channel.
- **invert** ([bool](https://docs.python.org/3/library/functions.html#bool)) Whether to invert the waveform.
- **offset** ([float](https://docs.python.org/3/library/functions.html#float)) The vertical offset [Volts].
- **probe** ([float](https://docs.python.org/3/library/functions.html#float)) The probe ratio. Only discrete values are allowed (see manual).
- scale ([float](https://docs.python.org/3/library/functions.html#float)) The vertical scale [Volts/div].

#### **Return type**

[None](https://docs.python.org/3/library/constants.html#None)

configure\_timebase(*\**, *mode='MAIN'*, *offset=0*, *scale=1e-06*)

Configure the timebase.

### **Parameters**

- mode ([Literal](https://docs.python.org/3/library/typing.html#typing.Literal)['MAIN', 'XY', 'ROLL']) The timebase mode (either MAIN, XY or ROLL).
- **offset** ([float](https://docs.python.org/3/library/functions.html#float)) The horizontal offset [seconds].
- scale ([float](https://docs.python.org/3/library/functions.html#float)) The horizontal scale [seconds/div].

# **Return type**

[None](https://docs.python.org/3/library/constants.html#None)

configure\_trigger(*\**, *channel=1*, *coupling='DC'*, *holdoff=1.6e-08*, *level=0*, *noise\_reject=True*, *slope='POS'*, *sweep='AUTO'*)

Configure the Edge trigger.

#### **Parameters**

- **channel** ([int](https://docs.python.org/3/library/functions.html#int) | [str](https://docs.python.org/3/library/stdtypes.html#str)) The channel to use as the trigger source.
- coupling ([Literal](https://docs.python.org/3/library/typing.html#typing.Literal)['AC', 'DC', 'LFReject', 'HFReject']) The trigger coupling type (either AC, DC, LFReject or HFReject).
- holdoff ([float](https://docs.python.org/3/library/functions.html#float)) The trigger holdoff time [seconds].
- level ([float](https://docs.python.org/3/library/functions.html#float)) The voltage level to trigger at.
- **noise\_reject** ([bool](https://docs.python.org/3/library/functions.html#bool)) Whether to enable or disable noise rejection.
- slope ([Literal](https://docs.python.org/3/library/typing.html#typing.Literal)['POS', 'NEG', 'RFAL']) The slope edge to trigger on (either POS, NEG or RFAL).
- sweep ([Literal](https://docs.python.org/3/library/typing.html#typing.Literal)['AUTO', 'NORMAL', 'SINGLE']) The sweep mode (either AUTO, NORMAL or SINGLE).

### **Return type**

[None](https://docs.python.org/3/library/constants.html#None)

### $run()$

Start acquiring waveform data.

### **Return type**

[None](https://docs.python.org/3/library/constants.html#None)

### single()

Capture and display a single acquisition.

#### **Return type**

[None](https://docs.python.org/3/library/constants.html#None)

### <span id="page-87-0"></span>trigger()

Send a software trigger.

### **Return type**

[None](https://docs.python.org/3/library/constants.html#None)

### stop()

Stop acquiring waveform data.

### **Return type**

[None](https://docs.python.org/3/library/constants.html#None)

### waveform(*\*channels*, *displayed=True*)

Get the waveform data.

### **Parameters**

- \*channels  $(int | str) The channel(s)$  $(int | str) The channel(s)$  $(int | str) The channel(s)$  $(int | str) The channel(s)$  $(int | str) The channel(s)$  to read (e.g., 1, 'CHAN1', 'channel1', 'D6').
- displayed ([bool](https://docs.python.org/3/library/functions.html#bool)) Whether to read the waveform data displayed on the screen or from internal memory. If reading from internal memory then [stop\(\)](#page-87-0) is called prior to reading the data.

### **Return type**

[ndarray](https://numpy.org/doc/stable/reference/generated/numpy.ndarray.html#numpy.ndarray)

### **Returns**

The waveform data.

### **photons.equipment.shot702\_controller module**

OptoSigma SHOT-702 controller.

# class photons.equipment.shot702\_controller.OptoSigmaSHOT702(*record*, *\*\*kwargs*)

Bases: [BaseEquipment](#page-28-0)

OptoSigma SHOT-702 controller.

#### **Parameters**

- record ([EquipmentRecord](https://msl-equipment.readthedocs.io/en/latest/_api/msl.equipment.record_types.html#msl.equipment.record_types.EquipmentRecord)) The equipment record.
- \*\*kwargs Keyword arguments. Can be specified as attributes of an XML element in a configuration file (with the tag of the element equal to the alias of *record*).

connection: [SHOT702](https://msl-equipment.readthedocs.io/en/latest/_api/msl.equipment.resources.optosigma.shot702.html#msl.equipment.resources.optosigma.shot702.SHOT702)

#### NUM\_PULSES\_PER\_360\_DEGREES = 144000

angle\_changed: [SignalInstance](https://doc.qt.io/qtforpython/PySide6/QtCore/Signal.html#PySide6.QtCore.PySide6.QtCore.Signal)

#### property degrees\_per\_pulse: [float](https://docs.python.org/3/library/functions.html#float)

Returns the number of degrees per pulse.

#### degrees\_to\_position(*degrees*)

Convert an angle, in degrees, to an encoder position.

#### **Parameters**

degrees ([float](https://docs.python.org/3/library/functions.html#float)) – An angle, in degrees.

#### **Return type** [int](https://docs.python.org/3/library/functions.html#int)

#### **Returns**

The corresponding encoder position.

### get\_angle()

Returns the angle (in degrees) of the filter wheel.

### **Return type**

[float](https://docs.python.org/3/library/functions.html#float)

### get\_speed()

Get speed that the stage moves to a new angle.

#### **Return type**

[tuple](https://docs.python.org/3/library/stdtypes.html#tuple)[[int](https://docs.python.org/3/library/functions.html#int), [int](https://docs.python.org/3/library/functions.html#int), [int](https://docs.python.org/3/library/functions.html#int)]

#### **Returns**

#### **The minimum speed (in number of pulses per second),**

the maximum speed (in number of pulses per second) and the acceleration/deceleration time in ms.

### get\_speed\_home()

Get speed that the stage moves home.

### **Return type**

[tuple](https://docs.python.org/3/library/stdtypes.html#tuple)[[int](https://docs.python.org/3/library/functions.html#int), [int](https://docs.python.org/3/library/functions.html#int), [int](https://docs.python.org/3/library/functions.html#int)]

### **Returns**

#### **The minimum speed (in number of pulses per second),**

the maximum speed (in number of pulses per second), and the acceleration/deceleration time in ms.

#### home(*\**, *wait=True*, *timeout=300*)

Home the continuously-variable filter wheel.

### **Parameters**

- wait ([bool](https://docs.python.org/3/library/functions.html#bool)) Whether to wait for the wheel to stop moving.
- **timeout** ([float](https://docs.python.org/3/library/functions.html#float)) The maximum number of seconds to wait for the wheel to stop moving.

#### **Return type**

[None](https://docs.python.org/3/library/constants.html#None)

### is\_moving()

Returns whether the filter wheel is moving.

# **Return type**

[bool](https://docs.python.org/3/library/functions.html#bool)

### position\_to\_degrees(*position*, *\**, *bound=False*)

Convert an encoder position to an angle in degrees.

- **position** ([int](https://docs.python.org/3/library/functions.html#int)) The encoder position.
- **bound**  $(bool)$  $(bool)$  $(bool)$  Whether to bound the angle to be between  $[0, 360)$  degrees.

[float](https://docs.python.org/3/library/functions.html#float)

### **Returns**

The angle in degrees.

set\_angle(*degrees*, *\**, *wait=True*, *timeout=300*)

Set the angle of the continuously-variable filter wheel.

### **Parameters**

- degrees ([float](https://docs.python.org/3/library/functions.html#float)) The angle, in degrees.
- wait ([bool](https://docs.python.org/3/library/functions.html#bool)) Whether to wait for the wheel to stop moving.
- timeout ([float](https://docs.python.org/3/library/functions.html#float)) The maximum number of seconds to wait for the wheel to stop moving.

#### **Return type**

[None](https://docs.python.org/3/library/constants.html#None)

#### set\_speed(*minimum*, *maximum*, *acceleration*)

Set speed that the stage moves to a new angle.

According to the manual:

Max. Driving Speed: 500000 pps -> 1250 deg/s Min. Driving Speed: 1 pps  $\rightarrow$  0.0025 deg/s Acceleration/Deceleration Time: 1 - 1000ms

#### **Parameters**

- **minimum** ([int](https://docs.python.org/3/library/functions.html#int)) The minimum speed (in number of pulses per second).
- **maximum** ([int](https://docs.python.org/3/library/functions.html#int)) The maximum speed (in number of pulses per second).
- acceleration ([int](https://docs.python.org/3/library/functions.html#int)) The acceleration/deceleration time in ms.

#### **Return type**

[None](https://docs.python.org/3/library/constants.html#None)

#### set\_speed\_home(*minimum*, *maximum*, *acceleration*)

Set speed that the stage moves home.

According to the manual:

```
Max. Driving Speed: 500000 pps -> 1250 deg/s
Min. Driving Speed: 1 pps \rightarrow 0.0025 deg/s
Acceleration/Deceleration Time: 1 - 1000ms
```
- **minimum** ([int](https://docs.python.org/3/library/functions.html#int)) The minimum speed (in number of pulses per second).
- maximum ([int](https://docs.python.org/3/library/functions.html#int)) The maximum speed (in number of pulses per second).
- acceleration ([int](https://docs.python.org/3/library/functions.html#int)) The acceleration/deceleration time in ms.

[None](https://docs.python.org/3/library/constants.html#None)

### status()

Get the status of the continuously-variable filter wheel.

### **Return type**

[tuple](https://docs.python.org/3/library/stdtypes.html#tuple)[[int](https://docs.python.org/3/library/functions.html#int), [bool](https://docs.python.org/3/library/functions.html#bool)]

### **Returns**

The position of the encoder and whether the stage is moving.

### stop\_slowly()

Slowly bring the stage to a stop.

**Return type**

[None](https://docs.python.org/3/library/constants.html#None)

### **photons.equipment.shutter module**

<span id="page-91-0"></span>Base class for a shutter.

### class photons.equipment.shutter.Shutter(*record*, *\*\*kwargs*)

Bases: [BaseEquipment](#page-28-0)

Base class for a shutter.

### **Parameters**

- record ([EquipmentRecord](https://msl-equipment.readthedocs.io/en/latest/_api/msl.equipment.record_types.html#msl.equipment.record_types.EquipmentRecord)) The equipment record.
- \*\*kwargs Keyword arguments. Can be specified as attributes of an XML element in a configuration file (with the tag of the element equal to the alias of *record*).

### state\_changed: [SignalInstance](https://doc.qt.io/qtforpython/PySide6/QtCore/Signal.html#PySide6.QtCore.PySide6.QtCore.Signal)

### is\_open()

Query whether the shutter is open (True) or closed (False).

### **Return type**

[bool](https://docs.python.org/3/library/functions.html#bool)

### open()

Open the shutter.

#### **Return type** [None](https://docs.python.org/3/library/constants.html#None)

### close()

Close the shutter.

# **Return type**

[None](https://docs.python.org/3/library/constants.html#None)

### **photons.equipment.shutter\_ksc101 module**

Communicate with a Thorlabs KSC101 controller to control a shutter.

```
class photons.equipment.shutter_ksc101.KSC101Shutter(record, **kwargs)
```
Bases: [Shutter](#page-91-0)

Communicate with a Thorlabs KSC101 controller to control a shutter.

#### **Parameters**

- record ([EquipmentRecord](https://msl-equipment.readthedocs.io/en/latest/_api/msl.equipment.record_types.html#msl.equipment.record_types.EquipmentRecord)) The equipment record.
- \*\*kwargs Keyword arguments. Can be specified as attributes of an XML element in a configuration file (with the tag of the element equal to the alias of *record*).

### connection: [KCubeSolenoid](https://msl-equipment.readthedocs.io/en/latest/_api/msl.equipment.resources.thorlabs.kinesis.kcube_solenoid.html#msl.equipment.resources.thorlabs.kinesis.kcube_solenoid.KCubeSolenoid)

### is\_open()

Query whether the shutter is open (True) or closed (False).

### **Return type**

[bool](https://docs.python.org/3/library/functions.html#bool)

### open()

Open the shutter.

# **Return type**

[None](https://docs.python.org/3/library/constants.html#None)

### close()

Close the shutter.

#### **Return type**

[None](https://docs.python.org/3/library/constants.html#None)

### **photons.equipment.shutter\_s25120a module**

Control an electronic shutter controller from Melles Griot.

### class photons.equipment.shutter\_s25120a.S25120AShutter(*record*, *\*\*kwargs*)

Bases: [Shutter](#page-91-0)

Control an electronic shutter controller from Melles Griot.

Uses a NI-DAQ board to output a 0 or 5 volt digital signal. The *ConnectionRecord.properties* attribute must contain the NI-DAQ port and line value for the digital output signal (e.g., port=1;  $line=1)$ 

- record ([EquipmentRecord](https://msl-equipment.readthedocs.io/en/latest/_api/msl.equipment.record_types.html#msl.equipment.record_types.EquipmentRecord)) The equipment record.
- \*\* kwargs Keyword arguments. Can be specified as attributes of an XML element in a configuration file (with the tag of the element equal to the alias of *record*).

### is\_open()

Query whether the shutter is open (True) or closed (False).

### **Return type**

[bool](https://docs.python.org/3/library/functions.html#bool)

### open()

Open the shutter.

#### **Return type** [None](https://docs.python.org/3/library/constants.html#None)

### close()

Close the shutter.

### **Return type**

[None](https://docs.python.org/3/library/constants.html#None)

### **photons.equipment.sia\_cmi module**

Switched Integrator Amplifier from CMI.

### class photons.equipment.sia\_cmi.SIA3CMI(*record*, *\*\*kwargs*)

Bases: [BaseEquipment](#page-28-0)

Switched Integrator Amplifier from CMI.

#### **Parameters**

- record ([EquipmentRecord](https://msl-equipment.readthedocs.io/en/latest/_api/msl.equipment.record_types.html#msl.equipment.record_types.EquipmentRecord)) The equipment record.
- \*\*kwargs Keyword arguments. Can be specified as attributes of an XML element in a configuration file (with the tag of the element equal to the alias of *record*).

### connection: [SIA3](https://msl-equipment.readthedocs.io/en/latest/_api/msl.equipment.resources.cmi.sia3.html#msl.equipment.resources.cmi.sia3.SIA3)

### Integration

alias of [IntegrationTime](https://msl-equipment.readthedocs.io/en/latest/_api/msl.equipment.resources.cmi.sia3.html#msl.equipment.resources.cmi.sia3.IntegrationTime)

### integration\_time\_changed: [SignalInstance](https://doc.qt.io/qtforpython/PySide6/QtCore/Signal.html#PySide6.QtCore.PySide6.QtCore.Signal)

### get\_integration\_time(*as\_enum=False*)

Get the integration time.

#### **Parameters**

as\_enum ([bool](https://docs.python.org/3/library/functions.html#bool)) – Whether to return the value as an [IntegrationTime](https://msl-equipment.readthedocs.io/en/latest/_api/msl.equipment.resources.cmi.sia3.html#msl.equipment.resources.cmi.sia3.IntegrationTime) enum value or as a numeric value in seconds.

### **Return type**

[IntegrationTime](https://msl-equipment.readthedocs.io/en/latest/_api/msl.equipment.resources.cmi.sia3.html#msl.equipment.resources.cmi.sia3.IntegrationTime) | [float](https://docs.python.org/3/library/functions.html#float)

### **Returns**

The integration time.

### set\_integration\_time(*time*)

Set the integration time (i.e., the gain).

For example:

```
time=sia.Integration.TIME_100u
time='100u'
time='100us'
time=6
```
are all equivalent.

**Parameters** time ([int](https://docs.python.org/3/library/functions.html#int)  $|\sin(-\theta) - \sin(-\theta)|$  integration time. **Return type** [None](https://docs.python.org/3/library/constants.html#None)

### **photons.equipment.thorlabs\_flipper module**

Thorlabs filter flipper (MFF101 or MFF102).

class photons.equipment.thorlabs\_flipper.ThorlabsFlipper(*record*, *\*\*kwargs*)

Bases: [KinesisBase](#page-66-0)

Thorlabs filter flipper (MFF101 or MFF102).

The optical component that is installed in each position can be passed in as kwargs (e.g., position\_1='ND-4.0', position\_2='Empty').

### **Parameters**

- record ([EquipmentRecord](https://msl-equipment.readthedocs.io/en/latest/_api/msl.equipment.record_types.html#msl.equipment.record_types.EquipmentRecord)) The equipment record.
- \*\*kwargs Keyword arguments. Can be specified as attributes of an XML element in a configuration file (with the tag of the element equal to the alias of *record*).

### connection: [FilterFlipper](https://msl-equipment.readthedocs.io/en/latest/_api/msl.equipment.resources.thorlabs.kinesis.filter_flipper.html#msl.equipment.resources.thorlabs.kinesis.filter_flipper.FilterFlipper)

### info()

Returns the information about what is installed in each position.

For example:

{1: 'ND-4.0', 2: 'Empty'}

### **Return type**

[dict](https://docs.python.org/3/library/stdtypes.html#dict)[[int](https://docs.python.org/3/library/functions.html#int), [str](https://docs.python.org/3/library/stdtypes.html#str)]

#### get\_position()

Returns the current position of the flipper.

The position is either 1 or 2 (but can be 0 during a move).

[int](https://docs.python.org/3/library/functions.html#int)

### set\_position(*position*, *wait=True*)

Set the flipper to the specified position.

### **Parameters**

- **position** ([int](https://docs.python.org/3/library/functions.html#int)) The position to move to. Must be either 1 or 2.
- wait ([bool](https://docs.python.org/3/library/functions.html#bool)) Whether to wait for the flipper to finish moving before returning to the calling program.

### **Return type**

[None](https://docs.python.org/3/library/constants.html#None)

### **photons.equipment.thorlabs\_stage module**

Communicate with a Thorlabs translation/rotation stage.

class photons.equipment.thorlabs\_stage.ThorlabsStage(*record*, *\*\*kwargs*)

Bases: [KinesisBase](#page-66-0)

Communicate with a Thorlabs translation/rotation stage.

The *ConnectionRecord.properties* attribute must contain the "encoder\_factor" to convert the encoder position to real-world units.

### **Parameters**

- record ([EquipmentRecord](https://msl-equipment.readthedocs.io/en/latest/_api/msl.equipment.record_types.html#msl.equipment.record_types.EquipmentRecord)) The equipment record.
- \*\***kwargs** Keyword arguments. Can be specified as attributes of an XML element in a configuration file (with the tag of the element equal to the alias of *record*).

connection: [IntegratedStepperMotors](https://msl-equipment.readthedocs.io/en/latest/_api/msl.equipment.resources.thorlabs.kinesis.integrated_stepper_motors.html#msl.equipment.resources.thorlabs.kinesis.integrated_stepper_motors.IntegratedStepperMotors) | [BenchtopStepperMotor](https://msl-equipment.readthedocs.io/en/latest/_api/msl.equipment.resources.thorlabs.kinesis.benchtop_stepper_motor.html#msl.equipment.resources.thorlabs.kinesis.benchtop_stepper_motor.BenchtopStepperMotor)

### info()

Returns the information about the stage.

For example:

```
{
  'unit': str, either ' mm' or the unicode value of the degree symbol
  'minimum': float, the minimum position that the stage can be set to
  'maximum': float, the maximum position that the stage can be set to
}
```

```
Return type
    dict[str, float | str]
```
home(*wait=True*)

Home the stage.

### **Parameters**

wait ([bool](https://docs.python.org/3/library/functions.html#bool)) – Whether to wait for the stage to finish homing before returning to the calling program.

#### **Return type**

[None](https://docs.python.org/3/library/constants.html#None)

### stop()

Stop moving immediately.

#### **Return type**

[None](https://docs.python.org/3/library/constants.html#None)

### get\_encoder()

Returns the value of the encoder.

### **Return type**

[int](https://docs.python.org/3/library/functions.html#int)

### get\_position()

Returns the position of the stage (in mm or degrees).

#### **Return type**

[float](https://docs.python.org/3/library/functions.html#float)

### set\_position(*position*, *wait=True*)

Set the position of the stage (in mm or degrees).

### **Parameters**

- position ([float](https://docs.python.org/3/library/functions.html#float)) The position, in mm or degrees.
- wait ([bool](https://docs.python.org/3/library/functions.html#bool)) Whether to wait for the stage to finish moving before returning to the calling program.

#### **Return type**

[None](https://docs.python.org/3/library/constants.html#None)

#### to\_human(*encoder*, *ndigits=4*)

Convert the encoder value to human units.

### **Parameters**

- encoder ([int](https://docs.python.org/3/library/functions.html#int)) The value of the encoder.
- ndigits ([int](https://docs.python.org/3/library/functions.html#int)) Round the value to *ndigits* precision (see [round\(\)](https://docs.python.org/3/library/functions.html#round) for more details).

### **Return type**

[float](https://docs.python.org/3/library/functions.html#float)

### **Returns**

The position (in mm or degrees).

#### to\_encoder(*position*)

Convert the position (in mm or degrees) to an encoder value.

#### **Parameters**

position ([float](https://docs.python.org/3/library/functions.html#float)) – The position of the stage (in mm or degrees).

**Return type** [int](https://docs.python.org/3/library/functions.html#int)

**Returns** The encoder value.

### **photons.plugins package**

Custom Plugins.

### **Submodules**

### **photons.plugins.base module**

Base class for Plugins.

### <span id="page-97-0"></span>class photons.plugins.base.BasePlugin(*main*, *\*\*kwargs*)

Bases: [QWidget](https://doc.qt.io/qtforpython/PySide6/QtWidgets/QWidget.html#PySide6.QtWidgets.PySide6.QtWidgets.QWidget)

Base class for all Plugins.

### **Parameters**

- main  $(MainWindow)$  $(MainWindow)$  $(MainWindow)$  The main window.
- \*\*kwargs All keyword arguments are passed to super().
- closing: [SignalInstance](https://doc.qt.io/qtforpython/PySide6/QtCore/Signal.html#PySide6.QtCore.PySide6.QtCore.Signal)

### after\_show()

Override in subclass. Called immediately after show().

#### **Return type** [None](https://docs.python.org/3/library/constants.html#None)

closeEvent(*event*)

Overrides [QtWidgets.QWidget.closeEvent\(\)](https://doc.qt.io/qtforpython/PySide6/QtWidgets/QWidget.html#PySide6.QtWidgets.PySide6.QtWidgets.QWidget.closeEvent).

# **Return type**

[None](https://docs.python.org/3/library/constants.html#None)

### class photons.plugins.base.PluginInfo(*cls*, *name*, *description*)

Bases: [object](https://docs.python.org/3/library/functions.html#object)

cls: [type\[](https://docs.python.org/3/library/functions.html#type)[BasePlugin](#page-97-0)]

name: [str](https://docs.python.org/3/library/stdtypes.html#str)

### description: [str](https://docs.python.org/3/library/stdtypes.html#str)

photons.plugins.base.plugin(*\**, *name*, *description*)

A decorator to register a Plugin.

### **Parameters**

• name  $(str) - A$  $(str) - A$  $(str) - A$  name to associate with the Plugin.

• description ([str](https://docs.python.org/3/library/stdtypes.html#str)) - A short description about the Plugin.

### **photons.plugins.black\_screen module**

Plugin that is just a widget with a black background.

class photons.plugins.black\_screen.BlackScreen(*parent*, *\*\*kwargs*)

Bases: [BasePlugin](#page-97-0)

Make the desktop screen black.

### **Parameters**

• parent ([MainWindow](#page-107-0)) – The main window.

• \*\***kwargs** – All keyword arguments are passed to super().

### toggle()

Toggle between full screen and normal display.

#### **Return type**

[None](https://docs.python.org/3/library/constants.html#None)

### mousePressEvent(*event*)

Overrides [QtWidgets.QWidget.mousePressEvent\(\)](https://doc.qt.io/qtforpython/PySide6/QtWidgets/QWidget.html#PySide6.QtWidgets.PySide6.QtWidgets.QWidget.mousePressEvent).

**Return type** [None](https://docs.python.org/3/library/constants.html#None)

### keyPressEvent(*event*)

Overrides [QtWidgets.QWidget.keyPressEvent\(\)](https://doc.qt.io/qtforpython/PySide6/QtWidgets/QWidget.html#PySide6.QtWidgets.PySide6.QtWidgets.QWidget.keyPressEvent).

**Return type** [None](https://docs.python.org/3/library/constants.html#None)

### **photons.plugins.browse\_icons module**

Plugin that helps to select an icon.

class photons.plugins.browse\_icons.BrowseIcons(*parent*, *\*\*kwargs*) Bases: [BasePlugin](#page-97-0)

Find an icon to use.

- **parent** ([MainWindow](#page-107-0)) The main window.
- \*\***kwargs** All keyword arguments are passed to super().

### **photons.plugins.spatial\_scan module**

Perform a 3D spatial scan of a photodetector.

```
class photons.plugins.spatial_scan.SpatialScan(parent, **kwargs)
```
Bases: [BasePlugin](#page-97-0)

Perform a 3D spatial scan of a photodetector.

#### **Parameters**

- parent ([MainWindow](#page-107-0)) The main window.
- \*\*kwargs All keyword arguments are passed to super().

#### closeEvent(*event*)

Overrides [QtWidgets.QWidget.closeEvent\(\)](https://doc.qt.io/qtforpython/PySide6/QtWidgets/QWidget.html#PySide6.QtWidgets.PySide6.QtWidgets.QWidget.closeEvent).

#### **Return type**

[None](https://docs.python.org/3/library/constants.html#None)

### keyReleaseEvent(*event*)

Overrides [QtWidgets.QWidget.keyReleaseEvent\(\)](https://doc.qt.io/qtforpython/PySide6/QtWidgets/QWidget.html#PySide6.QtWidgets.PySide6.QtWidgets.QWidget.keyReleaseEvent).

**Return type** [None](https://docs.python.org/3/library/constants.html#None)

### on\_worker\_abort()

Abort the worker thread.

**Return type** [None](https://docs.python.org/3/library/constants.html#None)

#### on\_worker\_finished()

Called when the worker thread finishes.

#### **Return type** [None](https://docs.python.org/3/library/constants.html#None)

on\_worker\_start()

Start acquiring data in the worker thread.

#### **Return type**

[None](https://docs.python.org/3/library/constants.html#None)

### stop\_monitor\_and\_detector\_timer\_and\_thread()

Stop the timers/threads for the monitor/detector connection.

#### **Return type**

[None](https://docs.python.org/3/library/constants.html#None)

### class photons.plugins.spatial\_scan.SpatialScanWorker(*parent*)

Bases: [Worker](https://msl-qt.readthedocs.io/en/latest/_api/msl.qt.threading.html#msl.qt.threading.Worker)

Process an expensive or blocking operation in a thread that is separate from the main thread.

You can access to the attributes of the [Worker](https://msl-qt.readthedocs.io/en/latest/_api/msl.qt.threading.html#msl.qt.threading.Worker) as though they are attributes of the [Thread](https://msl-qt.readthedocs.io/en/latest/_api/msl.qt.threading.html#msl.qt.threading.Thread).

The \*args and \*\*kwargs parameters are passed to the constructor of the [Worker](https://msl-qt.readthedocs.io/en/latest/_api/msl.qt.threading.html#msl.qt.threading.Worker) when the [start\(\)](https://msl-qt.readthedocs.io/en/latest/_api/msl.qt.threading.html#msl.qt.threading.Thread.start) method is called.

### **Example**

See [SleepWorker](https://msl-qt.readthedocs.io/en/latest/_api/msl.qt.sleep.html#msl.qt.sleep.SleepWorker) for an example of a [Worker](https://msl-qt.readthedocs.io/en/latest/_api/msl.qt.threading.html#msl.qt.threading.Worker).

### $acquire()$

Acquire the monitor and detector samples.

**Return type** [tuple](https://docs.python.org/3/library/stdtypes.html#tuple)[[Samples](#page-121-0), [Samples](#page-121-0)]

**Returns**

(monitor samples, detector samples)

### acquire\_dark()

Take a dark measurement.

**Return type** [dict](https://docs.python.org/3/library/stdtypes.html#dict)[[str](https://docs.python.org/3/library/stdtypes.html#str), [float](https://docs.python.org/3/library/functions.html#float)]

### process()

Run the spatial scan.

**Return type**

[None](https://docs.python.org/3/library/constants.html#None)

### read\_dut()

Read the samples for the device-under-test.

**Return type** [Samples](#page-121-0)

#### **photons.plugins.tia\_gain module**

Plugin to determine the gain of a transimpedance amplifier.

### **Setup**

- 1. A Keithley 6430 sub-femto SourceMeter produces a current.
- 2. The current (from the IN/OUT HIGH port of the pre-amp) is the input signal to transimpedance amplifier.
- 3. The output of the transimpedance amplifier is connected to a digital multimeter.

class photons.plugins.tia\_gain.TIAGain(*parent*, *\*\*kwargs*)

Bases: [BasePlugin](#page-97-0)

Plugin to determine the gain of a transimpedance amplifier.

- parent ([MainWindow](#page-107-0)) The main window.
- \*\***kwargs** All keyword arguments are passed to super().

### on\_tia\_changed(*text*)

Slot for the TIA changed.

### **Return type** [None](https://docs.python.org/3/library/constants.html#None)

# on\_worker\_abort()

Abort the worker thread.

#### **Return type** [None](https://docs.python.org/3/library/constants.html#None)

# on\_worker\_start()

Start acquiring data in the worker thread.

# **Return type**

[None](https://docs.python.org/3/library/constants.html#None)

# on\_worker\_finished()

Called when the worker thread finishes.

# **Return type**

[None](https://docs.python.org/3/library/constants.html#None)

### class photons.plugins.tia\_gain.TIAGainWorker(*parent*)

Bases: [Worker](https://msl-qt.readthedocs.io/en/latest/_api/msl.qt.threading.html#msl.qt.threading.Worker)

Process an expensive or blocking operation in a thread that is separate from the main thread.

You can access to the attributes of the [Worker](https://msl-qt.readthedocs.io/en/latest/_api/msl.qt.threading.html#msl.qt.threading.Worker) as though they are attributes of the [Thread](https://msl-qt.readthedocs.io/en/latest/_api/msl.qt.threading.html#msl.qt.threading.Thread).

The \*args and \*\*kwargs parameters are passed to the constructor of the [Worker](https://msl-qt.readthedocs.io/en/latest/_api/msl.qt.threading.html#msl.qt.threading.Worker) when the [start\(\)](https://msl-qt.readthedocs.io/en/latest/_api/msl.qt.threading.html#msl.qt.threading.Thread.start) method is called.

### **Example**

See [SleepWorker](https://msl-qt.readthedocs.io/en/latest/_api/msl.qt.sleep.html#msl.qt.sleep.SleepWorker) for an example of a [Worker](https://msl-qt.readthedocs.io/en/latest/_api/msl.qt.threading.html#msl.qt.threading.Worker).

### process()

The expensive or blocking operation to process.

**Attention:** You must override this method.

### **photons.services package**

Custom [Service](https://msl-network.readthedocs.io/en/latest/_api/msl.network.service.html#msl.network.service.Service)s.

### **Submodules**

### **photons.services.base module**

Base class for [Service](https://msl-network.readthedocs.io/en/latest/_api/msl.network.service.html#msl.network.service.Service)s.

photons.services.base.service(*\**, *name=None*, *description=None*) A decorator to register a [Service](https://msl-network.readthedocs.io/en/latest/_api/msl.network.service.html#msl.network.service.Service).

#### **Parameters**

- **name**  $(str)$  $(str)$  $(str)$  The name of the registered Service. If not specified then uses the class name. If you specify a name in the decorator then you should also specify the same name in the call to super().
- description  $(str) A$  $(str) A$  $(str) A$  short description about the Service.

class photons.services.base.ServiceInfo(*cls*, *name*, *description*)

Bases: [object](https://docs.python.org/3/library/functions.html#object)

cls: [type\[](https://docs.python.org/3/library/functions.html#type)[Service\]](https://msl-network.readthedocs.io/en/latest/_api/msl.network.service.html#msl.network.service.Service)

name: [str](https://docs.python.org/3/library/stdtypes.html#str)

description: [str](https://docs.python.org/3/library/stdtypes.html#str)

### **Submodules**

### **photons.app module**

Main application entry point and GUI.

<span id="page-102-0"></span>class photons.app.App(*config=None*)

Bases: [QObject](https://doc.qt.io/qtforpython/PySide6/QtCore/QObject.html#PySide6.QtCore.PySide6.QtCore.QObject)

Main application entry point.

### **Parameters**

config ([str](https://docs.python.org/3/library/stdtypes.html#str)) – The path to a configuration file. If not specified then uses  $\sim$ / photons.xml.

added\_connection: [SignalInstance](https://doc.qt.io/qtforpython/PySide6/QtCore/Signal.html#PySide6.QtCore.PySide6.QtCore.Signal)

removed\_connection: [SignalInstance](https://doc.qt.io/qtforpython/PySide6/QtCore/Signal.html#PySide6.QtCore.PySide6.QtCore.Signal)

### add\_lab\_logging\_metadata(*writer*)

Add the current temperature and humidity of an OMEGA iServer to the writer.

All parameters are read from the configuration file.

**Return type** [None](https://docs.python.org/3/library/constants.html#None)

### property config: [Config](https://msl-equipment.readthedocs.io/en/latest/_api/msl.equipment.config.html#msl.equipment.config.Config)

The configuration object.

### connect\_equipment(*\*args*)

Connect to equipment.

The connection to each equipment is attempted in the following order:

- 1. If a Link can be established then that gets precedence
- 2. If a BaseEquipment exists then use it
- 3. Use EquipmentRecord.connect()

#### **Parameters**

\*args  $(str)$  $(str)$  $(str)$  – The alias(es) of the EquipmentRecord(s) or the name(s) of Services to Link with to establish the connection.

#### **Return type**

[Link](https://msl-network.readthedocs.io/en/latest/_api/msl.network.client.html#msl.network.client.Link) | [BaseEquipment](#page-28-0) | [Connection](https://msl-equipment.readthedocs.io/en/latest/_api/msl.equipment.connection.html#msl.equipment.connection.Connection) | [tuple](https://docs.python.org/3/library/stdtypes.html#tuple)[[Link](https://msl-network.readthedocs.io/en/latest/_api/msl.network.client.html#msl.network.client.Link) | [BaseEquipment](#page-28-0) | [Connection](https://msl-equipment.readthedocs.io/en/latest/_api/msl.equipment.connection.html#msl.equipment.connection.Connection), [...](https://docs.python.org/3/library/constants.html#Ellipsis)]

### **Returns**

The connection(s).

### <span id="page-103-0"></span>connect\_manager(*\*\*kwargs*)

Connect to a [Manager](https://msl-network.readthedocs.io/en/latest/_api/msl.network.manager.html#msl.network.manager.Manager).

All keyword arguments are passed to connect ().

#### **Return type**

[None](https://docs.python.org/3/library/constants.html#None)

### property connections

The connections to equipment.

create\_writer(*prefix*, *\**, *root=None*, *suffix=None*, *use\_timestamp=True*, *zero\_padding=3*) Create a new PhotonWriter to save data to.

The file path has the following structure:

<root>/<year>/<month>/<day>/<prefix>\_<suffix | timestamp | run\_number>.json

### **Parameters**

- $prefix(str) The prefix of the filename.$  $prefix(str) The prefix of the filename.$  $prefix(str) The prefix of the filename.$
- root  $(str)$  $(str)$  $(str)$  The root directory where the data is saved. If not specified then the value is determined from the <data\_root> element in the configuration file.
- suffix ([str](https://docs.python.org/3/library/stdtypes.html#str)) If specified, use this value as the suffix. The *use\_timestamp* and *zero\_padding* parameters are ignored.
- use\_timestamp ([bool](https://docs.python.org/3/library/functions.html#bool)) If True and *suffix* is not specified then use the current time as the suffix.
- zero\_padding ([int](https://docs.python.org/3/library/functions.html#int)) If *use\_timestamp* is False and *suffix* is not specified then use an auto-incremented run number as the suffix. The *zero\_padding* value specifies how many leading zeros should be padded to the run number.

### **Return type**

[PhotonWriter](#page-111-0)

#### **Returns**

The writer object.

### property database: [Database](https://msl-equipment.readthedocs.io/en/latest/_api/msl.equipment.database.html#msl.equipment.database.Database)

The database object.

### disconnect\_equipment(*\*args*)

Disconnect from equipment.

Also handles if the connection to the equipment was established via a Link.

#### **Parameters**

\*args  $(str)$  $(str)$  $(str)$  – The alias(es) of the EquipmentRecord(s) or the name(s) of Services to disconnect from. If not specified then disconnect from all connections.

#### **Return type**

[None](https://docs.python.org/3/library/constants.html#None)

### disconnect\_managers()

Disconnect from all [Manager](https://msl-network.readthedocs.io/en/latest/_api/msl.network.manager.html#msl.network.manager.Manager)s.

### **Return type**

[None](https://docs.python.org/3/library/constants.html#None)

#### property equipment: [dict](https://docs.python.org/3/library/stdtypes.html#dict)[\[str,](https://docs.python.org/3/library/stdtypes.html#str) [EquipmentRecord\]](https://msl-equipment.readthedocs.io/en/latest/_api/msl.equipment.record_types.html#msl.equipment.record_types.EquipmentRecord)

The equipment record`s that were specified in the configuration file.

#### link(*\*names*, *timeout=10*, *strict=True*)

Create links with [Service](https://msl-network.readthedocs.io/en/latest/_api/msl.network.service.html#msl.network.service.Service)s.

You must have first connected to a [Manager](https://msl-network.readthedocs.io/en/latest/_api/msl.network.manager.html#msl.network.manager.Manager) (see connect manager()).

A Link is established with the first Service that was found with the appropriate name.

#### **Parameters**

- **names**  $(str)$  $(str)$  $(str)$  The name(s) of the Service(s) to link with.
- **timeout** ([float](https://docs.python.org/3/library/functions.html#float)) The maximum number of seconds to wait when sending a request to a Manager.
- strict ([bool](https://docs.python.org/3/library/functions.html#bool)) Whether to raise an error if the Service does not exist.

#### **Return type**

[Link](https://msl-network.readthedocs.io/en/latest/_api/msl.network.client.html#msl.network.client.Link) | [tuple](https://docs.python.org/3/library/stdtypes.html#tuple)[[Link](https://msl-network.readthedocs.io/en/latest/_api/msl.network.client.html#msl.network.client.Link), [...](https://docs.python.org/3/library/constants.html#Ellipsis)]

#### **Returns**

The link(s).

### property links: [dict\[](https://docs.python.org/3/library/stdtypes.html#dict)[str,](https://docs.python.org/3/library/stdtypes.html#str) [Link\]](https://msl-network.readthedocs.io/en/latest/_api/msl.network.client.html#msl.network.client.Link)

The Links that have been made to Services.

#### property logger

The application logger.

#### static play\_sound(*wav=None*, *wait=True*)

Play a WAV file or theme.

- wav ([str](https://docs.python.org/3/library/stdtypes.html#str) | [Theme](#page-110-0)) The file or Theme to play. If not specified then play a random [Theme](#page-110-0).
- wait ([bool](https://docs.python.org/3/library/functions.html#bool)) Whether to wait for the WAV file to finish playing before returning. Only used if *wav* is a file. Specifying a [Theme](#page-110-0) will always wait, since the audio data is stored in memory.

[None](https://docs.python.org/3/library/constants.html#None)

static plot(*data=None*, *block=True*, *\*\*kwargs*)

Show the [Plot](#page-116-0) widget.

#### **Parameters**

- data ([str](https://docs.python.org/3/library/stdtypes.html#str) | [Root](https://msl-io.readthedocs.io/en/latest/_api/msl.io.base.html#msl.io.base.Root) | [Dataset](https://msl-io.readthedocs.io/en/latest/_api/msl.io.dataset.html#msl.io.dataset.Dataset) | [ndarray](https://numpy.org/doc/stable/reference/generated/numpy.ndarray.html#numpy.ndarray) | [list](https://docs.python.org/3/library/stdtypes.html#list) | [tuple](https://docs.python.org/3/library/stdtypes.html#tuple)) The data to initially plot. If a string then a file path. If not specified then an emtpy [Plot](#page-116-0) is returned.
- **block** ([bool](https://docs.python.org/3/library/functions.html#bool)) Whether to block until all plots are closed.
- \*\*kwargs If *data* is a filename then all keyword arguments are passed to [read\(\)](https://msl-io.readthedocs.io/en/latest/_api/msl.io.html#msl.io.read). Otherwise, ignored.

#### **Return type**

[QApplication](https://doc.qt.io/qtforpython/PySide6/QtWidgets/QApplication.html#PySide6.QtWidgets.PySide6.QtWidgets.QApplication)

**Returns**

The application instance.

### property prompt

Prompt the user (see [msl.qt.prompt](https://msl-qt.readthedocs.io/en/latest/_api/msl.qt.prompt.html#module-msl.qt.prompt)).

### records(*\*aliases*, *\*\*kwargs*)

Returns the equipment records.

#### **Parameters**

- \*aliases  $(str)$  $(str)$  $(str)$  The alias(es) of the equipment records that are specified in the configuration file.
- \*\*kwargs Find all equipment records that match the specified search criteria (e.g., manufacturer, model, description). See [msl.equipment.](https://msl-equipment.readthedocs.io/en/latest/_api/msl.equipment.database.html#msl.equipment.database.Database.records) [database.Database.records\(\)](https://msl-equipment.readthedocs.io/en/latest/_api/msl.equipment.database.html#msl.equipment.database.Database.records) for more details.

### **Return type**

[list](https://docs.python.org/3/library/stdtypes.html#list)[[EquipmentRecord](https://msl-equipment.readthedocs.io/en/latest/_api/msl.equipment.record_types.html#msl.equipment.record_types.EquipmentRecord)]

### **Examples**

>>> app.records('dmm-3458a', 'shutter', manufacturer='Keithley')

#### run(*show=True*)

Run the main application.

To override the default style, font and palette theme that is used for the QApplication you can create an  $\langle$ app> XML element in the configuration file with the following (optional) attributes:

<app style="windows" font\_family="arial" font\_size="12" theme="dark"/>

For possible themes, see [MainWindow.create\\_palette\(\)](#page-108-0).

#### **Parameters**

show ([bool](https://docs.python.org/3/library/functions.html#bool)) – After the application is created, either return immediately or instantiate and show the GUI (which blocks until the GUI is closed).

### **Return type**

[QApplication](https://doc.qt.io/qtforpython/PySide6/QtWidgets/QApplication.html#PySide6.QtWidgets.PySide6.QtWidgets.QApplication)

### **Returns**

The application instance.

#### send\_email(*\*to*, *subject=None*, *body=None*)

Send an email.

Requires a <smtp> element in the XML configuration file with a <settings> sub-element which is the path to an SMTP configuration file, a <from> sub-element which is the email address of the person who is sending the email and can contain multiple <to> sub-elements for the email addresses that should be emailed. For example,

```
<smtp>
```

```
<settings>path/to/SMTP/setting.txt</settings>
   <from>max.planck</from>
   <!-- The following are optional -->
   <to>neils.bohr</to>
   <to>marie.curie</to>
</smtp>
```
#### **Parameters**

- to  $(str)$  $(str)$  $(str)$  Who to send the email to. If not specified then uses the  $lto$ elements in the configuration file.
- subject  $(str)$  $(str)$  $(str)$  The text to include in the subject field.
- body  $(str)$  $(str)$  $(str)$  The text to include in the body of the email. The text can be enclosed in <html></html> tags to use HTML elements to format the message.

#### **Return type**

[None](https://docs.python.org/3/library/constants.html#None)

### set\_logging\_level(*level*, *\*names*)

Set the logging level for the specified loggers.

### **Parameters**

- level ([int](https://docs.python.org/3/library/functions.html#int) | [str](https://docs.python.org/3/library/stdtypes.html#str)) The logging level.
- names ([str](https://docs.python.org/3/library/stdtypes.html#str)) The names of the loggers to set to *level*. If none are specified then defaults to the logger for this package.

### **Return type**

[None](https://docs.python.org/3/library/constants.html#None)

### static sleep(*duration*)

Suspend execution of the calling thread for the given number of seconds.

### **Parameters**

 $duration(fload) - The number of seconds to sleep.$ 

**Return type**

[None](https://docs.python.org/3/library/constants.html#None)

### start\_equipment\_service(*alias*, *\*\*kwargs*)

Start a [Service](https://msl-network.readthedocs.io/en/latest/_api/msl.network.service.html#msl.network.service.Service) that interfaces with equipment.

This is a blocking call. It is meant to be invoked by the console script.

#### **Parameters**

- alias ([str](https://docs.python.org/3/library/stdtypes.html#str)) The alias of an EquipmentRecord.
- \*\***kwargs** Keyword arguments.

### **Return type**

[None](https://docs.python.org/3/library/constants.html#None)

### static start\_service(*name*, *\*\*kwargs*)

Start a registered Service.

This is a blocking call. It is meant to be invoked by the console script.

### **Parameters**

- name  $(str)$  $(str)$  $(str)$  The name of the Service to start.
- \*\***kwargs** Keyword arguments.

# **Return type**

[None](https://docs.python.org/3/library/constants.html#None)

### unlink(*\*names*)

Unlink from [Service](https://msl-network.readthedocs.io/en/latest/_api/msl.network.service.html#msl.network.service.Service)s.

### **Parameters**

names  $(str)$  $(str)$  $(str)$  – The name(s) of the Services to unlink with. If not specified then unlink from all Services.

#### **Return type**

[None](https://docs.python.org/3/library/constants.html#None)

### <span id="page-107-0"></span>class photons.app.MainWindow(*app*, *\*\*kwargs*)

Bases: [QMainWindow](https://doc.qt.io/qtforpython/PySide6/QtWidgets/QMainWindow.html#PySide6.QtWidgets.PySide6.QtWidgets.QMainWindow)

Main application window.

### **Parameters**

- app  $(App)$  $(App)$  $(App)$  The application instance.
- \*\***kwargs** All keyword argument are passed to super().

#### hide\_progress\_bar: [SignalInstance](https://doc.qt.io/qtforpython/PySide6/QtCore/Signal.html#PySide6.QtCore.PySide6.QtCore.Signal)

Hide the progress bar.
#### <span id="page-108-0"></span>show\_indeterminate\_progress\_bar: [SignalInstance](https://doc.qt.io/qtforpython/PySide6/QtCore/Signal.html#PySide6.QtCore.PySide6.QtCore.Signal)

Show an indeterminate progress bar.

#### status\_bar\_message: [SignalInstance](https://doc.qt.io/qtforpython/PySide6/QtCore/Signal.html#PySide6.QtCore.PySide6.QtCore.Signal)

The message (text) to display in the status bar.

#### update\_progress\_bar: [SignalInstance](https://doc.qt.io/qtforpython/PySide6/QtCore/Signal.html#PySide6.QtCore.PySide6.QtCore.Signal)

Update the progress bar with a value in the range [0, 100].

#### closeEvent(*event*)

Overrides [QtWidgets.QWidget.closeEvent\(\)](https://doc.qt.io/qtforpython/PySide6/QtWidgets/QWidget.html#PySide6.QtWidgets.PySide6.QtWidgets.QWidget.closeEvent).

#### **Return type** [None](https://docs.python.org/3/library/constants.html#None)

#### static create\_palette(*name*)

Create and return a QPalette based on a colour theme.

## **Parameters**

name ([str](https://docs.python.org/3/library/stdtypes.html#str)) – The name of the theme. Currently only supports "dark".

# **Return type**

[QPalette](https://doc.qt.io/qtforpython/PySide6/QtGui/QPalette.html#PySide6.QtGui.PySide6.QtGui.QPalette)

## dragEnterEvent(*event*)

Overrides [QtWidgets.QWidget.dragEnterEvent\(\)](https://doc.qt.io/qtforpython/PySide6/QtWidgets/QWidget.html#PySide6.QtWidgets.PySide6.QtWidgets.QWidget.dragEnterEvent).

**Return type** [None](https://docs.python.org/3/library/constants.html#None)

#### dropEvent(*event*)

Overrides [QtWidgets.QWidget.dropEvent\(\)](https://doc.qt.io/qtforpython/PySide6/QtWidgets/QWidget.html#PySide6.QtWidgets.PySide6.QtWidgets.QWidget.dropEvent).

## **Return type**

[None](https://docs.python.org/3/library/constants.html#None)

### static find\_widget(*connection*, *\**, *parent=None*, *\*\*kwargs*)

Returns the widget that is used for the equipment.

## **Parameters**

- connection ([Link](https://msl-network.readthedocs.io/en/latest/_api/msl.network.client.html#msl.network.client.Link) | [BaseEquipment](#page-28-0) | [Connection](https://msl-equipment.readthedocs.io/en/latest/_api/msl.equipment.connection.html#msl.equipment.connection.Connection)) The connection to the equipment.
- **parent** ( $QW \text{idget}$ ) The parent widget to use for the BaseEquipmentWidget.
- \*\***kwargs** All additional keyword arguments are passed to super() for the BaseEquipmentWidget.

## **Raises**

[RuntimeError](https://docs.python.org/3/library/exceptions.html#RuntimeError) – If a widget does not exist for the *connection*.

#### **Return type**

[BaseEquipmentWidget](#page-29-0)

## on\_added\_connection(*alias*)

Add a checkmark to a QAction in the Connections QMenu.

[None](https://docs.python.org/3/library/constants.html#None)

## on\_connections\_triggered(*action*)

A QAction in the Connections QMenu was triggered.

**Return type**

[None](https://docs.python.org/3/library/constants.html#None)

## on\_dock\_top\_level\_changed(*widget*, *is\_floating*)

Show the Minimum, Maximum and Close buttons when a docked widget becomes floating.

**Return type** [None](https://docs.python.org/3/library/constants.html#None)

## on\_hide\_progress\_bar()

Hide the progress bar.

**Return type** [None](https://docs.python.org/3/library/constants.html#None)

## on\_plugin\_closed(*action*, *plugin*)

Called when a Plugin closes.

**Return type** [None](https://docs.python.org/3/library/constants.html#None)

## on\_plugins\_triggered(*action*)

A QAction in the Plugins QMenu was triggered.

**Return type** [None](https://docs.python.org/3/library/constants.html#None)

## on\_removed\_connection(*alias*)

Remove a checkmark from a QAction in the Connections QMenu.

## **Return type**

[None](https://docs.python.org/3/library/constants.html#None)

## on\_show\_indeterminate\_progress\_bar()

Show an indeterminate progress bar.

Call this method if a process completion rate is unknown or if it is not necessary to indicate how long the process will take.

## **Return type**

[None](https://docs.python.org/3/library/constants.html#None)

## on\_status\_bar\_message(*message*)

Display a message in the QStatusBar.

## **Return type**

[None](https://docs.python.org/3/library/constants.html#None)

## on\_update\_progress\_bar(*percentage*)

Update the value of the progress bar.

Call this method if a process completion rate can be determined. Automatically shows the progress bar if it is hidden.

#### <span id="page-110-2"></span>**Parameters**

**percentage** ([int](https://docs.python.org/3/library/functions.html#int)  $|$  [float](https://docs.python.org/3/library/functions.html#float)) – A value in the range [0, 100]. The value gets rounded to the nearest integer.

#### **Return type**

[None](https://docs.python.org/3/library/constants.html#None)

on\_widget\_closed(*action*, *widget*)

Called when a docked widget closes.

## **Return type**

[None](https://docs.python.org/3/library/constants.html#None)

## on\_widgets\_triggered(*action*)

A QAction in the Widgets QMenu was triggered.

**Return type**

[None](https://docs.python.org/3/library/constants.html#None)

#### <span id="page-110-1"></span>**photons.audio module**

Play WAV tones.

<span id="page-110-0"></span>class photons.audio.Theme(*value*, *names=None*, *\*values*, *module=None*, *qualname=None*, *type=None*, *start=1*, *boundary=None*)

Bases: [Enum](https://docs.python.org/3/library/enum.html#enum.Enum)

Short theme clips to play as a WAV file.

#### MARIO = 'mario'

Mario completes a level.

TETRIS = 'tetris'

The Tetris theme.

## CONTRA = 'contra'

The Jungle theme from Contra.

class photons.audio.Song(*sample\_rate=44100*, *tempo=100*)

Bases: [object](https://docs.python.org/3/library/functions.html#object)

Create a song.

#### **Parameters**

- sample\_rate ([float](https://docs.python.org/3/library/functions.html#float)) The sample rate, in Hz.
- tempo ([float](https://docs.python.org/3/library/functions.html#float)) The tempo (beats per minute). This parameter creates classinstance constants that can be useful when adding notes and rests.

add(*duration*, *left=None*, *right=None*, *volume=0.5*)

Add a rest, note or chord to the song.

## **Parameters**

• duration  $(f$ loat) – The number of seconds the note will play for, or, the number of seconds to rest.

- <span id="page-111-1"></span>• left  $(str|list[str])$  $(str|list[str])$  $(str|list[str])$  $(str|list[str])$  $(str|list[str])$  – The name(s) of the note(s) to add to the left channel (e.g., 'A4' or ['C4', 'G3', 'E3'] for a chord). Do not specify a value to add a rest.
- right  $(str \mid list[str])$  $(str \mid list[str])$  $(str \mid list[str])$  $(str \mid list[str])$  $(str \mid list[str])$  The name(s) of the note(s) to add to the right channel (e.g., 'C3'). If not specified then equals the left channel.
- volume  $(f$ loat) The amplitude of the sine wave. Should be between 0 and 1.

[None](https://docs.python.org/3/library/constants.html#None)

### play()

Play the song.

### **Return type**

[None](https://docs.python.org/3/library/constants.html#None)

photons.audio.play(*wav*, *wait=True*)

Play a WAV file or theme.

#### **Parameters**

- wav ([str](https://docs.python.org/3/library/stdtypes.html#str) | [Theme](#page-110-0)) A file or theme to play.
- wait ([bool](https://docs.python.org/3/library/functions.html#bool)) Whether to wait for the WAV file to finish playing before returning. Only used if *wav* is a file. Specifying a [Theme](#page-110-0) will always wait, since the audio data is stored in memory.

#### **Return type**

[None](https://docs.python.org/3/library/constants.html#None)

photons.audio.random()

Play a random [Theme](#page-110-0).

## **Return type**

[None](https://docs.python.org/3/library/constants.html#None)

## <span id="page-111-0"></span>**photons.io module**

Custom file writer.

class photons.io.PhotonWriter(*file*, *\**, *log\_size=None*)

Bases: [JSONWriter](https://msl-io.readthedocs.io/en/latest/_api/msl.io.writers.json_.html#msl.io.writers.json_.JSONWriter)

A custom file writer.

### **Parameters**

- $file (str)$  $file (str)$  $file (str)$  The path of the file to create.
- log\_size ([int](https://docs.python.org/3/library/functions.html#int)) The initial size of [DatasetLogging](https://msl-io.readthedocs.io/en/latest/_api/msl.io.dataset_logging.html#msl.io.dataset_logging.DatasetLogging). If None or 0 then do not include log messages in the writer.

## add\_equipment(*\*records*)

Add equipment records to an 'equipment' [Group](https://msl-io.readthedocs.io/en/latest/_api/msl.io.group.html#msl.io.group.Group).

Automatically creates the 'equipment' Group if it does not already exist.

[None](https://docs.python.org/3/library/constants.html#None)

<span id="page-112-0"></span>append(*\*data*, *name=None*)

Append data to a dataset.

### **Parameters**

- **data** The data to append. The timestamp when this method is called is automatically added to the dataset.
- **name**  $(str)$  $(str)$  $(str)$  The name of the dataset to append the data to. If not specified then appends to the latest dataset that was initialized.

#### **Return type**

[None](https://docs.python.org/3/library/constants.html#None)

#### data(*name=None*)

Return the current data of a dataset.

#### **Parameters**

name ([str](https://docs.python.org/3/library/stdtypes.html#str)) – The name of the dataset. If not specified then uses the name of the latest dataset that was initialized.

#### **Return type**

[ndarray](https://numpy.org/doc/stable/reference/generated/numpy.ndarray.html#numpy.ndarray)

initialize(*\*header*, *microseconds=False*, *name='dataset'*, *size=100*, *types=None*, *\*\*metadata*)

Initialize a dataset.

#### **Parameters**

- \*header  $(str)$  $(str)$  $(str)$  The names of the header fields. The first field name is timestamp and it is automatically created.
- microseconds ([bool](https://docs.python.org/3/library/functions.html#bool)) Whether to include microseconds in the timestamp.
- **name**  $(str)$  $(str)$  $(str)$  The name of the dataset to initialize. Can contain / to specify a subgroup (relative to the root Group).
- size ([int](https://docs.python.org/3/library/functions.html#int)) The initial size of the dataset. The dataset will automatically increase in size when it needs to.
- types ([list](https://docs.python.org/3/library/stdtypes.html#list)[[type](https://docs.python.org/3/library/functions.html#type)]) The data types of each header field. If not specified then uses *float* for each field.
- \*\*metadata The metadata to associate with the dataset.

#### **Return type**

[None](https://docs.python.org/3/library/constants.html#None)

#### meta(*name=None*)

Return the current metadata of a dataset.

#### **Parameters**

name ([str](https://docs.python.org/3/library/stdtypes.html#str)) – The name of the dataset. If not specified then uses the name of the latest dataset that was initialized.

[dict](https://docs.python.org/3/library/stdtypes.html#dict)

<span id="page-113-1"></span>static now\_iso(*ignore\_microsecond=True*)

Get the current time in ISO-8601 format.

### **Parameters**

**ignore\_microsecond** ([bool](https://docs.python.org/3/library/functions.html#bool)) – Whether to ignore the microsecond part.

#### **Return type**

[str](https://docs.python.org/3/library/stdtypes.html#str)

update\_metadata(*name=None*, *\*\*metadata*)

Update the metadata for a dataset.

## **Parameters**

- **name**  $(str)$  $(str)$  $(str)$  The name of the dataset to append the data to. If not specified then appends to the latest dataset that was initialized.
- \*\*metadata The metadata to associate with the dataset.

## **Return type**

[None](https://docs.python.org/3/library/constants.html#None)

## write(*\*\*kwargs*)

Overrides the [write\(\)](https://msl-io.readthedocs.io/en/latest/_api/msl.io.writers.json_.html#msl.io.writers.json_.JSONWriter.write) method.

**Return type** [None](https://docs.python.org/3/library/constants.html#None)

## <span id="page-113-0"></span>**photons.log module**

Logging configuration.

photons.log.env\_level(*key='PHOTONS\_LOG\_LEVEL'*)

Read the logging level from an environment variable.

**Return type** [int](https://docs.python.org/3/library/functions.html#int)

photons.log.set\_block(*\*names*) Block all messages from the specified loggers.

## **Return type**

[None](https://docs.python.org/3/library/constants.html#None)

photons.log.set\_debug(*\*names*) Show DEBUG (and above) messages from the specified loggers.

> **Return type** [None](https://docs.python.org/3/library/constants.html#None)

## photons.log.set\_errors(*\*names*)

Show ERROR (and above) messages from the specified loggers.

**Return type** [None](https://docs.python.org/3/library/constants.html#None)

<span id="page-114-2"></span>photons.log.set\_info(*\*names*)

Show INFO (and above) messages from the specified loggers.

**Return type** [None](https://docs.python.org/3/library/constants.html#None)

photons.log.set\_level(*name*, *level*)

Set the logging level for a particular logger.

**Return type** [None](https://docs.python.org/3/library/constants.html#None)

photons.log.set\_warnings(*\*names*)

Show WARNING (and above) messages from the specified loggers.

**Return type** [None](https://docs.python.org/3/library/constants.html#None)

## <span id="page-114-1"></span>**photons.network module**

<span id="page-114-0"></span>QDialogs for starting a Network Manager or a Service, or, connecting to a Manager as a Client.

class photons.network.ClientServiceDialog(*parent*, *widget*)

Bases: [QDialog](https://doc.qt.io/qtforpython/PySide6/QtWidgets/QDialog.html#PySide6.QtWidgets.PySide6.QtWidgets.QDialog)

Connect to a Manager as either a Client or as a Service.

#### **Parameters**

• **parent** ([MainWindow](#page-107-0)) – The parent widget.

• **widget** ([QWidget](https://doc.qt.io/qtforpython/PySide6/QtWidgets/QWidget.html#PySide6.QtWidgets.PySide6.QtWidgets.QWidget)) – The widget to add to the first row of the QFormLayout.

#### check\_hostname()

Check the hostname of the Manager.

## **Return type**

[bool](https://docs.python.org/3/library/functions.html#bool)

#### on\_connect\_clicked()

Connect to a Manager.

#### **Return type**

[None](https://docs.python.org/3/library/constants.html#None)

## prompt\_authentication()

Prompt the user for the authentication credentials (if required).

#### **Return type**

[tuple](https://docs.python.org/3/library/stdtypes.html#tuple)[[Optional](https://docs.python.org/3/library/typing.html#typing.Optional)[[str](https://docs.python.org/3/library/stdtypes.html#str)], [Optional](https://docs.python.org/3/library/typing.html#typing.Optional)[[str](https://docs.python.org/3/library/stdtypes.html#str)], [Optional](https://docs.python.org/3/library/typing.html#typing.Optional)[[str](https://docs.python.org/3/library/stdtypes.html#str)]]

#### **Returns**

The username, the password for username, the password for the Manager.

#### class photons.network.CreateClient(*parent*)

Bases: [ClientServiceDialog](#page-114-0)

Connect to a Manager as a Client.

## **Parameters**

parent ([MainWindow](#page-107-0)) - The parent widget.

### on\_connect\_clicked()

Connect to a Manager.

## **Return type**

[None](https://docs.python.org/3/library/constants.html#None)

## class photons.network.StartEquipmentService(*parent*)

Bases: [ClientServiceDialog](#page-114-0)

Start a Service that interfaces with equipment.

The Service will be running on *localhost*, but the Manager can be running on a remote computer.

### **Parameters**

parent ([MainWindow](#page-107-0)) – The parent widget.

## on\_connect\_clicked()

Connect to a Manager.

**Return type** [None](https://docs.python.org/3/library/constants.html#None)

### class photons.network.StartManager(*parent*)

Bases: [QDialog](https://doc.qt.io/qtforpython/PySide6/QtWidgets/QDialog.html#PySide6.QtWidgets.PySide6.QtWidgets.QDialog)

Start a Network Manager on *localhost*.

#### **Parameters**

parent ([MainWindow](#page-107-0)) – The parent widget.

## on\_start\_clicked()

Start a Manager.

## **Return type**

[None](https://docs.python.org/3/library/constants.html#None)

## class photons.network.StartService(*parent*)

Bases: [ClientServiceDialog](#page-114-0)

Start a Service.

The Service will be running on *localhost*, but the Manager can be running on a remote computer.

## **Parameters**

**parent** ( $MainWindow$ ) – The parent widget.

## on\_connect\_clicked()

Connect to a Manager.

**Return type** [None](https://docs.python.org/3/library/constants.html#None)

## <span id="page-116-2"></span><span id="page-116-1"></span>**photons.plotting module**

Plot widget.

<span id="page-116-0"></span>class photons.plotting.BaseTable(*rows=0*, *header=None*, *parent=None*, *tooltip=None*) Bases: [QTableWidget](https://doc.qt.io/qtforpython/PySide6/QtWidgets/QTableWidget.html#PySide6.QtWidgets.PySide6.QtWidgets.QTableWidget)

Custom table that has text-selectable, read-only cells.

resize\_row\_column(*factor=1.5*)

Resize the width of the row-indicator column (the first column).

**Return type** [None](https://docs.python.org/3/library/constants.html#None)

class photons.plotting.BaseTableDelegate(*parent*)

Bases: [QItemDelegate](https://doc.qt.io/qtforpython/PySide6/QtWidgets/QItemDelegate.html#PySide6.QtWidgets.PySide6.QtWidgets.QItemDelegate)

Allows for a table cell to be selectable and read only.

createEditor(*parent*, *option*, *index*)

Overrides [QtWidgets.QAbstractItemDelegate.createEditor\(\)](https://doc.qt.io/qtforpython/PySide6/QtWidgets/QAbstractItemDelegate.html#PySide6.QtWidgets.PySide6.QtWidgets.QAbstractItemDelegate.createEditor).

#### **Return type**

[QLineEdit](https://doc.qt.io/qtforpython/PySide6/QtWidgets/QLineEdit.html#PySide6.QtWidgets.PySide6.QtWidgets.QLineEdit)

class photons.plotting.LogTable(*log\_dataset*, *title*)

Bases: [BaseTable](#page-116-0)

Display the logging records in a table.

```
COLORS: dict[str, QColor] = {'CRITICAL':
PySide6.QtGui.QColor.fromRgbF(1.000000, 0.000000, 0.000000, 1.000000),
'DEBUG': PySide6.QtGui.QColor.fromRgbF(0.466667, 0.533333, 0.600000,
1.000000), 'ERROR': PySide6.QtGui.QColor.fromRgbF(0.545098, 0.000000,
0.000000, 1.000000), 'INFO': PySide6.QtGui.QColor.fromRgbF(0.000000,
0.000000, 0.000000, 1.000000), 'NOTSET':
PySide6.QtGui.QColor.fromRgbF(1.000000, 1.000000, 1.000000, 1.000000),
'WARNING': PySide6.QtGui.QColor.fromRgbF(0.721569, 0.525490, 0.043137,
1.000000)}
```
class photons.plotting.MetadataTable(*tooltip=None*)

Bases: [BaseTable](#page-116-0)

Display metadata in a table.

add(*metadata*)

Add a row to the table.

#### **Return type**

[None](https://docs.python.org/3/library/constants.html#None)

class photons.plotting.Plot(*root=None*, *parent=None*, *\*\*kwargs*)

Bases: [QWidget](https://doc.qt.io/qtforpython/PySide6/QtWidgets/QWidget.html#PySide6.QtWidgets.PySide6.QtWidgets.QWidget)

A widget for plotting 2D data and displaying metadata.

**Parameters**

- <span id="page-117-0"></span>• root ([Root](https://msl-io.readthedocs.io/en/latest/_api/msl.io.base.html#msl.io.base.Root)) – A Root object.
- **parent** ([QWidget](https://doc.qt.io/qtforpython/PySide6/QtWidgets/QWidget.html#PySide6.QtWidgets.PySide6.QtWidgets.QWidget)) The parent widget.
- \*\*kwargs All keyword arguments are passed to super().

#### dragEnterEvent(*event*)

Overrides [QtWidgets.QWidget.dragEnterEvent\(\)](https://doc.qt.io/qtforpython/PySide6/QtWidgets/QWidget.html#PySide6.QtWidgets.PySide6.QtWidgets.QWidget.dragEnterEvent).

## **Return type**

[None](https://docs.python.org/3/library/constants.html#None)

#### dropEvent(*event*)

Overrides [QtWidgets.QWidget.dropEvent\(\)](https://doc.qt.io/qtforpython/PySide6/QtWidgets/QWidget.html#PySide6.QtWidgets.PySide6.QtWidgets.QWidget.dropEvent).

#### **Return type**

[None](https://docs.python.org/3/library/constants.html#None)

## new\_root()

A new [Root](https://msl-io.readthedocs.io/en/latest/_api/msl.io.base.html#msl.io.base.Root) has been dropped.

#### **Return type**

[None](https://docs.python.org/3/library/constants.html#None)

## on\_clear\_plot()

Clear the scatter plot.

**Return type** [None](https://docs.python.org/3/library/constants.html#None)

## on\_dataset\_changed(*name*)

A new dataset was selected.

#### **Return type**

[None](https://docs.python.org/3/library/constants.html#None)

## on\_replot()

Replot the currently-selected data.

## **Return type**

[None](https://docs.python.org/3/library/constants.html#None)

## on\_screenshot()

Save a screenshot of the Plot widget.

## **Return type**

[None](https://docs.python.org/3/library/constants.html#None)

## should\_clear\_plot()

Whether the plots should be cleared.

#### **Return type** [bool](https://docs.python.org/3/library/functions.html#bool)

class photons.plotting.ScatterPlot(*parent*)

Bases: [QWidget](https://doc.qt.io/qtforpython/PySide6/QtWidgets/QWidget.html#PySide6.QtWidgets.PySide6.QtWidgets.QWidget)

A scatter-plot for a 2D dataset.

## <span id="page-118-1"></span>clear()

Clear all plots.

## **Return type**

[None](https://docs.python.org/3/library/constants.html#None)

## static hovering(*x\_text*)

Callback function for a mouse hover.

#### **Return type**

[Callable](https://docs.python.org/3/library/typing.html#typing.Callable)[[[float](https://docs.python.org/3/library/functions.html#float), [float](https://docs.python.org/3/library/functions.html#float), [Optional](https://docs.python.org/3/library/typing.html#typing.Optional)[[float](https://docs.python.org/3/library/functions.html#float)]], [str](https://docs.python.org/3/library/stdtypes.html#str)]

#### on\_y\_range\_checkbox\_clicked(*state*)

Enable or disable the min-max widgets for the Y axis.

#### **Return type**

[None](https://docs.python.org/3/library/constants.html#None)

redraw(*ignore=None*)

Redraw the plot.

## **Return type**

[None](https://docs.python.org/3/library/constants.html#None)

#### set\_dataset(*dataset*)

A different dataset was selected in the combobox.

## **Return type**

[None](https://docs.python.org/3/library/constants.html#None)

class photons.plotting.RealTimePlot(*\**, *error\_options=None*, *plot\_options=None*, *signaler=None*, *size=10000*, *title=None*)

#### Bases: [QWidget](https://doc.qt.io/qtforpython/PySide6/QtWidgets/QWidget.html#PySide6.QtWidgets.PySide6.QtWidgets.QWidget)

Plot data in real time.

## **Parameters**

- error\_options ([dict](https://docs.python.org/3/library/stdtypes.html#dict)) Options passed to [ErrorBarItem](https://pyqtgraph.readthedocs.io/en/latest/api_reference/graphicsItems/errorbaritem.html#pyqtgraph.ErrorBarItem). If not specified, default options are used.
- plot\_options ([dict](https://docs.python.org/3/library/stdtypes.html#dict)) Options passed to [PlotItem](https://pyqtgraph.readthedocs.io/en/latest/api_reference/graphicsItems/plotitem.html#pyqtgraph.PlotItem). If not specified, default options are used.
- signaler ([SignalInstance](https://doc.qt.io/qtforpython/PySide6/QtCore/Signal.html#PySide6.QtCore.PySide6.QtCore.Signal)) The Qt signal that emits [Samples](#page-121-0).
- size ([int](https://docs.python.org/3/library/functions.html#int)) The maximum number of data points that can be shown. When the number of data points exceeds this value the latest data point is shown and the oldest data point is removed.
- title ([str](https://docs.python.org/3/library/stdtypes.html#str)) The text to display in the titlebar of the widget.

#### <span id="page-118-0"></span>closing: [SignalInstance](https://doc.qt.io/qtforpython/PySide6/QtCore/Signal.html#PySide6.QtCore.PySide6.QtCore.Signal)

Emitted when the widget closes.

## clear()

Clear the plot.

**Return type** [None](https://docs.python.org/3/library/constants.html#None)

## <span id="page-119-1"></span>update(*samples*)

Update the plot.

If a *signaler* is specified when this class is instantiated, this method *(slot)* is called automatically when the *signaler* emits the *samples*.

### **Parameters**

samples ([Samples](#page-121-0)) – The data to add to the plot. The standard deviation of the mean is used as the error bar.

#### **Return type**

[None](https://docs.python.org/3/library/constants.html#None)

## closeEvent(*event*)

Overrides [QtWidgets.QWidget.closeEvent\(\)](https://doc.qt.io/qtforpython/PySide6/QtWidgets/QWidget.html#PySide6.QtWidgets.PySide6.QtWidgets.QWidget.closeEvent).

Disconnect from the *signaler* (if one was specified), removes items from the plot and emits the [closing](#page-118-0) signal.

#### **Return type**

[None](https://docs.python.org/3/library/constants.html#None)

## <span id="page-119-0"></span>**photons.samples module**

A formatting-friendly convenience class for 1-D sample data.

## photons.samples.order\_of\_magnitude(*value*)

Returns the order of magnitude of *value*.

## **Return type**

[int](https://docs.python.org/3/library/functions.html#int)

photons.samples.parse(*format\_spec*)

Parse a format specification into its grammar fields.

## **Return type** [dict](https://docs.python.org/3/library/stdtypes.html#dict)[[str](https://docs.python.org/3/library/stdtypes.html#str), [str](https://docs.python.org/3/library/stdtypes.html#str)]

photons.samples.si\_prefix\_factor(*exponent*)

Returns the SI prefix and scaling factor.

## **Parameters**

**exponent** ([int](https://docs.python.org/3/library/functions.html#int)) – The exponent, e.g.,  $10$  \*\* exponent

## **Return type** [tuple](https://docs.python.org/3/library/stdtypes.html#tuple)[[str](https://docs.python.org/3/library/stdtypes.html#str), [float](https://docs.python.org/3/library/functions.html#float)]

class photons.samples.Rounded(*value*, *precision*, *type*, *exponent*, *suffix*)

Bases: [object](https://docs.python.org/3/library/functions.html#object)

Represents a rounded value.

value: [float](https://docs.python.org/3/library/functions.html#float)

precision: [int](https://docs.python.org/3/library/functions.html#int)

type: [str](https://docs.python.org/3/library/stdtypes.html#str)

<span id="page-120-0"></span>exponent: [int](https://docs.python.org/3/library/functions.html#int)

suffix: [str](https://docs.python.org/3/library/stdtypes.html#str)

class photons.samples.Format(*\*\*kwargs*)

Bases: [object](https://docs.python.org/3/library/functions.html#object)

Format specification.

#### result(*text*)

Format *text* using the fill, align, zero and width fields.

## **Return type**

[str](https://docs.python.org/3/library/stdtypes.html#str)

#### uncertainty(*uncertainty*, *\**, *hash=None*, *type='f'*, *precision=None*)

Format *uncertainty* using the hash, grouping, precision and type fields.

## **Parameters**

- **uncertainty** ([float](https://docs.python.org/3/library/functions.html#float)) The uncertainty to format.
- hash  $(str)$  $(str)$  $(str)$  Can be either # or " (an empty string)
- type  $(Optional[str]) Can$  $(Optional[str]) Can$  $(Optional[str]) Can$  $(Optional[str]) Can$  $(Optional[str]) Can$  be one of: e, E, f, F, g, G, n
- **precision** ([int](https://docs.python.org/3/library/functions.html#int)) Indicates how many digits should be displayed after the decimal point for presentation types f and F, or before and after the decimal point for presentation types g or G.

## **Return type**

[str](https://docs.python.org/3/library/stdtypes.html#str)

## **Returns**

The *uncertainty* formatted.

#### update(*std*)

Update the *precision* and *u\_exponent* attributes.

#### **Parameters**

std ([float](https://docs.python.org/3/library/functions.html#float)) – The standard uncertainty of the samples.

#### **Return type**

[None](https://docs.python.org/3/library/constants.html#None)

value(*value*, *\**, *hash=None*, *type=None*, *sign=None*, *precision=None*)

Format *value* using the sign, hash, grouping, precision and type fields.

## **Parameters**

- value  $(f$ loat) The value to format.
- hash  $(str)$  $(str)$  $(str)$  Can be either # or " (an empty string)
- type  $(str)$  $(str)$  $(str)$  Can be one of: e, E, f, F, g, G, n
- $sign (str) Can be one of: +, -, ' (a space)$  $sign (str) Can be one of: +, -, ' (a space)$  $sign (str) Can be one of: +, -, ' (a space)$
- **precision** ([int](https://docs.python.org/3/library/functions.html#int)) Indicates how many digits should be displayed after the decimal point for presentation types f and F, or before and after the decimal point for presentation types g or G.

<span id="page-121-1"></span>[str](https://docs.python.org/3/library/stdtypes.html#str)

## **Returns**

The *value* formatted.

<span id="page-121-0"></span>class photons.samples.Samples(*samples=None*, *\**, *mean=None*, *stdev=None*, *size=None*, *overload=1e+30*)

Bases: [object](https://docs.python.org/3/library/functions.html#object)

Convenience class for a 1-D array of data samples.

Calculates the mean, standard deviation, variance, relative standard deviation and standard deviation of the mean of the samples.

### **Parameters**

- samples ([Union](https://docs.python.org/3/library/typing.html#typing.Union)[[str](https://docs.python.org/3/library/stdtypes.html#str), [Sequence](https://docs.python.org/3/library/typing.html#typing.Sequence)[str|[int](https://docs.python.org/3/library/functions.html#int)|[float](https://docs.python.org/3/library/functions.html#float)], [ndarray](https://numpy.org/doc/stable/reference/generated/numpy.ndarray.html#numpy.ndarray)]) The samples. If a string then in CSV format.
- mean ([float](https://docs.python.org/3/library/functions.html#float)) If specified, then it is not calculated from the *samples*.
- stdev ([float](https://docs.python.org/3/library/functions.html#float)) If specified, then it is not calculated from the *samples*.
- size ([int](https://docs.python.org/3/library/functions.html#int)) If specified, then it is not determined from the *samples*.
- overload ([Optional](https://docs.python.org/3/library/typing.html#typing.Optional)[[float](https://docs.python.org/3/library/functions.html#float)]) For some devices, like a DMM, if the input signal is greater than the present range can measure, the device returns a large value (e.g., 9.9E+37) to indicate a measurement overload. If the absolute value of the mean is greater than *overload* then the mean and standard deviation become NaN. Setting *overload* to [None](https://docs.python.org/3/library/constants.html#None) disables this check.

## \_\_getattr\_\_(*item*)

Pass all other attributes to the ndarray.

#### property mean: [float](https://docs.python.org/3/library/functions.html#float)

Returns the mean.

#### property overload: [float](https://docs.python.org/3/library/functions.html#float) | [None](https://docs.python.org/3/library/constants.html#None)

Returns the overload value.

#### property relative stdev: [float](https://docs.python.org/3/library/functions.html#float)

Returns the relative standard deviation.

## property relative\_stdom: [float](https://docs.python.org/3/library/functions.html#float)

Returns the relative standard deviation of the mean.

#### property samples: [ndarray](https://numpy.org/doc/stable/reference/generated/numpy.ndarray.html#numpy.ndarray)

Returns the samples.

## property size: [int](https://docs.python.org/3/library/functions.html#int)

Returns the number of samples.

#### property stdev: [float](https://docs.python.org/3/library/functions.html#float)

Returns the sample standard deviation.

#### property stdom: [float](https://docs.python.org/3/library/functions.html#float)

Returns the standard deviation of the mean.

## <span id="page-122-1"></span>to\_json()

Allows for this class to be JSON serializable with msl-network.

## **Return type**

## [dict](https://docs.python.org/3/library/stdtypes.html#dict)[[str](https://docs.python.org/3/library/stdtypes.html#str), [float](https://docs.python.org/3/library/functions.html#float)]

to\_ureal(*\**, *label=None*, *delta=None*, *truncated=False*)

Convert to an uncertain-real number.

### **Parameters**

- label ([str](https://docs.python.org/3/library/stdtypes.html#str)) The label to associate with the uncertain number.
- delta  $(f$ loat) The digitization step size (only valid if the samples are digitized).
- truncated ([bool](https://docs.python.org/3/library/functions.html#bool)) Whether the digitized samples were truncated or rounded. Only used if *delta* is not [None](https://docs.python.org/3/library/constants.html#None).

#### **Return type**

[UncertainReal](https://gtc.readthedocs.io/en/stable/API/core_functions.html#lib.UncertainReal)

## **Returns**

The samples as an uncertain-real number.

#### property variance: [float](https://docs.python.org/3/library/functions.html#float)

Returns the sample variance.

#### <span id="page-122-0"></span>**photons.utils module**

General classes and functions.

photons.utils.array\_central(*centre*, *width*, *step*, *\**, *randomize=False*, *decimals=None*) Get an array about a central value, for a given full width and step size.

## **Parameters**

- centre  $(f$ loat) The central value in the array.
- width ([float](https://docs.python.org/3/library/functions.html#float)) The full width about *centre*. Must be an integer multiple of *step*.
- step  $(f$ loat) The step size. Must be a positive number.
- **randomize** ([bool](https://docs.python.org/3/library/functions.html#bool)) Whether to randomize the values in the array.
- decimals ([int](https://docs.python.org/3/library/functions.html#int)) The number of decimals to use in numpy. around (). If not specified then uses the value of *step* to determine the number of decimals.

#### **Return type**

[ndarray](https://numpy.org/doc/stable/reference/generated/numpy.ndarray.html#numpy.ndarray)

#### **Returns**

The requested array.

photons.utils.array\_evenly(*start*, *stop*, *step*, *\**, *randomize=False*, *decimals=None*)

Return evenly-spaced values within a given interval.

The values are generated within the interval [start, stop].

## <span id="page-123-0"></span>**Parameters**

- start ([float](https://docs.python.org/3/library/functions.html#float)) Start value (the interval includes this value).
- stop  $(f$ loat) Stop value (the interval includes this value).
- step  $(f$ loat) The step size.
- **randomize** ([bool](https://docs.python.org/3/library/functions.html#bool)) Whether to randomize the values in the array.
- decimals ([int](https://docs.python.org/3/library/functions.html#int)) The number of decimals to use in numpy. around (). If not specified then uses the value of *step* to determine the number of decimals.

#### **Return type**

[ndarray](https://numpy.org/doc/stable/reference/generated/numpy.ndarray.html#numpy.ndarray)

#### **Returns**

The requested array.

#### photons.utils.array\_merge(*\*vectors*)

Merge 1-D arrays, field by field, to create a new structured N-D array.

#### **Return type**

[ndarray](https://numpy.org/doc/stable/reference/generated/numpy.ndarray.html#numpy.ndarray)

photons.utils.array\_photodiode\_centre(*centre*, *\**, *width=10*, *step=0.1*, *randomize=False*, *decimals=None*)

Useful when trying to find the centre position of a photodiode.

The returned array has values at the two edges of the photodiode and in the central region of the photodiode (in one-dimension only).

#### **Parameters**

- centre  $(f$ loat) The position of a translation stage where the centre of the photodiode is believed to be.
- width  $(f$ loat) The width of the photodiode or the diameter of the aperture. Must have the same unit as *step*.
- step ([float](https://docs.python.org/3/library/functions.html#float)) The step size to move the translation stage within each of the three regions (not between regions).
- **randomize** ([bool](https://docs.python.org/3/library/functions.html#bool)) Whether to randomize the values in the array.
- decimals ([int](https://docs.python.org/3/library/functions.html#int)) The number of decimals to use in numpy. around(). If not specified then uses the values of *centre* and *step* to determine the number of decimals.

## **Return type**

[ndarray](https://numpy.org/doc/stable/reference/generated/numpy.ndarray.html#numpy.ndarray)

#### **Returns**

The requested array.

#### photons.utils.ave\_std(*data*, *\**, *axis=None*)

Calculate the average and standard deviation.

#### **Parameters**

 $\bullet$  data ([ndarray](https://numpy.org/doc/stable/reference/generated/numpy.ndarray.html#numpy.ndarray)) – The values to compute the average and standard deviation of.

<span id="page-124-0"></span>• axis ([int](https://docs.python.org/3/library/functions.html#int) | [tuple](https://docs.python.org/3/library/stdtypes.html#tuple)[int]) – Axis or axes along which the average and standard deviation is computed. The default is to compute the values of the flattened array.

## **Return type**

[tuple](https://docs.python.org/3/library/stdtypes.html#tuple)[[float](https://docs.python.org/3/library/functions.html#float) | [ndarray](https://numpy.org/doc/stable/reference/generated/numpy.ndarray.html#numpy.ndarray), [float](https://docs.python.org/3/library/functions.html#float) | [ndarray](https://numpy.org/doc/stable/reference/generated/numpy.ndarray.html#numpy.ndarray)]

### **Returns**

The average value and the standard deviation.

#### photons.utils.get\_decimals(*value*)

Get the number of digits after the decimal point.

This function returns a sensible result only if *value* was explicitly defined for a parameter (for example a value from a QSpinbox). If *value* is the result from a calculation then there will be floating-point issues, and will most likely return nonsense (e.g., a number > 15).

## **Return type**

[int](https://docs.python.org/3/library/functions.html#int)

photons.utils.lab\_logging(*root\_url*, *\*aliases*, *corrected=True*, *strict=True*, *timeout=10*) Read the current temperature, humidity and dewpoint of (an) OMEGA iServer(s).

#### **Parameters**

- root\_url ([str](https://docs.python.org/3/library/stdtypes.html#str)) The root url of the webapp, e.g., 'http:// hostname:port/'
- aliases ([str](https://docs.python.org/3/library/stdtypes.html#str)) The iServer alias(es) to retrieve the data from. If not specified then retrieves the data from all iServers.
- **corrected** ([bool](https://docs.python.org/3/library/functions.html#bool)) Whether to return corrected (True) or uncorrected (False) values.
- strict ([bool](https://docs.python.org/3/library/functions.html#bool)) Whether to raise an exception if the connection to the webapp cannot be established.
- **timeout**  $(f$ loat) The maximum number of seconds to wait for a reply from the webapp.

#### **Return type**

[dict](https://docs.python.org/3/library/stdtypes.html#dict)

#### **Returns**

The temperature, humidity and dewpoint from the iServer(s).

photons.utils.std\_relative(*array*, *\**, *axis=None*)

Calculate the relative standard deviation.

#### **Parameters**

- array ([ndarray](https://numpy.org/doc/stable/reference/generated/numpy.ndarray.html#numpy.ndarray)) The values to compute the relative standard deviation of.
- axis ([int](https://docs.python.org/3/library/functions.html#int) | [tuple](https://docs.python.org/3/library/stdtypes.html#tuple)[int]) Axis or axes along which the relative standard deviation is computed. The default is to compute the value of the flattened array.

#### **Return type**

[float](https://docs.python.org/3/library/functions.html#float) | [ndarray](https://numpy.org/doc/stable/reference/generated/numpy.ndarray.html#numpy.ndarray)

<span id="page-125-0"></span>**Returns** The relative standard deviation.

photons.utils.hhmmss(*seconds*)

Convert seconds to a hh:mm:ss representation.

**Return type**

[str](https://docs.python.org/3/library/stdtypes.html#str)

photons.utils.mean\_max\_n(*array*, *n*)

Return the mean of the maximum *n* values in *array*.

**Return type** [float](https://docs.python.org/3/library/functions.html#float)

photons.utils.mean\_min\_n(*array*, *n*)

Return the mean of the minimum *n* values in *array*.

**Return type** [float](https://docs.python.org/3/library/functions.html#float)

## **1.2 License**

MIT License

Copyright (c) 2022 - 2023, Measurement Standards Laboratory of New Zealand

Permission is hereby granted, free of charge, to any person obtaining a copy of this software and associated documentation files (the "Software"), to deal in the Software without restriction, including without limitation the rights to use, copy, modify, merge, publish, distribute, sublicense, and/or sell copies of the Software, and to permit persons to whom the Software is furnished to do so, subject to the following conditions:

The above copyright notice and this permission notice shall be included in all copies or substantial portions of the Software.

THE SOFTWARE IS PROVIDED "AS IS", WITHOUT WARRANTY OF ANY KIND, EXPRESS OR IMPLIED, INCLUDING BUT NOT LIMITED TO THE WARRANTIES OF MERCHANTABILITY, FITNESS FOR A PARTICULAR PURPOSE AND NONINFRINGEMENT. IN NO EVENT SHALL THE AUTHORS OR COPYRIGHT HOLDERS BE LIABLE FOR ANY CLAIM, DAMAGES OR OTHER LIABILITY, WHETHER IN AN ACTION OF CONTRACT, TORT OR OTHERWISE, ARISING FROM, OUT OF OR IN CONNECTION WITH THE SOFTWARE OR THE USE OR OTHER DEALINGS IN THE SOFTWARE.

# **1.3 Developers**

• Joseph Borbely [<joseph.borbely@measurement.govt.nz>](mailto:joseph.borbely@measurement.govt.nz)

# **1.4 Changelog**

**1.4.1 Version 0.1.0 (in development)**

## **CHAPTER**

# **TWO**

# **INDICES AND TABLES**

- genindex
- modindex
- search

## **PYTHON MODULE INDEX**

## p

photons, [3](#page-6-0) photons.analysis, [5](#page-8-0) photons.app, [99](#page-102-0) photons.audio, [107](#page-110-1) photons.equipment, [5](#page-8-1) photons.equipment.arroyo\_6305, [19](#page-22-0) photons.equipment.base, [25](#page-28-1) photons.equipment.coherent\_fieldmaster, [27](#page-30-0) photons.equipment.dmm, [29](#page-32-0) photons.equipment.dmm\_34401a, [33](#page-36-0) photons.equipment.dmm\_344xxA, [35](#page-38-0) photons.equipment.dmm\_3458A, [36](#page-39-0) photons.equipment.highfinesse, [38](#page-41-0) photons.equipment.highfinesse\_sdk, [43](#page-46-0) photons.equipment.hrs\_monochromator, [47](#page-50-0) photons.equipment.idq\_time\_controller, [50](#page-53-0) photons.equipment.keithley\_6430, [60](#page-63-0) photons.equipment.kinesis, [63](#page-66-0) photons.equipment.laser\_superk, [65](#page-68-0) photons.equipment.nidaq, [72](#page-75-0) photons.equipment.oscilloscope, [82](#page-85-0) photons.equipment.oscilloscope\_rigol, [83](#page-86-0) photons.equipment.shot702\_controller, [85](#page-88-0) photons.equipment.shutter, [88](#page-91-0) photons.equipment.shutter\_ksc101, [89](#page-92-0) photons.equipment.shutter\_s25120a, [89](#page-92-1) photons.equipment.sia\_cmi, [90](#page-93-0) photons.equipment.thorlabs\_flipper, [91](#page-94-0) photons.equipment.thorlabs\_stage, [92](#page-95-0) photons.equipment.widgets, [5](#page-8-2) photons.equipment.widgets.daq\_counter, [5](#page-8-3) photons.equipment.widgets.dmm, [7](#page-10-0) photons.equipment.widgets.hrs\_monochromator, [9](#page-12-0) photons.equipment.widgets.keithley\_6430,

[12](#page-15-0) photons.equipment.widgets.laser\_superk, [13](#page-16-0) photons.equipment.widgets.shot702\_controller, [14](#page-17-0) photons.equipment.widgets.shutter, [16](#page-19-0) photons.equipment.widgets.sia\_cmi, [17](#page-20-0) photons.equipment.widgets.thorlabs\_flipper, [17](#page-20-1) photons.equipment.widgets.thorlabs\_stage, [18](#page-21-0) photons.io, [108](#page-111-0) photons.log, [110](#page-113-0) photons.network, [111](#page-114-1) photons.plotting, [113](#page-116-1) photons.plugins, [94](#page-97-0) photons.plugins.base, [94](#page-97-1) photons.plugins.black\_screen, [95](#page-98-0) photons.plugins.browse\_icons, [95](#page-98-1) photons.plugins.spatial\_scan, [96](#page-99-0) photons.plugins.tia\_gain, [97](#page-100-0) photons.samples, [116](#page-119-0) photons.services, [98](#page-101-0) photons.services.base, [99](#page-102-1) photons.utils, [119](#page-122-0)

# **INDEX**

# Symbols

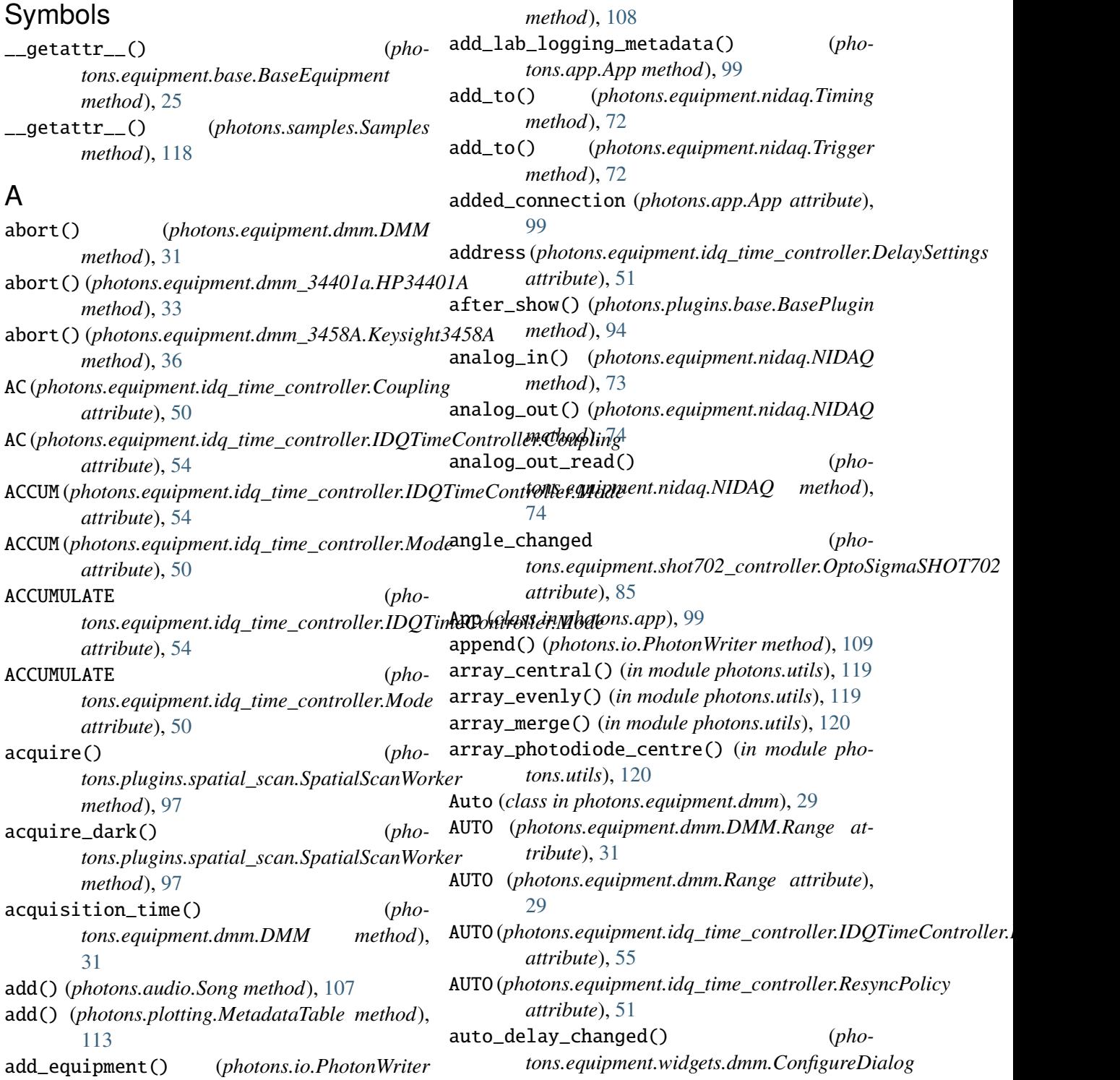

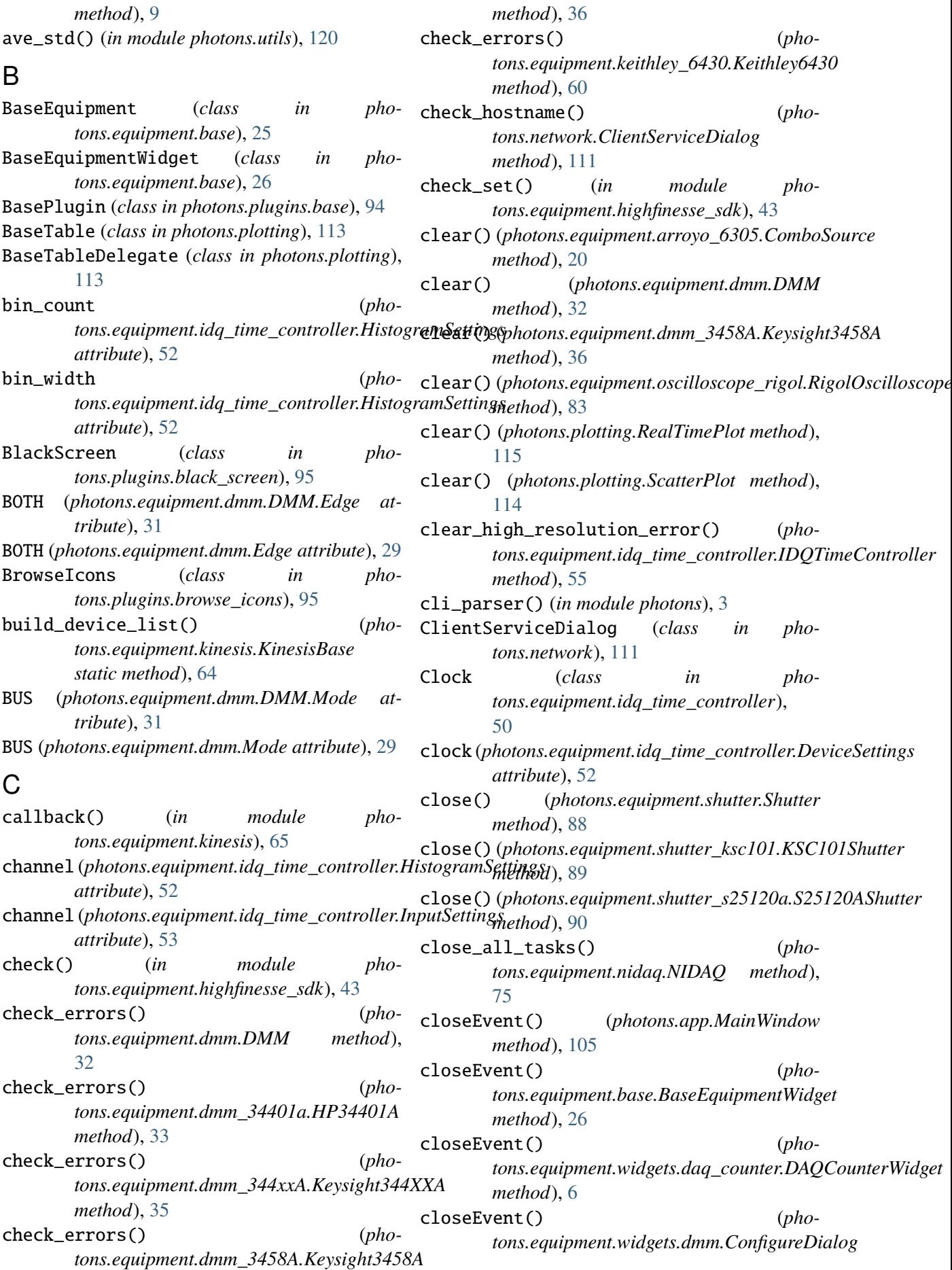

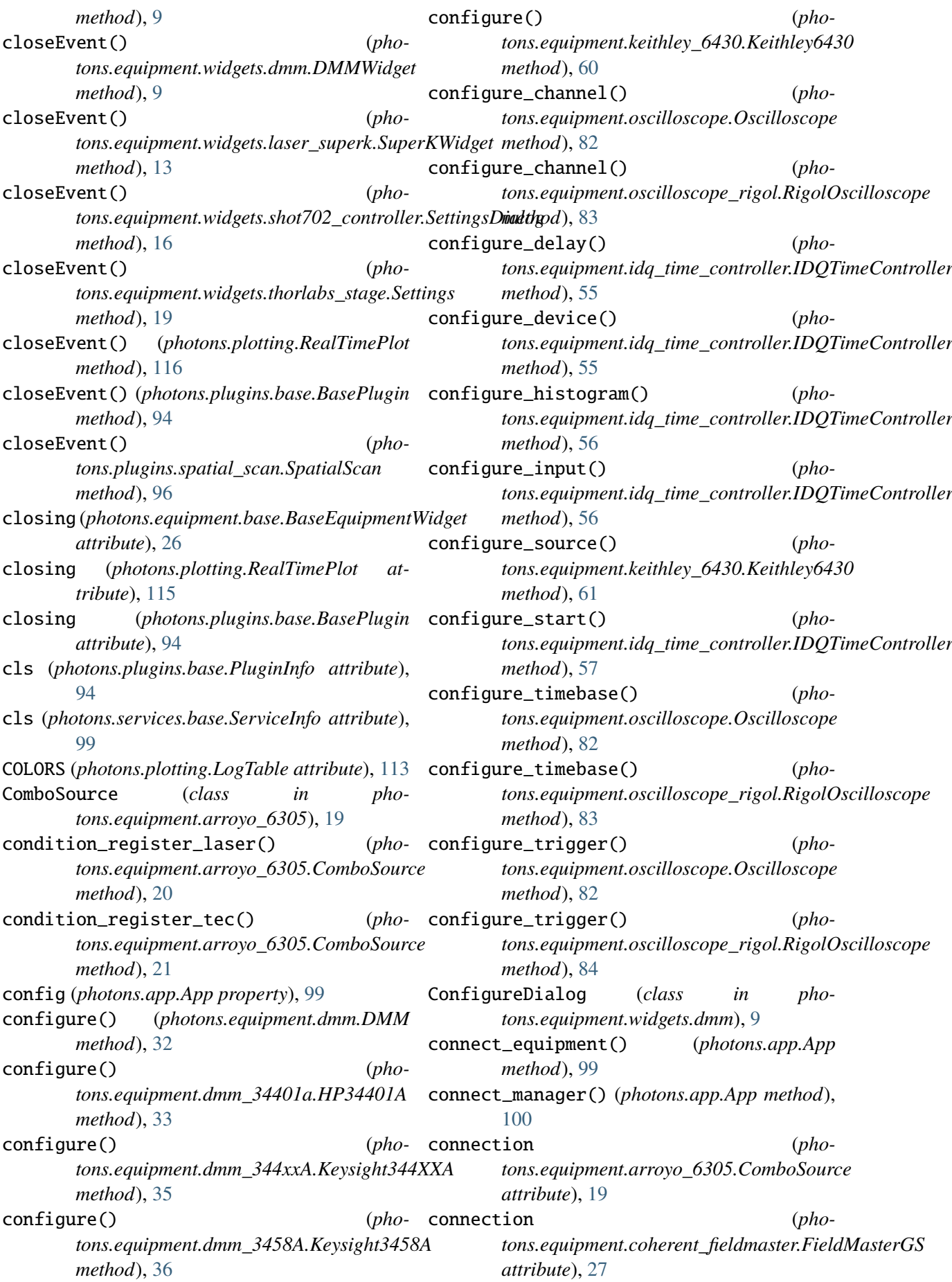

## **pr-single-photons Documentation, Release 0.1.0.dev0**

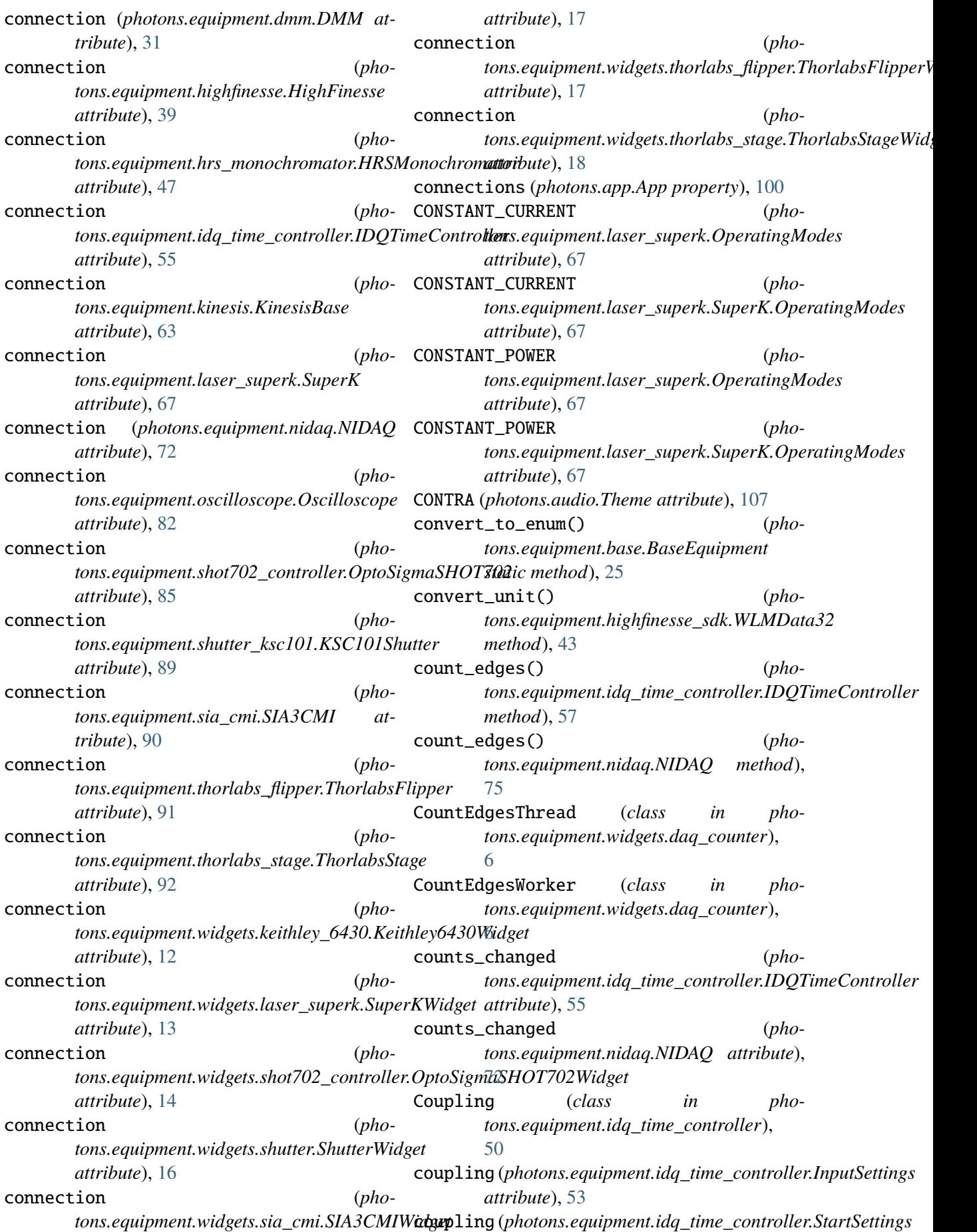

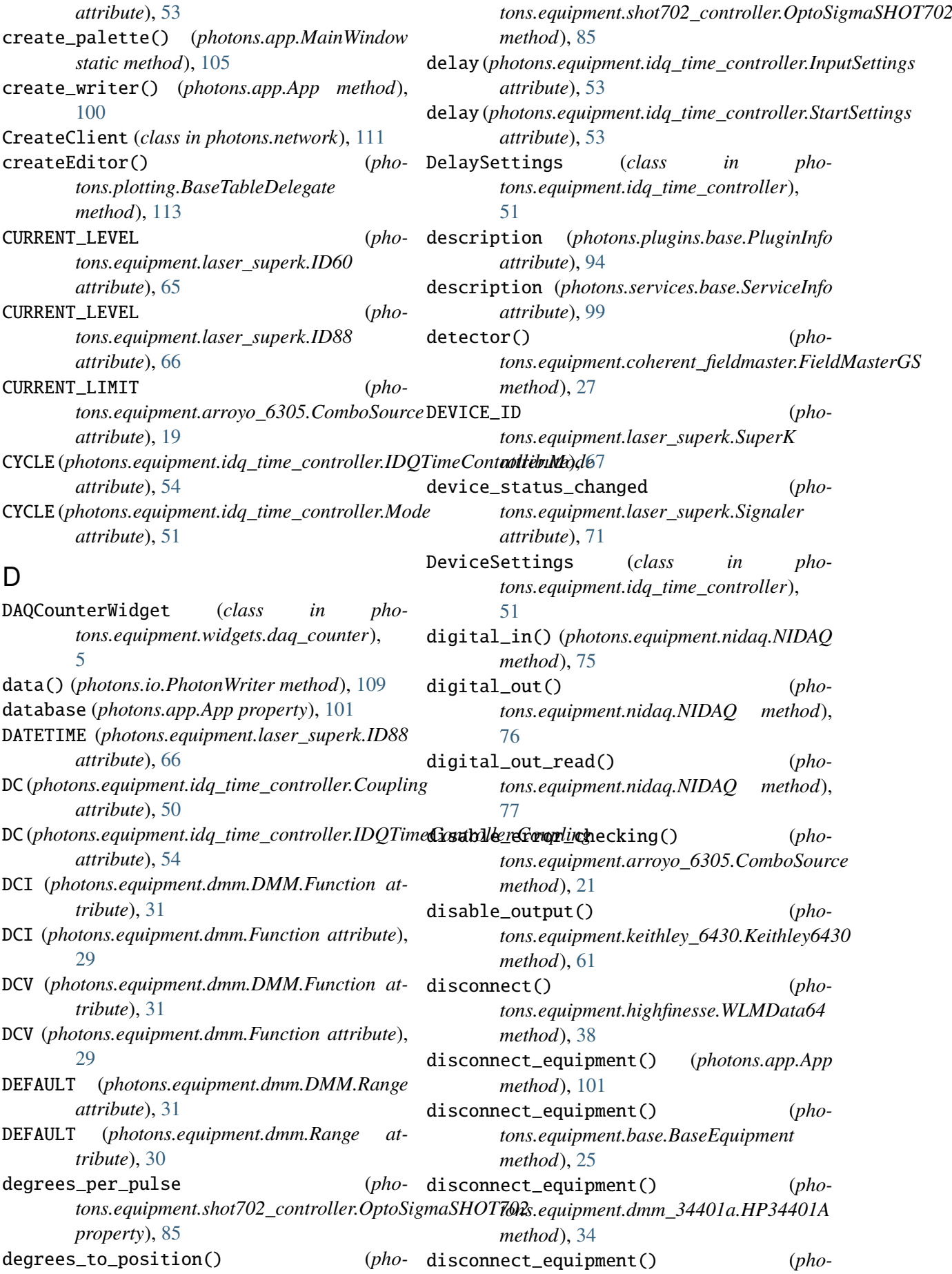

*tons.equipment.keithley\_6430.Keithley6430 method*), [63](#page-66-1) disconnect\_equipment() (*photons.equipment.laser\_superk.SuperK method*), [71](#page-74-0) disconnect\_managers() (*photons.app.App method*), [101](#page-104-0) DISPLAY\_TEXT (*photons.equipment.laser\_superk.ID61 attribute*), [66](#page-69-0) DMM (*class in photons.equipment.dmm*), [30](#page-33-0) DMM.Auto (*class in photons.equipment.dmm*), [30](#page-33-0) DMM.Edge (*class in photons.equipment.dmm*), [30](#page-33-0) DMM.Function (*class in photons.equipment.dmm*), [31](#page-34-0) DMM.Mode (*class in photons.equipment.dmm*), [31](#page-34-0) DMM.Range (*class in photons.equipment.dmm*), [31](#page-34-0) DMMWidget (*class in photons.equipment.widgets.dmm*), [7](#page-10-1) dragEnterEvent() (*photons.app.MainWindow method*), [105](#page-108-0) dragEnterEvent() (*photons.plotting.Plot method*), [114](#page-117-0) dropEvent() (*photons.app.MainWindow method*), [105](#page-108-0) dropEvent() (*photons.plotting.Plot method*), [114](#page-117-0) duration (*photons.equipment.idq\_time\_controller.InputSettings* enabled (*photons.equipment.idq\_time\_controller.InputSettings attribute*), [53](#page-56-0) duration (*photons.equipment.idq\_time\_controller.StartSettings* enabled (*photons.equipment.idq\_time\_controller.StartSettings attribute*), [53](#page-56-0) E Edge (*class in photons.equipment.dmm*), [29](#page-32-1) Edge (*class in photons.equipment.idq\_time\_controller*), [50](#page-53-1) edge (photons.equipment.idq\_time\_controller.InputSettingsment (photons.app.App property), [101](#page-104-0) *attribute*), [53](#page-56-0) edge (*photons.equipment.idq\_time\_controller.StartSettings tons.equipment.base*), [27](#page-30-1) *attribute*), [53](#page-56-0) edge\_separation() (*photons.equipment.nidaq.NIDAQ method*), [77](#page-80-0) EMISSION (*photons.equipment.laser\_superk.ID60 attribute*), [65](#page-68-1) EMISSION (*photons.equipment.laser\_superk.ID88 attribute*), [66](#page-69-0) emission() (*photons.equipment.laser\_superk.SuperK attribute*), [67](#page-70-0) emission\_changed (*photons.equipment.widgets.laser\_superk.Watchdog attribute*), [13](#page-16-1) enable\_constant\_current\_mode() (*photons.equipment.laser\_superk.SuperK method*), [68](#page-71-0) enable\_constant\_power\_mode() (*photons.equipment.laser\_superk.SuperK method*), [68](#page-71-0) enable\_error\_checking() (*photons.equipment.arroyo\_6305.ComboSource method*), [22](#page-25-0) enable\_modulated\_current\_mode() (*photons.equipment.laser\_superk.SuperK method*), [68](#page-71-0) enable\_modulated\_power\_mode() (*photons.equipment.laser\_superk.SuperK method*), [68](#page-71-0) enable\_output() (*photons.equipment.keithley\_6430.Keithley6430 method*), [61](#page-64-0) enable\_power\_lock\_mode() (*photons.equipment.laser\_superk.SuperK method*), [68](#page-71-0) *attribute*), [53](#page-56-0) *attribute*), [53](#page-56-0) enabler (*photons.equipment.idq\_time\_controller.HistogramSettings attribute*), [52](#page-55-0) ensure\_interlock\_ok() (*photons.equipment.laser\_superk.SuperK method*), [68](#page-71-0) env\_level() (*in module photons.log*), [110](#page-113-1) equipment() (*in module pho-*EquipmentMatcher (*class in photons.equipment.base*), [26](#page-29-1) ERROR\_CODE (*photons.equipment.laser\_superk.ID88 attribute*), [66](#page-69-0) ERROR\_FLASH (*photons.equipment.laser\_superk.ID61 attribute*), [66](#page-69-0) error\_handler() (*pho-*

*tons.equipment.laser\_superk.SuperK tons.equipment.widgets.daq\_counter.CountEdgesThread method*), [7](#page-10-1) exponent (*photons.samples.Rounded attribute*),

*method*), [68](#page-71-0)

emission\_changed (*pho-*

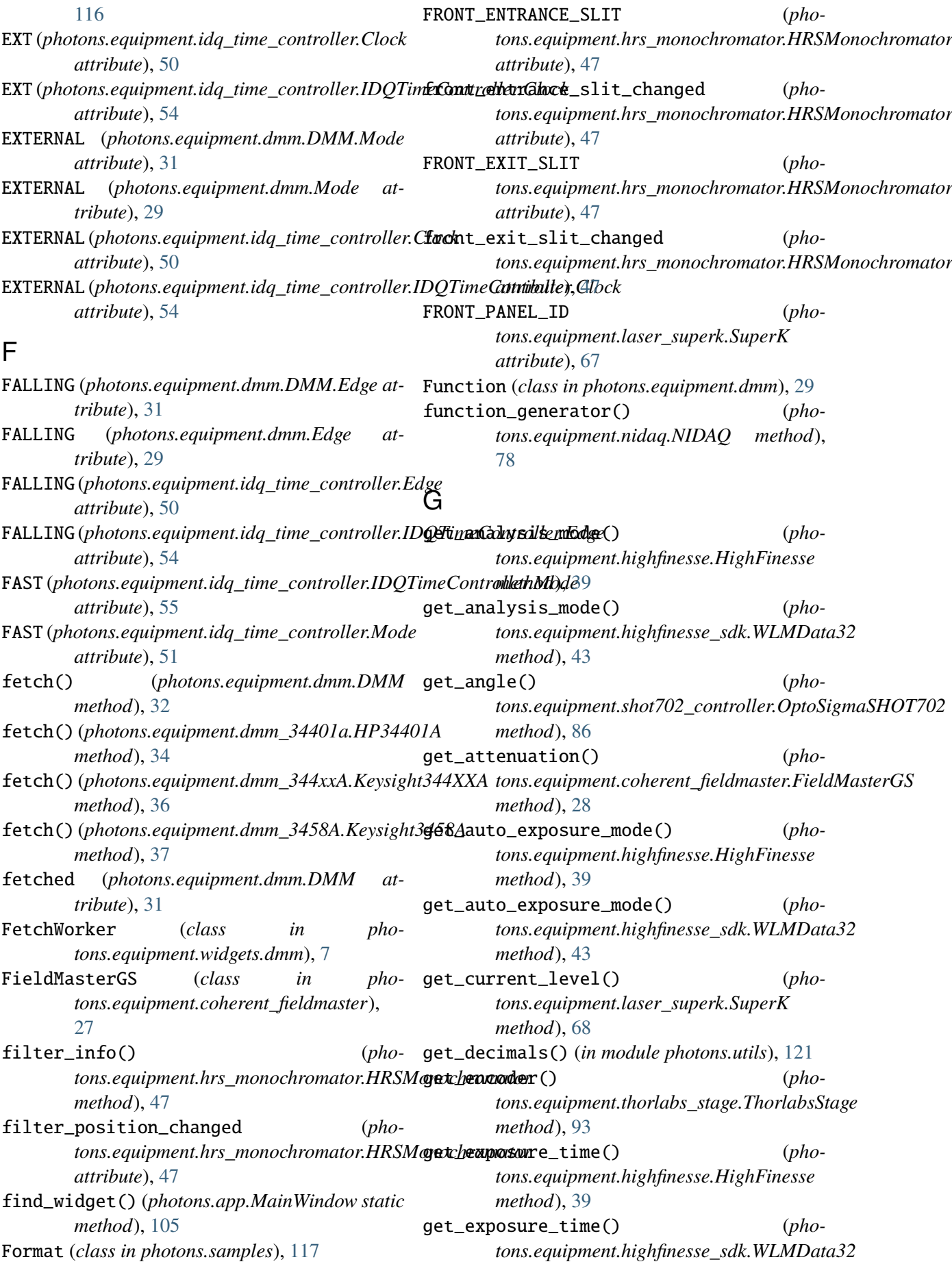

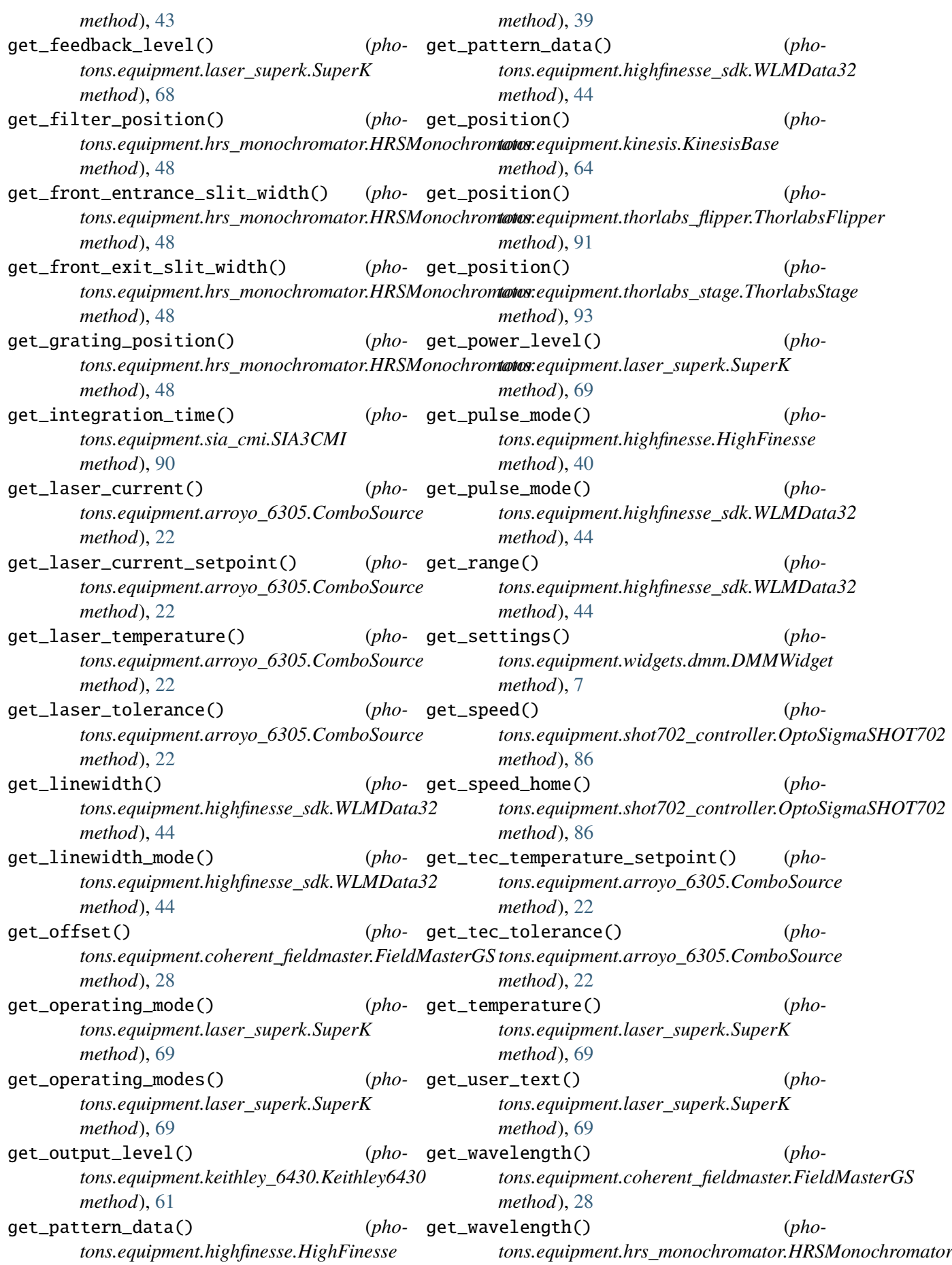

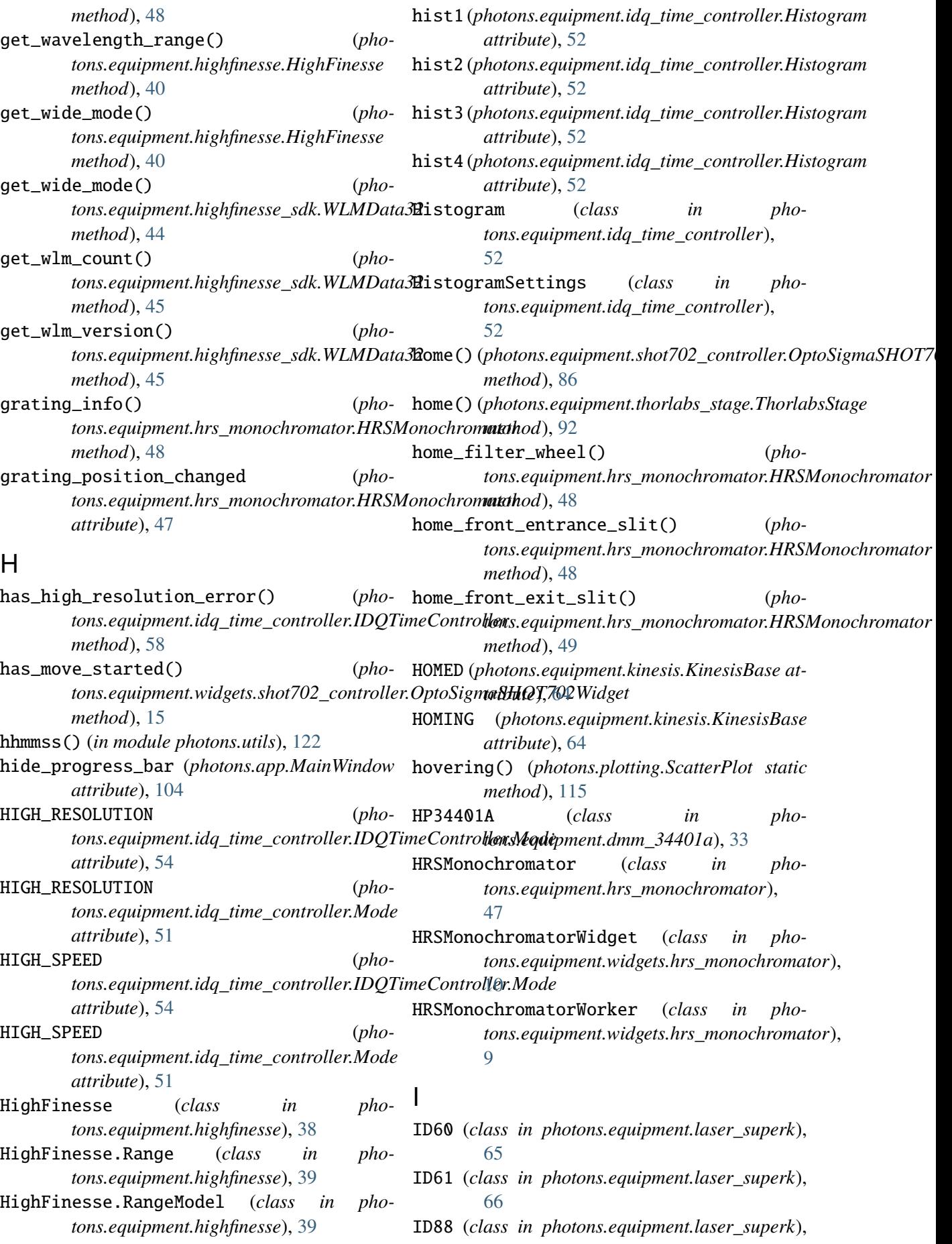

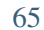

- ID89 (*class in photons.equipment.laser\_superk*), [66](#page-69-0)
- IDQTimeController (*class in photons.equipment.idq\_time\_controller*), [53](#page-56-0)
- IDQTimeController.Clock (*class in photons.equipment.idq\_time\_controller*), [54](#page-57-0)
- IDQTimeController.Coupling (*class in photons.equipment.idq\_time\_controller*), [54](#page-57-0)
- IDQTimeController.Edge (*class in photons.equipment.idq\_time\_controller*), [54](#page-57-0)
- IDQTimeController.Mode (*class in photons.equipment.idq\_time\_controller*), [54](#page-57-0)
- IDQTimeController.ResyncPolicy (*class in photons.equipment.idq\_time\_controller*), [55](#page-58-0)
- IDQTimeController.Select (*class in photons.equipment.idq\_time\_controller*), [55](#page-58-0)
- IMMEDIATE (*photons.equipment.dmm.DMM.Mode attribute*), [31](#page-34-0)
- IMMEDIATE (*photons.equipment.dmm.Mode attribute*), [29](#page-32-1)
- info() (*photons.equipment.kinesis.KinesisBase method*), [64](#page-67-0)
- *method*), [79](#page-82-0)
- info() (*photons.equipment.thorlabs\_flipper.ThorlabsFlipper method*), [69](#page-72-0) *method*), [91](#page-94-1)
- info() (*photons.equipment.thorlabs\_stage.ThorlabsStage method*), [92](#page-95-1)
- *method*), [109](#page-112-0) initiate() (*photons.equipment.dmm.DMM*
- *method*), [32](#page-35-0) INLET\_TEMPERATURE (*photons.equipment.laser\_superk.ID60 attribute*), [65](#page-68-1)
- INLET\_TEMPERATURE (*photons.equipment.laser\_superk.ID88 attribute*), [66](#page-69-0)
- InputSettings (*class in photons.equipment.idq\_time\_controller*), [52](#page-55-0) instantiate() (*pho-*

*method*), [45](#page-48-0)

info() (*photons.equipment.nidaq.NIDAQ* is\_emission\_on() (*pho*initialize() (*photons.io.PhotonWriter* is\_modulated\_current\_mode() (*phoattribute*), [50](#page-53-1) INT (*photons.equipment.idq\_time\_controller.IDQTimeController.Clock attribute*), [54](#page-57-0) Integration (*photons.equipment.sia\_cmi.SIA3CMI attribute*), [90](#page-93-1) integration\_time\_changed (*photons.equipment.sia\_cmi.SIA3CMI attribute*), [90](#page-93-1) INTERLOCK (*photons.equipment.laser\_superk.ID60 attribute*), [65](#page-68-1) INTERLOCK (*photons.equipment.laser\_superk.ID88 attribute*), [66](#page-69-0) INTERLOCK\_DISABLED (*photons.equipment.arroyo\_6305.ComboSource attribute*), [20](#page-23-0) INTERNAL (*photons.equipment.idq\_time\_controller.Clock attribute*), [50](#page-53-1) INTERNAL (*photons.equipment.idq\_time\_controller.IDQTimeContr attribute*), [54](#page-57-0) is\_constant\_current\_mode() (*photons.equipment.laser\_superk.SuperK method*), [69](#page-72-0) is\_constant\_power\_mode() (*photons.equipment.laser\_superk.SuperK method*), [69](#page-72-0) *tons.equipment.laser\_superk.SuperK* is\_laser\_enabled() (*photons.equipment.arroyo\_6305.ComboSource method*), [22](#page-25-0) *tons.equipment.laser\_superk.SuperK method*), [69](#page-72-0) is\_modulated\_power\_mode() (*photons.equipment.laser\_superk.SuperK method*), [69](#page-72-0) is\_moving() (*photons.equipment.kinesis.KinesisBase method*), [64](#page-67-0) is\_moving() (*photons.equipment.shot702\_controller.OptoSigmaSHOT702 method*), [86](#page-89-0) is\_open() (*photons.equipment.shutter.Shutter method*), [88](#page-91-1)

INT (*photons.equipment.idq\_time\_controller.Clock*

tons.equipment.highfinesse\_sdk.WLMData3**2s\_open()** (*photons.equipment.shutter\_ksc101.KSC101Shutter*

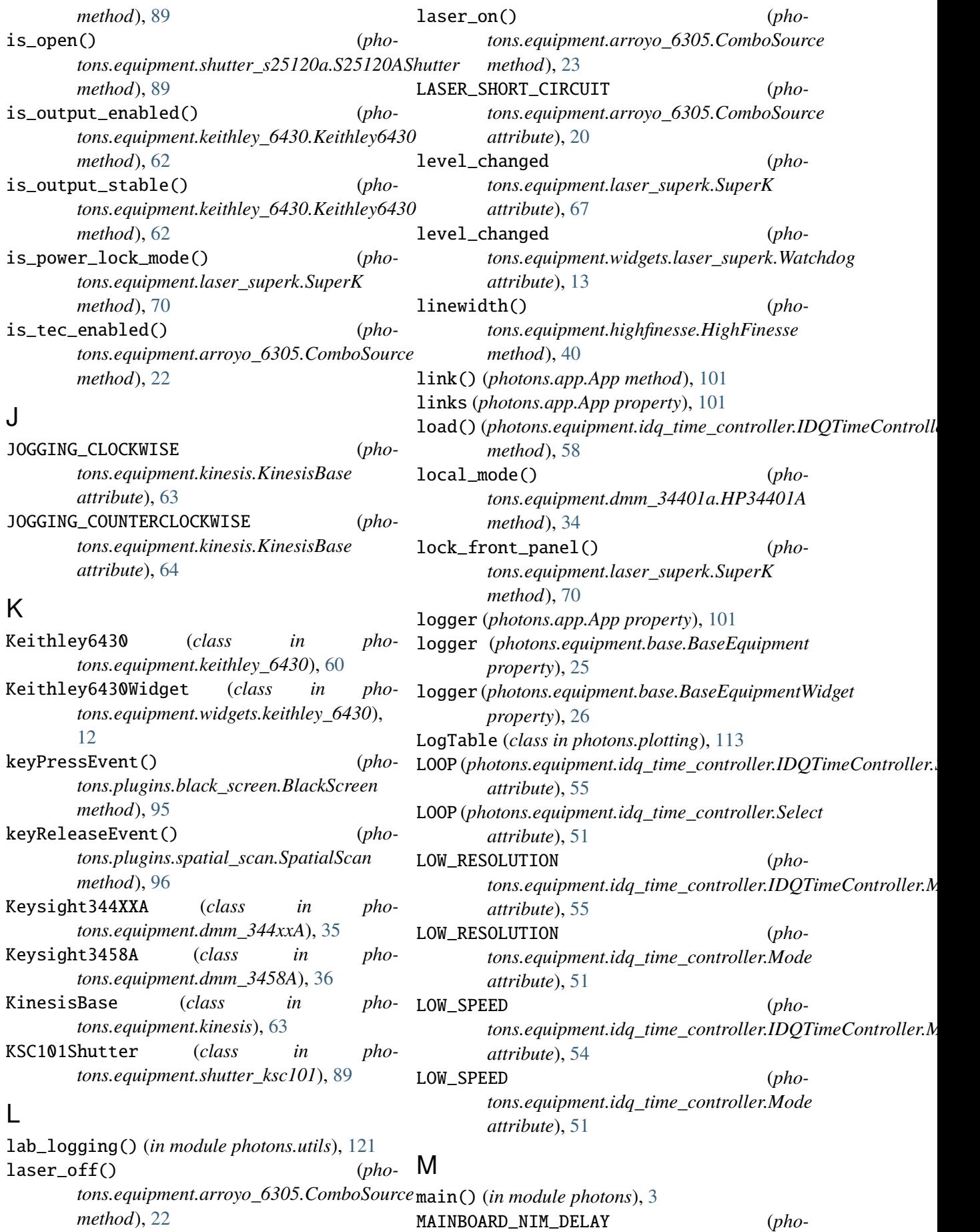

*tons.equipment.laser\_superk.ID88 attribute*), [66](#page-69-0) MainWindow (*class in photons.app*), [104](#page-107-1) manuaL (photons.equipment.idq\_time\_controller.IDQiGidæ<u>Canangled</u>:ResyncPolicy (pho*attribute*), [55](#page-58-0) MANUAL (*photons.equipment.idq\_time\_controller.ResyncPolicy attribute*), [13](#page-16-1) *attribute*), [51](#page-54-0) MARIO (*photons.audio.Theme attribute*), [107](#page-110-2) matches() (*photons.equipment.base.EquipmentMatcher method*), [27](#page-30-1) MAX\_PULSE\_PICKER\_RATIO (*photons.equipment.laser\_superk.ID88 attribute*), [66](#page-69-0) MAXIMUM (*photons.equipment.dmm.DMM.Range* MODULATED\_POWER (*phoattribute*), [31](#page-34-0) MAXIMUM (*photons.equipment.dmm.Range attribute*), [30](#page-33-0) maximum (*photons.equipment.idq\_time\_controller.HistogramSettings tons.equipment.laser\_superk.SuperK.OperatingModes attribute*), [52](#page-55-0) maybe\_emit\_notification() (*photons.equipment.base.BaseEquipment method*), [25](#page-28-2) maybe\_emit\_notification() (*photons.equipment.laser\_superk.Signaler method*), [71](#page-74-0) mean (*photons.samples.Samples property*), [118](#page-121-1) mean\_max\_n() (*in module photons.utils*), [122](#page-125-0) mean\_min\_n() (*in module photons.utils*), [122](#page-125-0) meta() (*photons.io.PhotonWriter method*), [109](#page-112-0) MetadataTable (*class in photons.plotting*), [113](#page-116-2) MINIMUM (*photons.equipment.dmm.DMM.Range attribute*), [31](#page-34-0) MINIMUM (*photons.equipment.dmm.Range attribute*), [30](#page-33-0) minimum*(photons.equipment.idq\_time\_controller.HistogrphoScotisg.*equipment.highfinesse\_sdk, *attribute*), [52](#page-55-0) Mode (*class in photons.equipment.dmm*), [29](#page-32-1) Mode (*class in photons.equipment.idq\_time\_controller*), [50](#page-53-1) mode(*photons.equipment.idq\_time\_controller.DeviceSettiplgo<code>tons.equipment.keithley\_6430</code>,*  $60$ *attribute*), [52](#page-55-0) mode (*photons.equipment.idq\_time\_controller.InputSettings* photons.equipment.laser\_superk, [65](#page-68-1) *attribute*), [53](#page-56-0) mode (*photons.equipment.idq\_time\_controller.StartSettings* photons.equipment.oscilloscope, [82](#page-85-1) *attribute*), [53](#page-56-0) MODE (*photons.equipment.laser\_superk.ID60 attribute*), [65](#page-68-1) MODE (*photons.equipment.laser\_superk.ID88 attribute*), [66](#page-69-0) mode\_changed (*photons.equipment.laser\_superk.SuperK attribute*), [68](#page-71-0) *tons.equipment.widgets.laser\_superk.Watchdog* MODES (*photons.equipment.keithley\_6430.Keithley6430 attribute*), [60](#page-63-1) MODULATED\_CURRENT (*photons.equipment.laser\_superk.OperatingModes attribute*), [67](#page-70-0) (pho- MODULATED\_CURRENT (pho*tons.equipment.laser\_superk.SuperK.OperatingModes attribute*), [67](#page-70-0) *tons.equipment.laser\_superk.OperatingModes attribute*), [67](#page-70-0) MODULATED\_POWER (*phoattribute*), [67](#page-70-0)  $(pho-$  module photons, [3](#page-6-1) photons.analysis, [5](#page-8-4) photons.app, [99](#page-102-2) photons.audio, [107](#page-110-2) photons.equipment, [5](#page-8-4) photons.equipment.arroyo\_6305, [19](#page-22-1) photons.equipment.base, [25](#page-28-2) photons.equipment.coherent\_fieldmaster, [27](#page-30-1) photons.equipment.dmm, [29](#page-32-1) photons.equipment.dmm\_34401a, [33](#page-36-1) photons.equipment.dmm\_344xxA, [35](#page-38-1) photons.equipment.dmm\_3458A, [36](#page-39-1) photons.equipment.highfinesse, [38](#page-41-1) [43](#page-46-1) photons.equipment.hrs\_monochromator, [47](#page-50-1) photons.equipment.idq\_time\_controller, [50](#page-53-1) photons.equipment.kinesis, [63](#page-66-1) photons.equipment.nidaq, [72](#page-75-1) photons.equipment.oscilloscope\_rigol, [83](#page-86-1) photons.equipment.shot702\_controller, [85](#page-88-1) photons.equipment.shutter, [88](#page-91-1)
photons.equipment.shutter\_ksc101, [89](#page-92-0) photons.equipment.shutter\_s25120a, [89](#page-92-0) photons.equipment.sia\_cmi, [90](#page-93-0) photons.equipment.thorlabs\_flipper, [91](#page-94-0) photons.equipment.thorlabs\_stage, [92](#page-95-0) photons.equipment.widgets, [5](#page-8-0) photons.equipment.widgets.daq\_counter, N [5](#page-8-0) photons.equipment.widgets.dmm, [7](#page-10-0) photons.equipment.widgets.hrs\_monochr**oame**or,(photons.services.base.ServiceInfo at-[9](#page-12-0) photons.equipment.widgets.keithley\_643®w\_root()(*photons.plotting.Plot method*),[114](#page-117-0) [12](#page-15-0) photons.equipment.widgets.laser\_super**k**IM(photons.equipment.idq\_time\_controller.IDQTimeController.M [13](#page-16-0) photons.equipment.widgets.shot702\_con**\t\\***idextons.equipment.idq\_time\_controller.Mode* [14](#page-17-0) photons.equipment.widgets.shutter, [16](#page-19-0) photons.equipment.widgets.sia\_cmi, [17](#page-20-0) photons.equipment.widgets.thorlabs\_flipper, *tons.equipment.highfinesse.HighFinesse.Range* [17](#page-20-0) photons.equipment.widgets.thorlabs\_st**ag2**45\_325 (*pho-*[18](#page-21-0) photons.io, [108](#page-111-0) photons.log, [110](#page-113-0) photons.network, [111](#page-114-0) photons.plotting, [113](#page-116-0) photons.plugins, [94](#page-97-0) photons.plugins.base, [94](#page-97-0) photons.plugins.black\_screen, [95](#page-98-0) photons.plugins.browse\_icons, [95](#page-98-0) photons.plugins.spatial\_scan, [96](#page-99-0) photons.plugins.tia\_gain, [97](#page-100-0) photons.samples, [116](#page-119-0) photons.services, [98](#page-101-0) photons.services.base, [99](#page-102-0) photons.utils, [119](#page-122-0) MODULE\_TYPE\_0x60 (*photons.equipment.laser\_superk.SuperK attribute*), [67](#page-70-0) MODULE\_TYPE\_0x88 (*photons.equipment.laser\_superk.SuperK attribute*), [67](#page-70-0) mousePressEvent() (*photons.plugins.black\_screen.BlackScreen method*), [95](#page-98-0) MOVING (*photons.equipment.kinesis.KinesisBase attribute*), [64](#page-67-0) MOVING\_CLOCKWISE (*photons.equipment.kinesis.KinesisBase attribute*), [63](#page-66-0) MOVING\_COUNTERCLOCKWISE (*photons.equipment.kinesis.KinesisBase attribute*), [63](#page-66-0) name (*photons.plugins.base.PluginInfo attribute*), [94](#page-97-0) *tribute*), [99](#page-102-0) NIDAQ (*class in photons.equipment.nidaq*), [72](#page-75-0) *attribute*), [54](#page-57-0) *attribute*), [51](#page-54-0) NIM\_DELAY (*photons.equipment.laser\_superk.ID60 attribute*), [65](#page-68-0) nm245\_325 (*phoattribute*), [39](#page-42-0) *tons.equipment.highfinesse.Range attribute*), [38](#page-41-0) nm320\_420 (*photons.equipment.highfinesse.HighFinesse.Range attribute*), [39](#page-42-0) nm320\_420 (*photons.equipment.highfinesse.Range attribute*), [38](#page-41-0) nm410\_610 (*photons.equipment.highfinesse.HighFinesse.Range attribute*), [39](#page-42-0) nm410\_610 (*photons.equipment.highfinesse.Range attribute*), [38](#page-41-0) nm600\_1190 (*photons.equipment.highfinesse.HighFinesse.Range attribute*), [39](#page-42-0) nm600\_1190 (*photons.equipment.highfinesse.Range attribute*), [38](#page-41-0) notification\_handler() (*photons.equipment.base.BaseEquipmentWidget method*), [26](#page-29-0) notification\_handler() (*photons.equipment.widgets.daq\_counter.DAQCounterWidget*

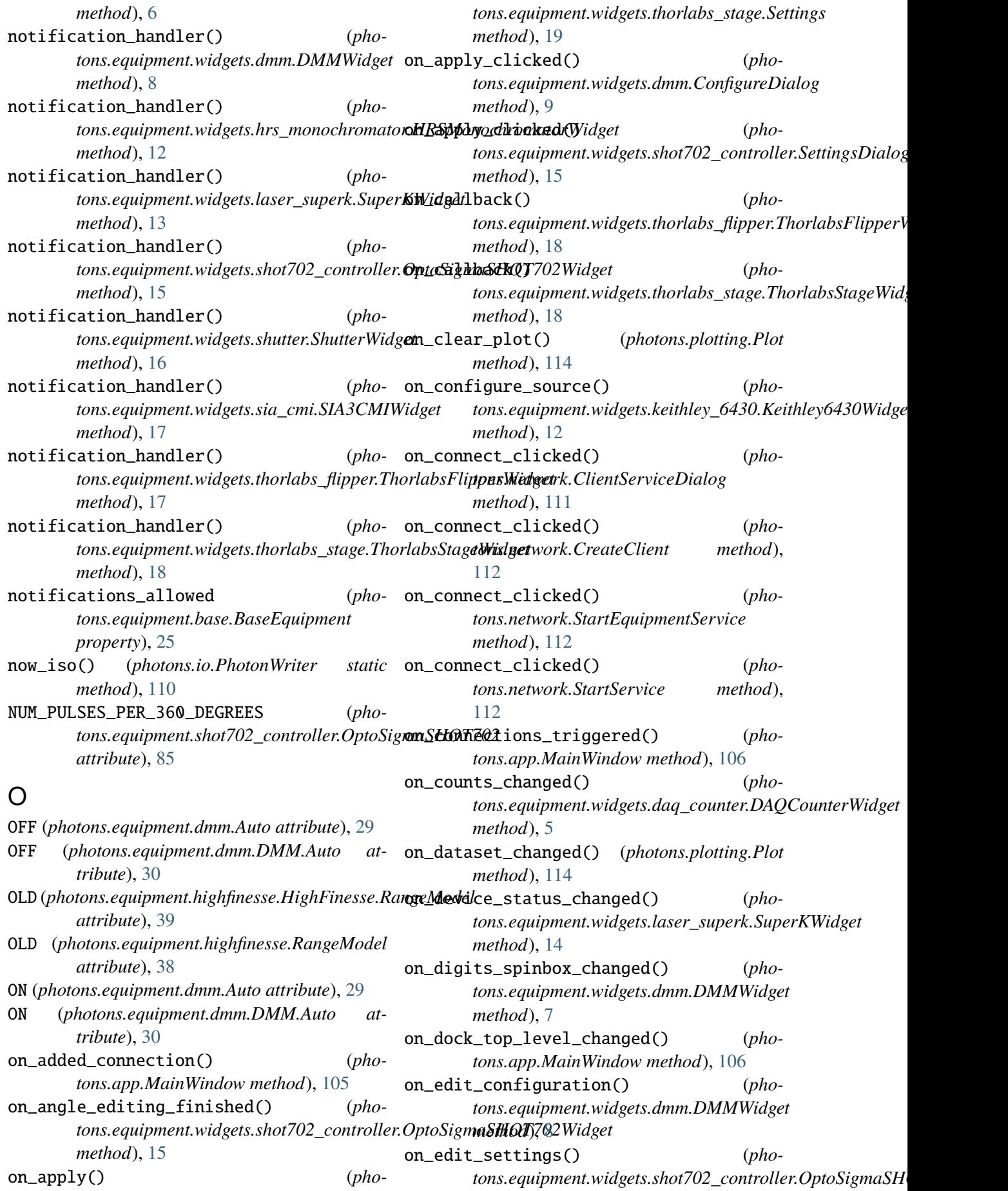

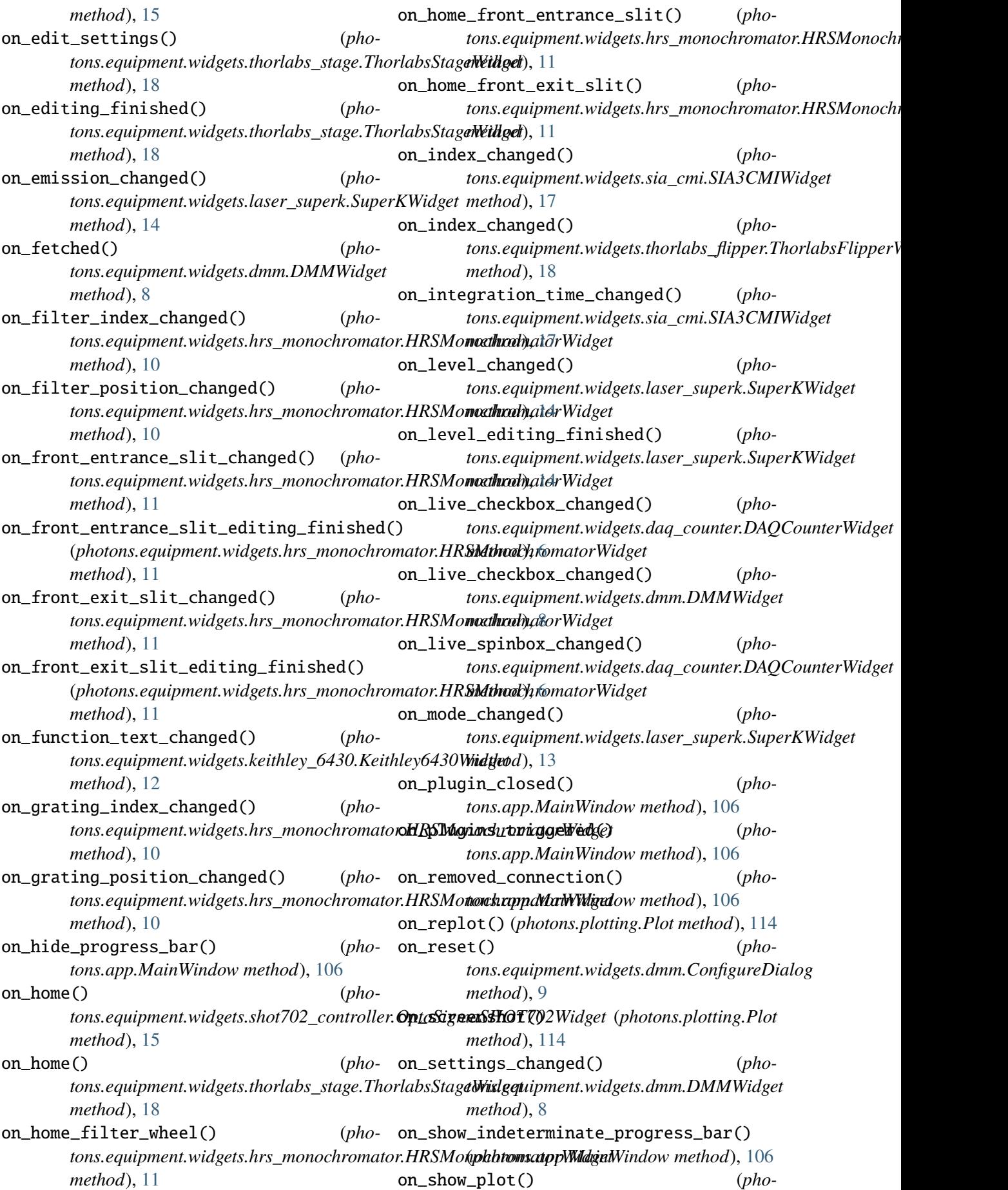

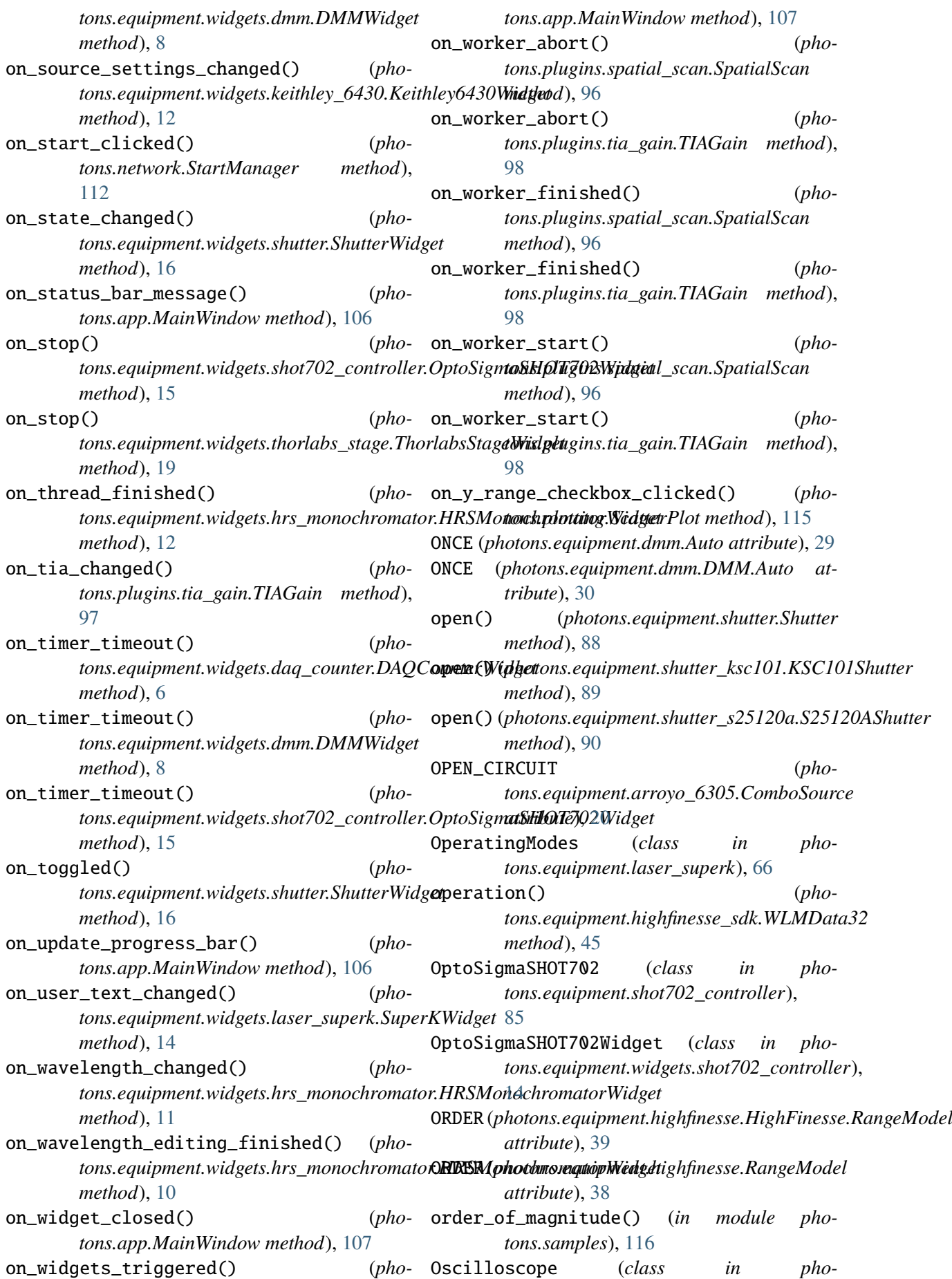

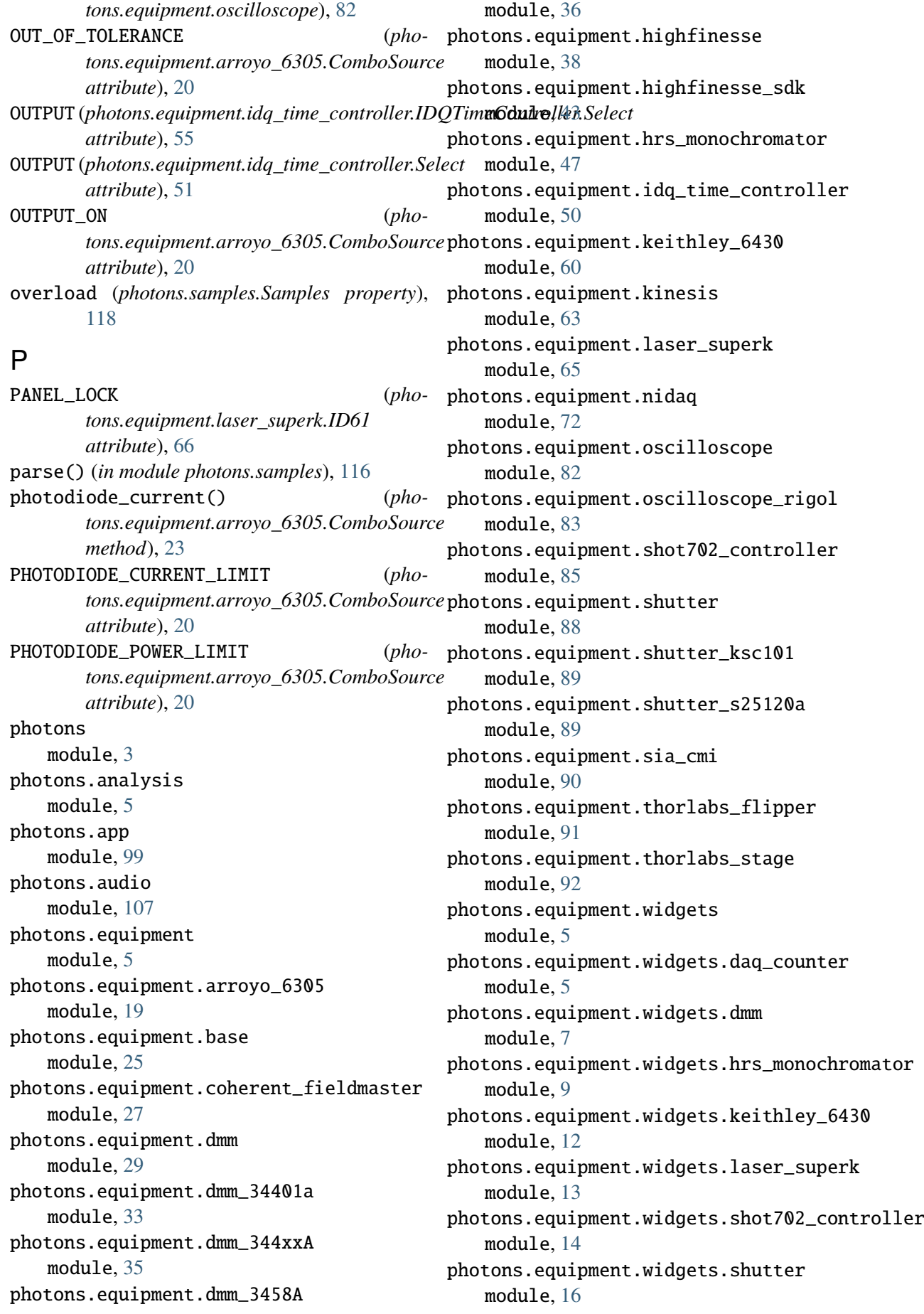

photons.equipment.widgets.sia\_cmi module, [17](#page-20-0) photons.equipment.widgets.thorlabs\_flipper module, [17](#page-20-0) photons.equipment.widgets.thorlabs\_stage module, [18](#page-21-0) photons.io module, [108](#page-111-0) photons.log module, [110](#page-113-0) photons.network module, [111](#page-114-0) photons.plotting module, [113](#page-116-0) photons.plugins module, [94](#page-97-0) photons.plugins.base module, [94](#page-97-0) photons.plugins.black\_screen module, [95](#page-98-0) photons.plugins.browse\_icons module, [95](#page-98-0) photons.plugins.spatial\_scan module, [96](#page-99-0) photons.plugins.tia\_gain module, [97](#page-100-0) photons.samples module, [116](#page-119-0) photons.services module, [98](#page-101-0) photons.services.base module, [99](#page-102-0) photons.utils module, [119](#page-122-0) PhotonWriter (*class in photons.io*), [108](#page-111-0) play() (*in module photons.audio*), [108](#page-111-0) play() (*photons.audio.Song method*), [108](#page-111-0) play\_sound() (*photons.app.App static method*), [101](#page-104-0) Plot (*class in photons.plotting*), [113](#page-116-0) plot() (*photons.app.App static method*), [102](#page-105-0) plugin() (*in module photons.plugins.base*), [94](#page-97-0) PluginInfo (*class in photons.plugins.base*), [94](#page-97-0) port\_status\_changed (*photons.equipment.laser\_superk.Signaler attribute*), [71](#page-74-0) position\_changed (*photons.equipment.kinesis.Signaler attribute*), [65](#page-68-0) position\_to\_degrees() (*pho-*

*method*), [86](#page-89-0) power() (*photons.equipment.coherent\_fieldmaster.FieldMasterGS method*), [28](#page-31-0) POWER\_LEVEL (*photons.equipment.laser\_superk.ID60 attribute*), [65](#page-68-0) POWER LOCK (*photons.equipment.laser\_superk.OperatingModes attribute*), [67](#page-70-0) POWER LOCK (*photons.equipment.laser\_superk.SuperK.OperatingModes attribute*), [67](#page-70-0) precision (*photons.samples.Rounded attribute*), [116](#page-119-0) prepare\_thread() (*photons.equipment.widgets.hrs\_monochromator.HRSMonochi method*), [12](#page-15-0) process() (*photons.equipment.widgets.daq\_counter.CountEdgesWorker method*), [6](#page-9-0) process() (*photons.equipment.widgets.dmm.FetchWorker method*), [7](#page-10-0) process() (*photons.equipment.widgets.hrs\_monochromator.HRSMonochi method*), [9](#page-12-0) process() (*photons.equipment.widgets.laser\_superk.Watchdog method*), [13](#page-16-0) process() (*photons.plugins.spatial\_scan.SpatialScanWorker method*), [97](#page-100-0) process() (*photons.plugins.tia\_gain.TIAGainWorker method*), [98](#page-101-0) prompt (*photons.app.App property*), [102](#page-105-0) prompt\_authentication() (*photons.network.ClientServiceDialog method*), [111](#page-114-0) pulse() (*photons.equipment.nidaq.NIDAQ method*), [79](#page-82-0) PULSE\_PICKER\_NIM\_DELAY (*photons.equipment.laser\_superk.ID88 attribute*), [66](#page-69-0) PULSE\_PICKER\_RATIO (*photons.equipment.laser\_superk.ID60 attribute*), [65](#page-68-0) PULSE\_PICKER\_RATIO (*photons.equipment.laser\_superk.ID88 attribute*), [66](#page-69-0)

*tons.equipment.shot702\_controller.OptoSigmaSHOT702*

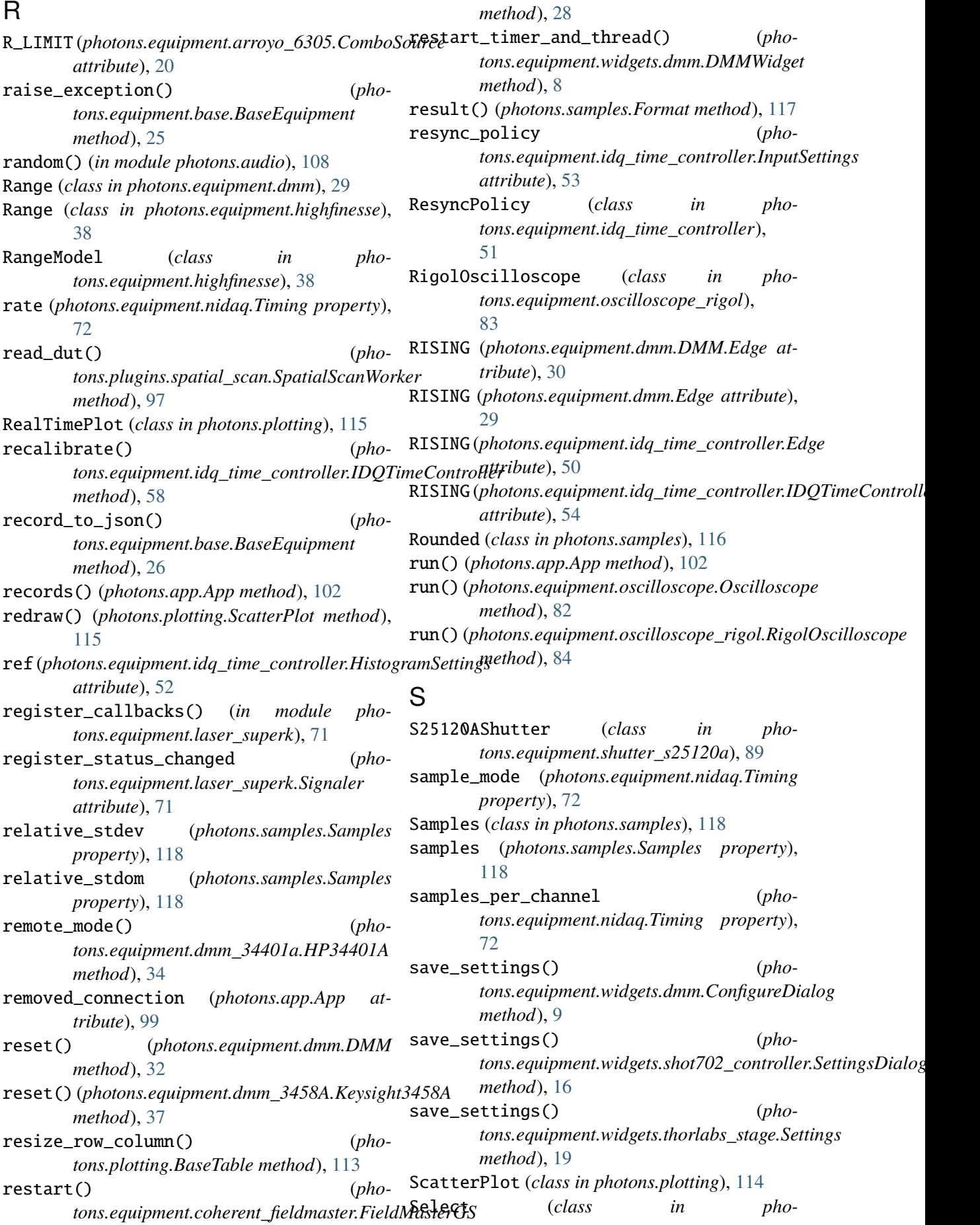

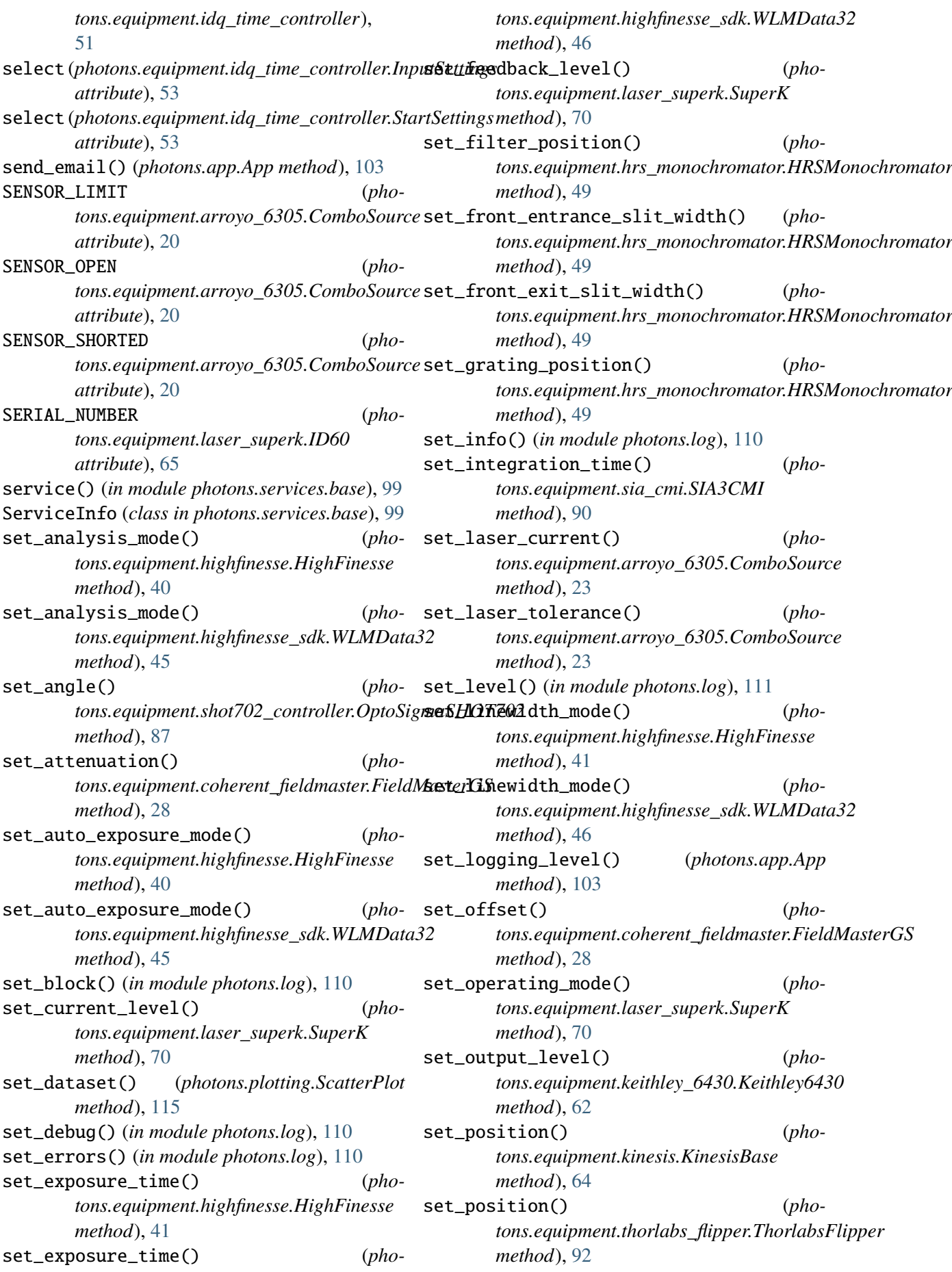

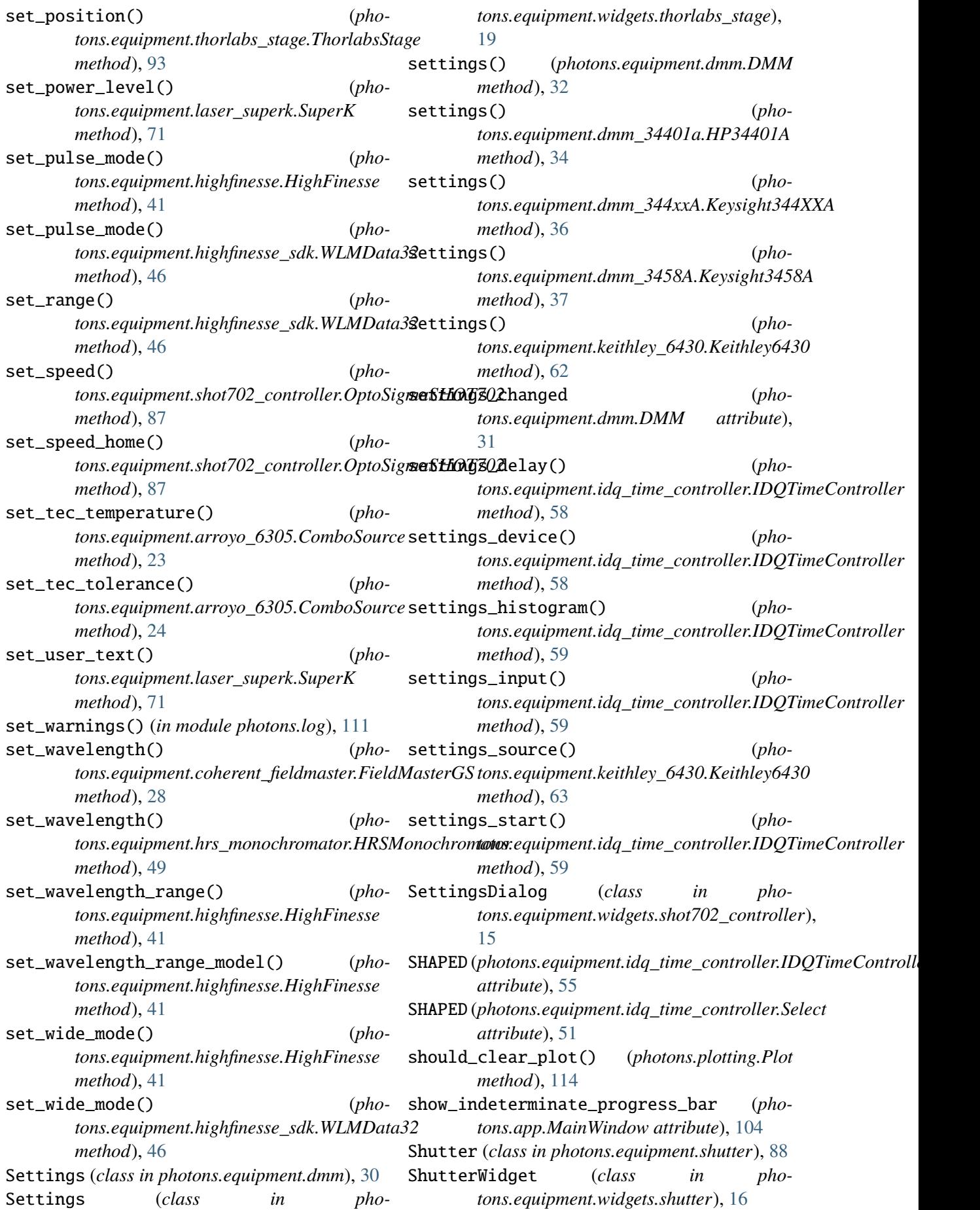

si\_prefix\_factor() (*in module photons.samples*), [116](#page-119-0) SIA3CMI (*class in photons.equipment.sia\_cmi*), [90](#page-93-0) SIA3CMIWidget (*class in photons.equipment.widgets.sia\_cmi*), [17](#page-20-0) Signaler (*class in photons.equipment.kinesis*), [65](#page-68-0) Signaler (*class in photons.equipment.laser\_superk*), [71](#page-74-0) single() (*photons.equipment.oscilloscope.Oscilloscope* STATUS\_BITS (*phomethod*), [82](#page-85-0) single()(photons.equipment.oscilloscope\_rigol.RigolOscillastnibute), [66](#page-69-0) *method*), [84](#page-87-0) size (*photons.samples.Samples property*), [118](#page-121-0) sleep() (*photons.app.App static method*), [103](#page-106-0) SLOW (photons.equipment.idq\_time\_controller.IDQTi**sted\_arelaticivet()d**e(in module photons.utils), [121](#page-124-0) *attribute*), [55](#page-58-0) SLOW (*photons.equipment.idq\_time\_controller.Mode* stdom (*photons.samples.Samples property*), [118](#page-121-0) *attribute*), [51](#page-54-0) Song (*class in photons.audio*), [107](#page-110-0) source\_settings\_changed (*photons.equipment.keithley\_6430.Keithley6430 attribute*), [60](#page-63-0) SpatialScan (*class in photons.plugins.spatial\_scan*), [96](#page-99-0) SpatialScanWorker (*class in photons.plugins.spatial\_scan*), [96](#page-99-0) start\_app() (*in module photons*), [4](#page-7-0) start\_equipment\_service() (*photons.app.App method*), [104](#page-107-0) start\_jupyter() (*in module photons*), [4](#page-7-0) start\_measurement() (*photons.equipment.highfinesse.HighFinesse method*), [42](#page-45-0) start\_service() (*in module photons*), [4](#page-7-0) start\_service() (*photons.app.App method*), [104](#page-107-0) start\_stop() (*pho*tons.equipment.idq\_time\_controller.IDQTin**xCop<u>utai</u>ther\_and\_thread()** (*phomethod*), [59](#page-62-0) StartEquipmentService (*class in photons.network*), [112](#page-115-0) StartManager (*class in photons.network*), [112](#page-115-0) StartService (*class in photons.network*), [112](#page-115-0) StartSettings (*class in photons.equipment.idq\_time\_controller*), [53](#page-56-0) state\_changed (*photons.equipment.shutter.Shutter attribute*), SuperKWidget (*class in pho-*[88](#page-91-0) staticMetaObject (*photons.equipment.nidaq.NIDAQ attribute*), SYSTEM\_TYPE (*pho-*[81](#page-84-0) status()(photons.equipment.shot702\_controller.OptoSigmaSHO *method*), [88](#page-91-0) status\_bar\_message (*photons.app.MainWindow attribute*), [105](#page-108-0) STATUS\_BITS (*photons.equipment.laser\_superk.ID60 attribute*), [65](#page-68-0) *tons.equipment.laser\_superk.ID88* status\_bits() (*photons.equipment.kinesis.KinesisBase method*), [64](#page-67-0) stdev (*photons.samples.Samples property*), [118](#page-121-0) stop (*photons.equipment.idq\_time\_controller.HistogramSettings attribute*), [52](#page-55-0) stop() (*photons.equipment.oscilloscope.Oscilloscope method*), [82](#page-85-0) stop() (*photons.equipment.oscilloscope\_rigol.RigolOscilloscope method*), [84](#page-87-0) stop() (*photons.equipment.thorlabs\_stage.ThorlabsStage method*), [93](#page-96-0) stop\_measurement() (*photons.equipment.highfinesse.HighFinesse method*), [42](#page-45-0) stop\_monitor\_and\_detector\_timer\_and\_thread() (*photons.plugins.spatial\_scan.SpatialScan method*), [96](#page-99-0) stop\_slowly() (*photons.equipment.shot702\_controller.OptoSigmaSHOT702 method*), [88](#page-91-0) stop\_timer\_and\_thread() (*photons.equipment.widgets.daq\_counter.DAQCounterWidget method*), [6](#page-9-0) *tons.equipment.widgets.dmm.DMMWidget method*), [8](#page-11-0) storm() (*photons.equipment.nidaq.NIDAQ method*), [80](#page-83-0) suffix (*photons.samples.Rounded attribute*), [117](#page-120-0) SuperK (*class in photons.equipment.laser\_superk*), [67](#page-70-0) SuperK.OperatingModes (*class in photons.equipment.laser\_superk*), [67](#page-70-0) *tons.equipment.widgets.laser\_superk*), [13](#page-16-0)

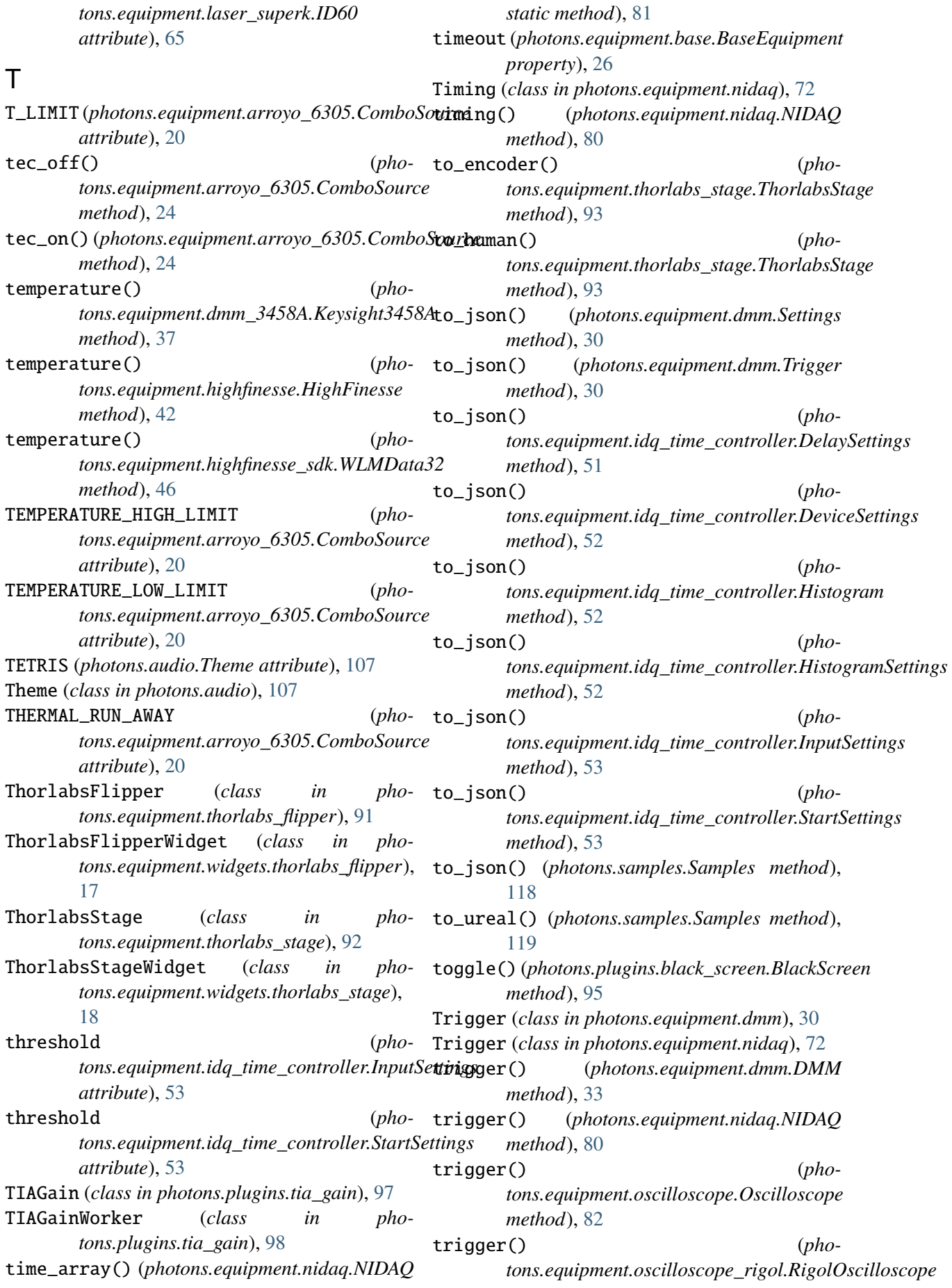

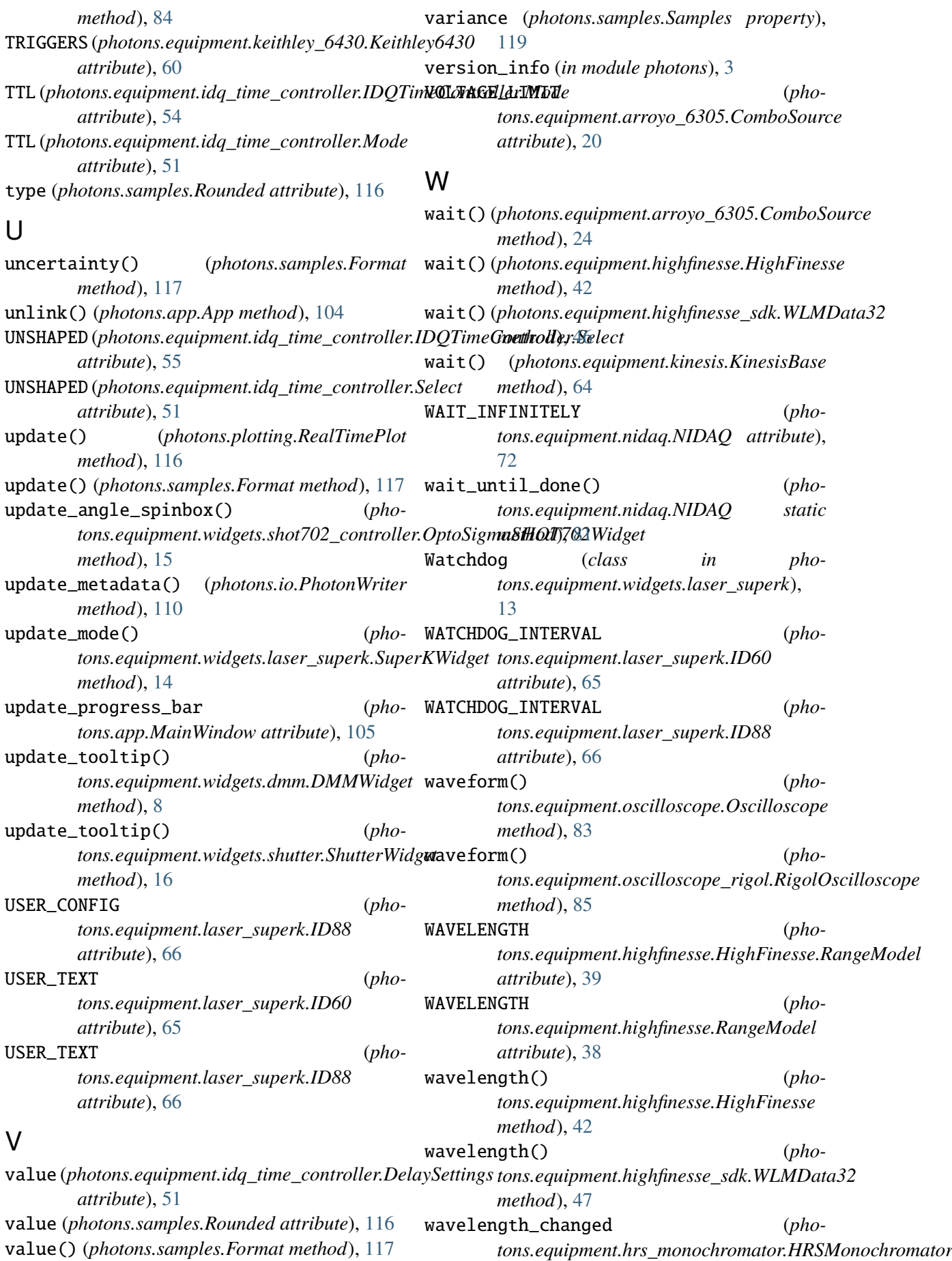

*attribute*), [47](#page-50-0) wavelength\_range\_models() (*photons.equipment.highfinesse.HighFinesse static method*), [42](#page-45-0) wavelength\_ranges() (*photons.equipment.highfinesse.HighFinesse static method*), [42](#page-45-0) widget() (*in module photons.equipment.base*), [27](#page-30-0) WLMData32 (*class in photons.equipment.highfinesse\_sdk*), [43](#page-46-0) WLMData64 (*class in photons.equipment.highfinesse*), [38](#page-41-0) write() (*photons.io.PhotonWriter method*), [110](#page-113-0)

## Z

zero() (*photons.equipment.dmm.DMM method*), [33](#page-36-0)

zero() (*photons.equipment.dmm\_3458A.Keysight3458A method*), [37](#page-40-0)